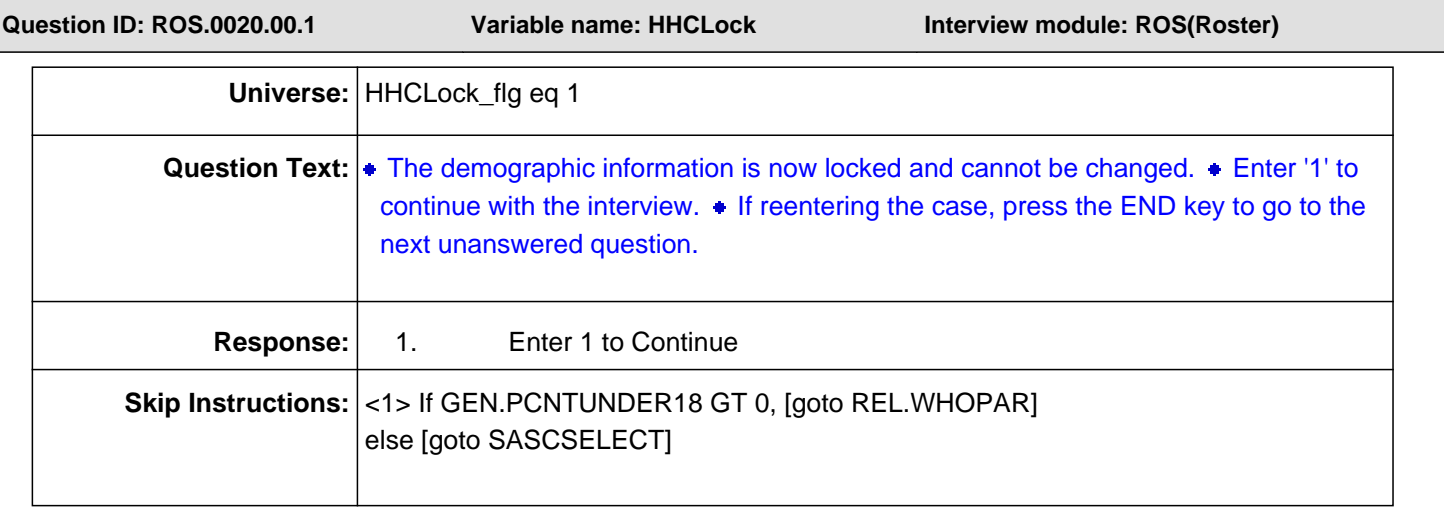

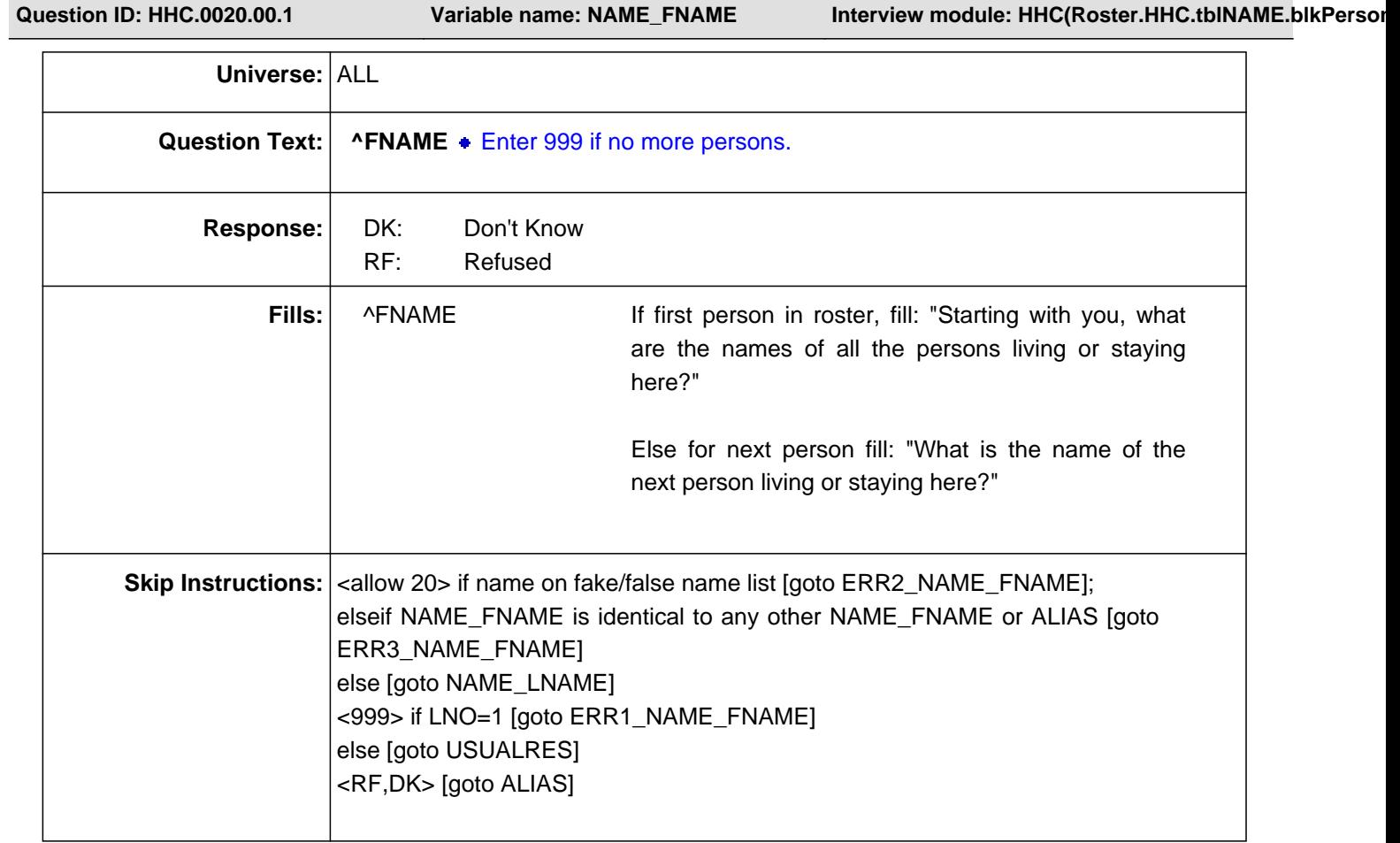

#### **Check Name: ERR1\_NAME\_FNAME**

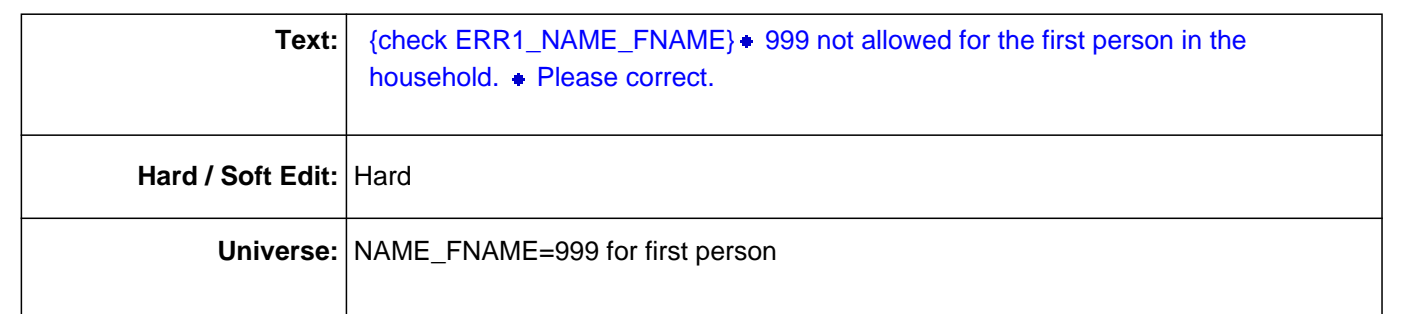

#### **Check Name: ERR2\_NAME\_FNAME**

**Text:** {signal ERR2\_NAME\_FNAME} • You are entering a possible fake/false name. • Please correct.  $\bullet$  If this is a legitimate name, suppress this error message and continue. Otherwise, go back to the name field and enter a legitimate name. To enter an alias, enter 'Ctrl D' or 'Ctrl R' for 'Don't Know' or 'Refused' at the name field. Then, enter a matching identifier/alias at the next screen (ALIAS).

**Hard / Soft Edit:** Soft

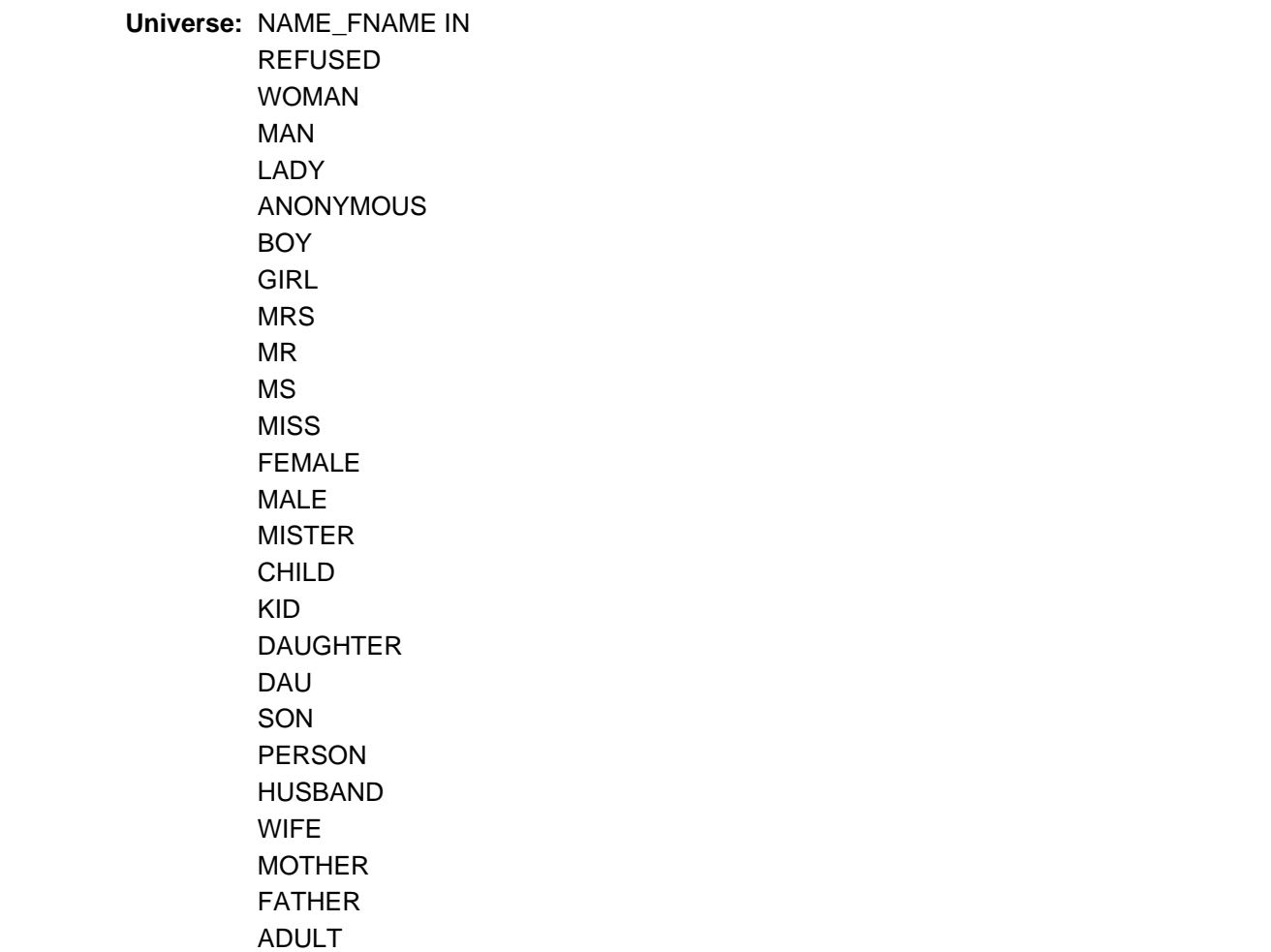

YOUNG BROTHER SISTER MOM DAD

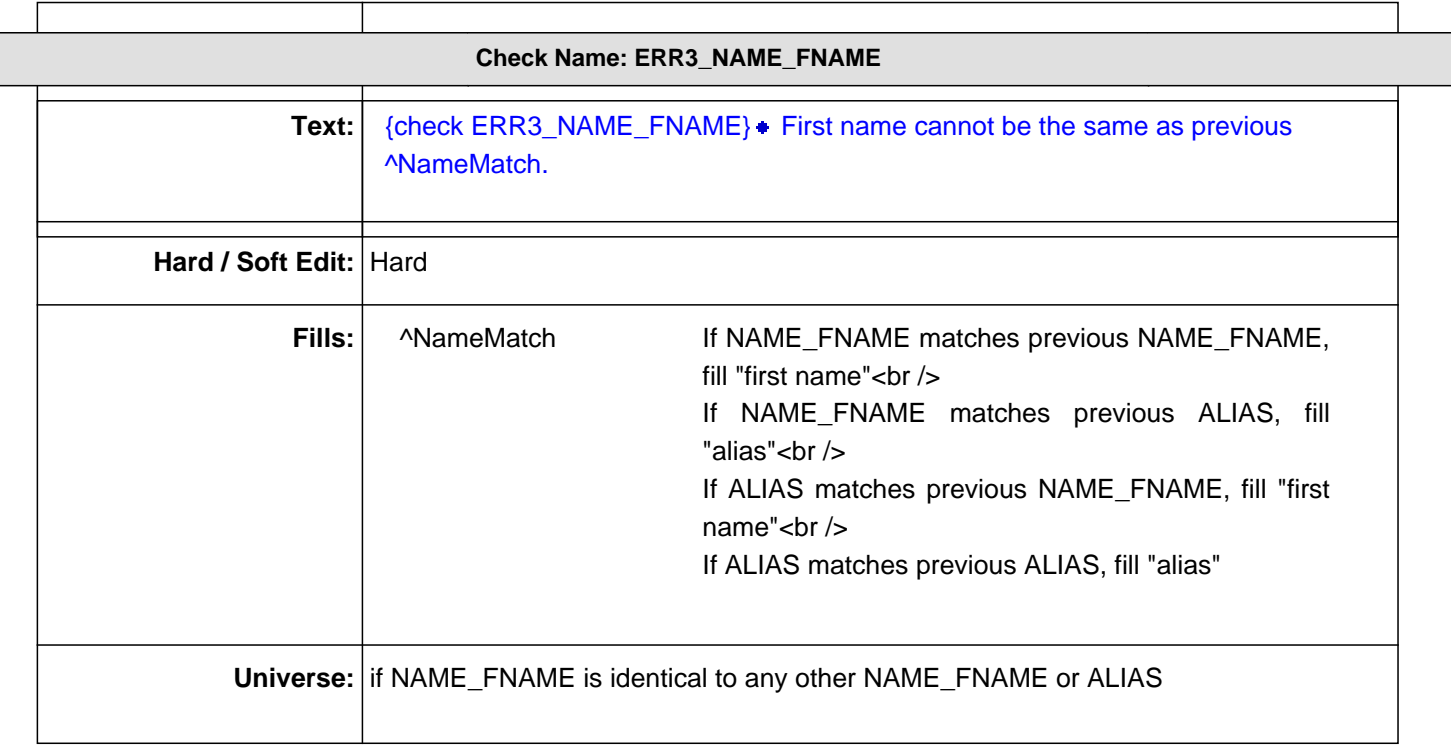

**Question ID: HHC.0030.00.1 Variable name: NAME\_LNAME Interview module: HHC(Roster.HHC.tblNAME.blkPerson)**

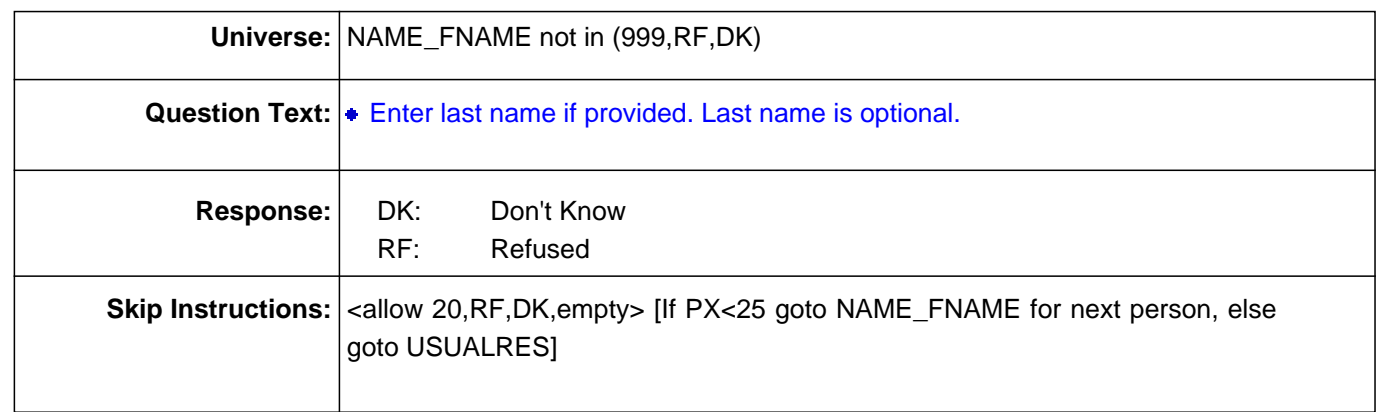

**Question ID: HHC.0040.00.1 Variable name: ALIAS Interview module: HHC(Roster.HHC.tblNAME.blkPerson)**

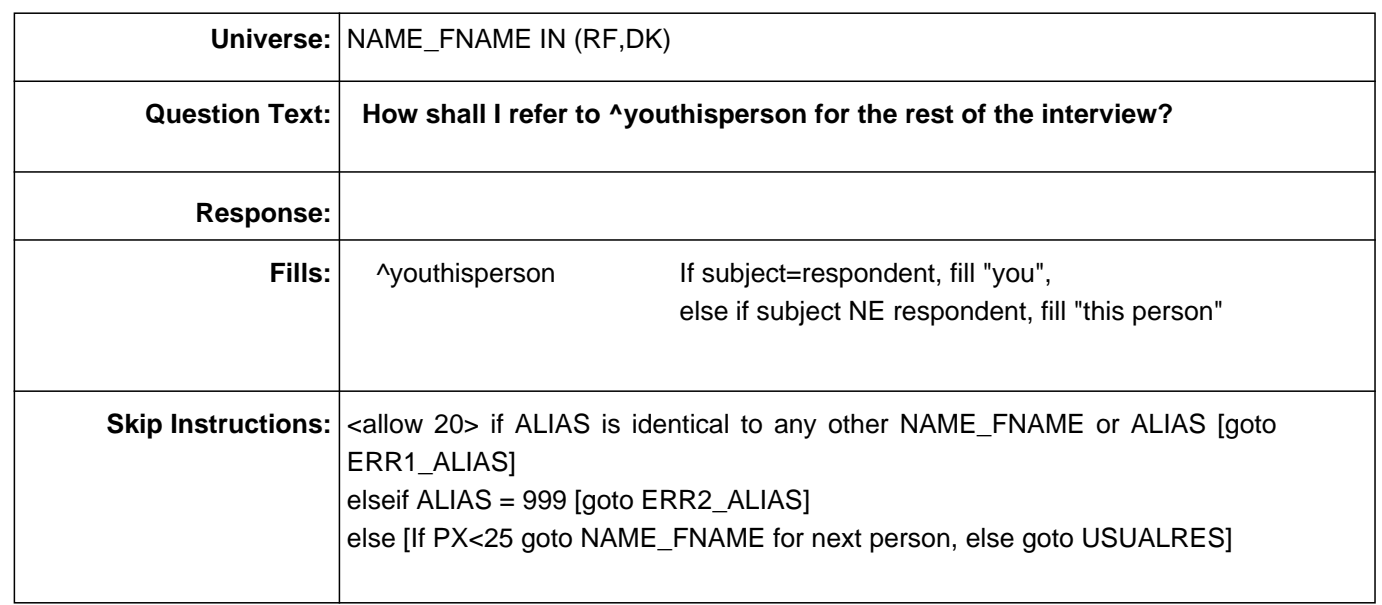

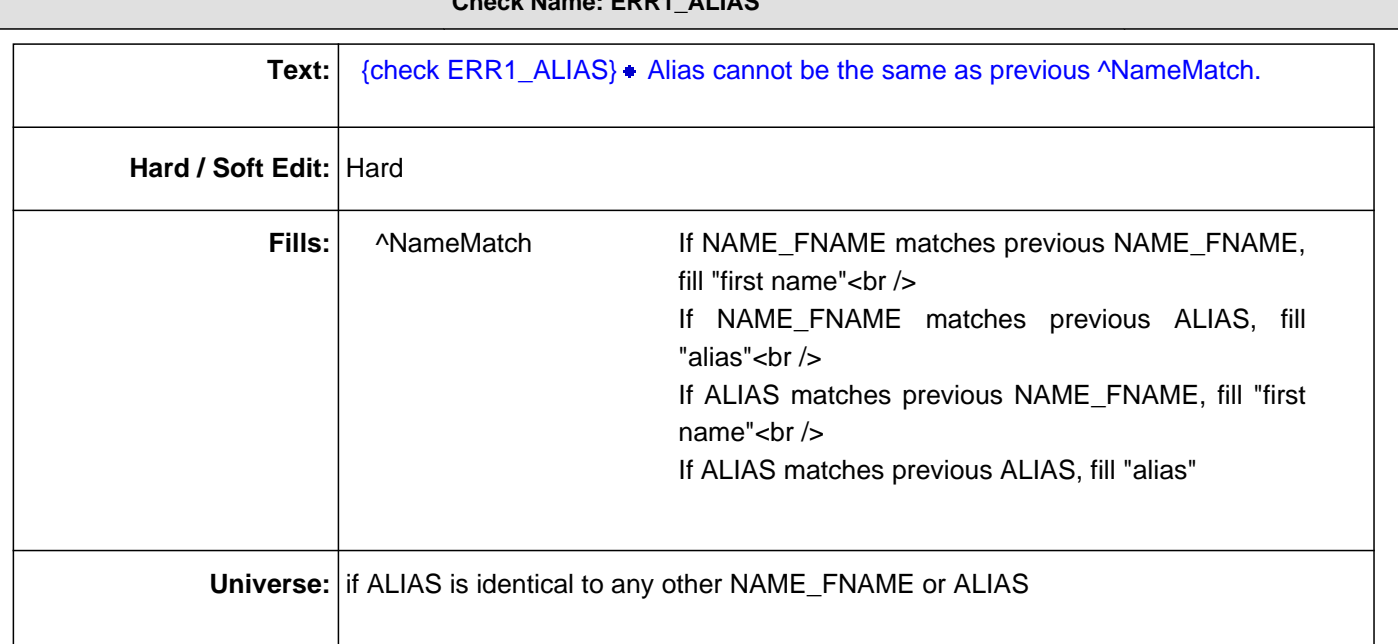

# **Check Name: ERR1\_ALIAS**

## **Check Name: ERR2\_ALIAS**

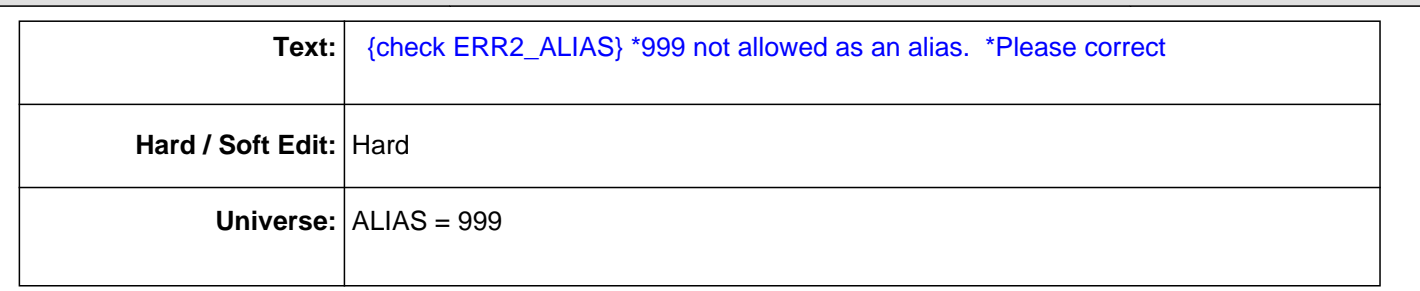

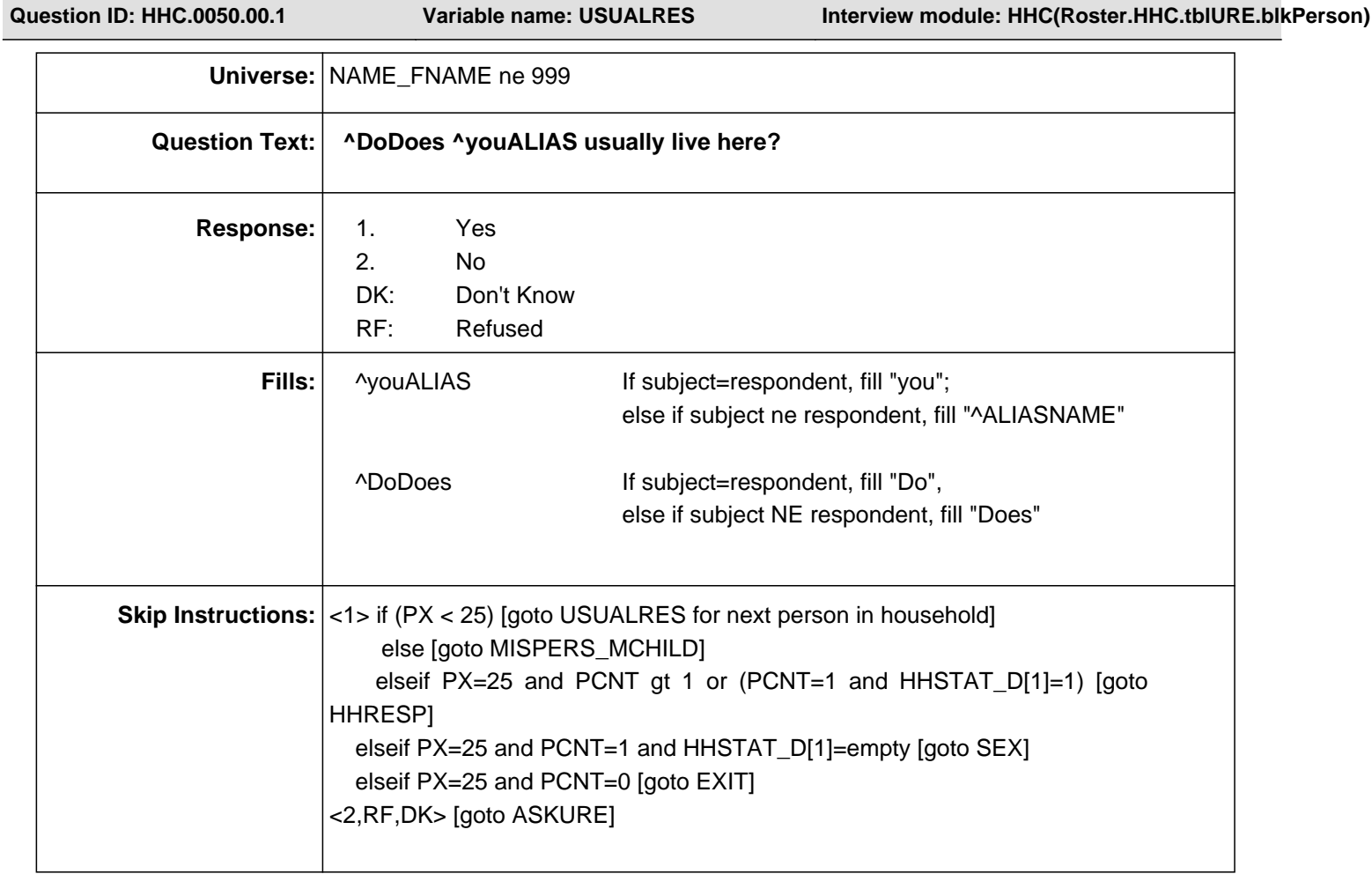

**Question ID: HHC.0060.00.1 Variable name: ASKURE Interview module: HHC(Roster.HHC.tblURE.blkPerson)**

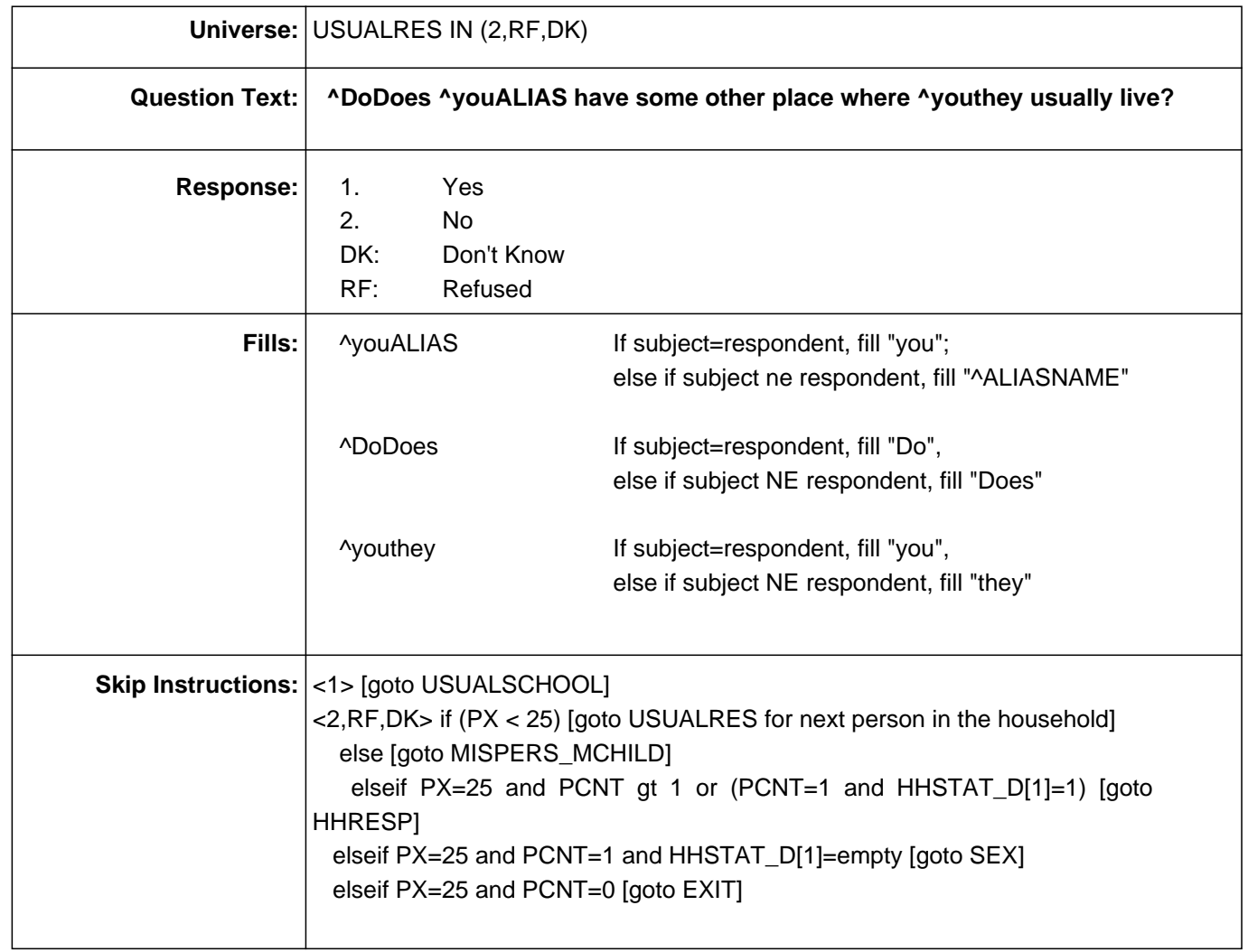

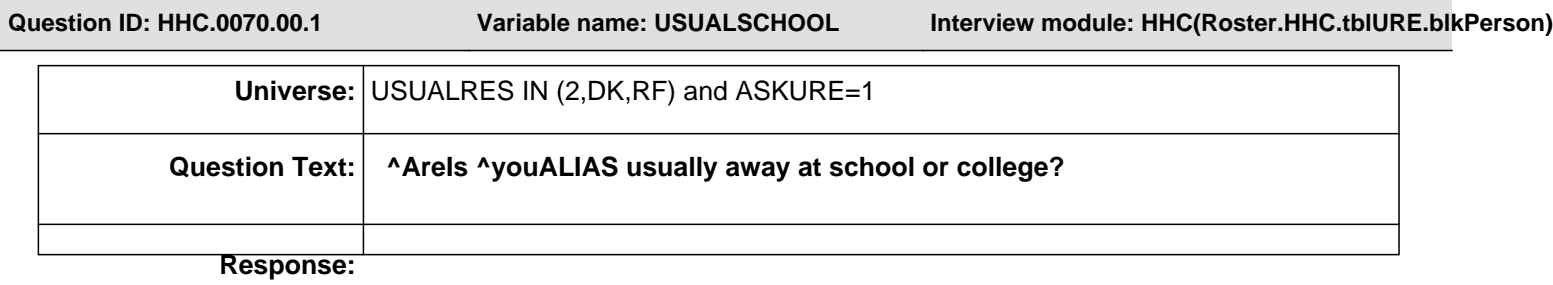

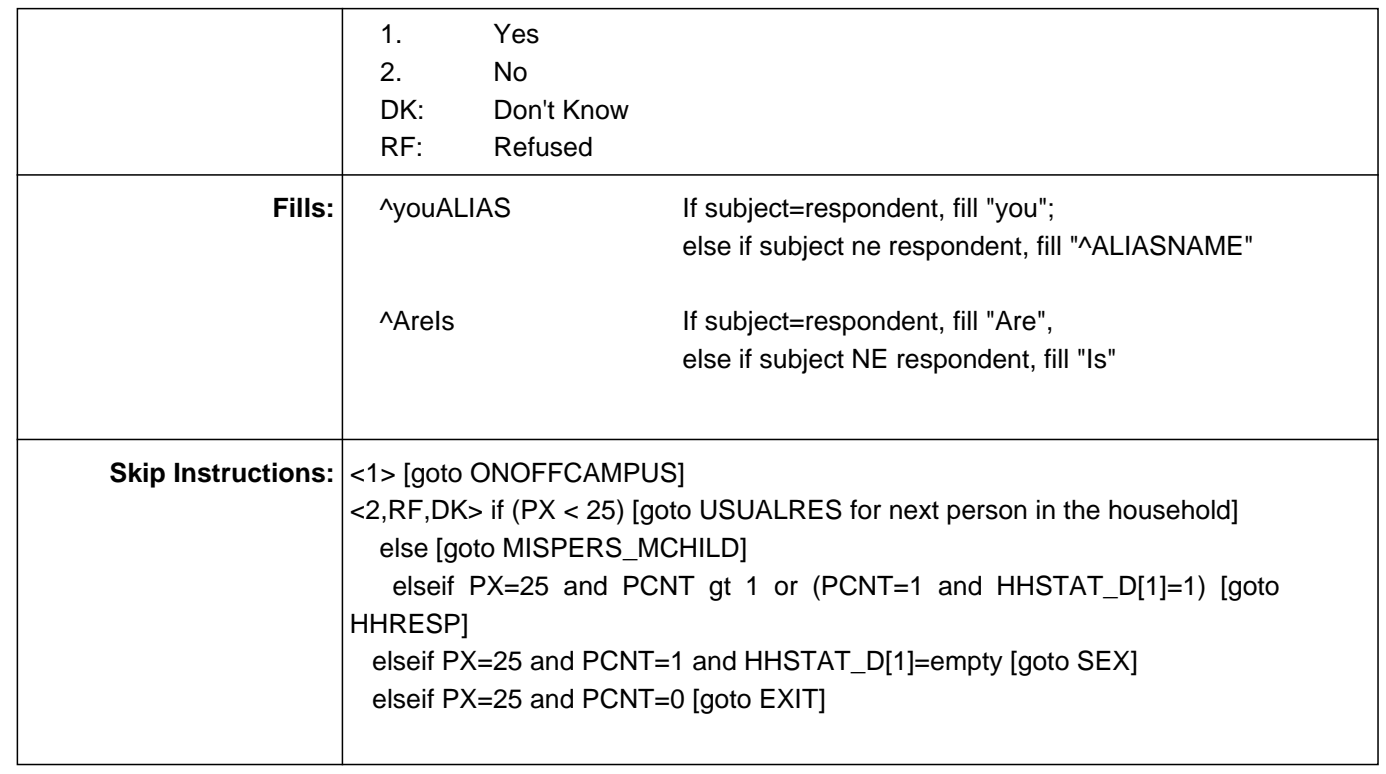

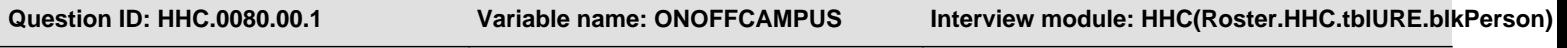

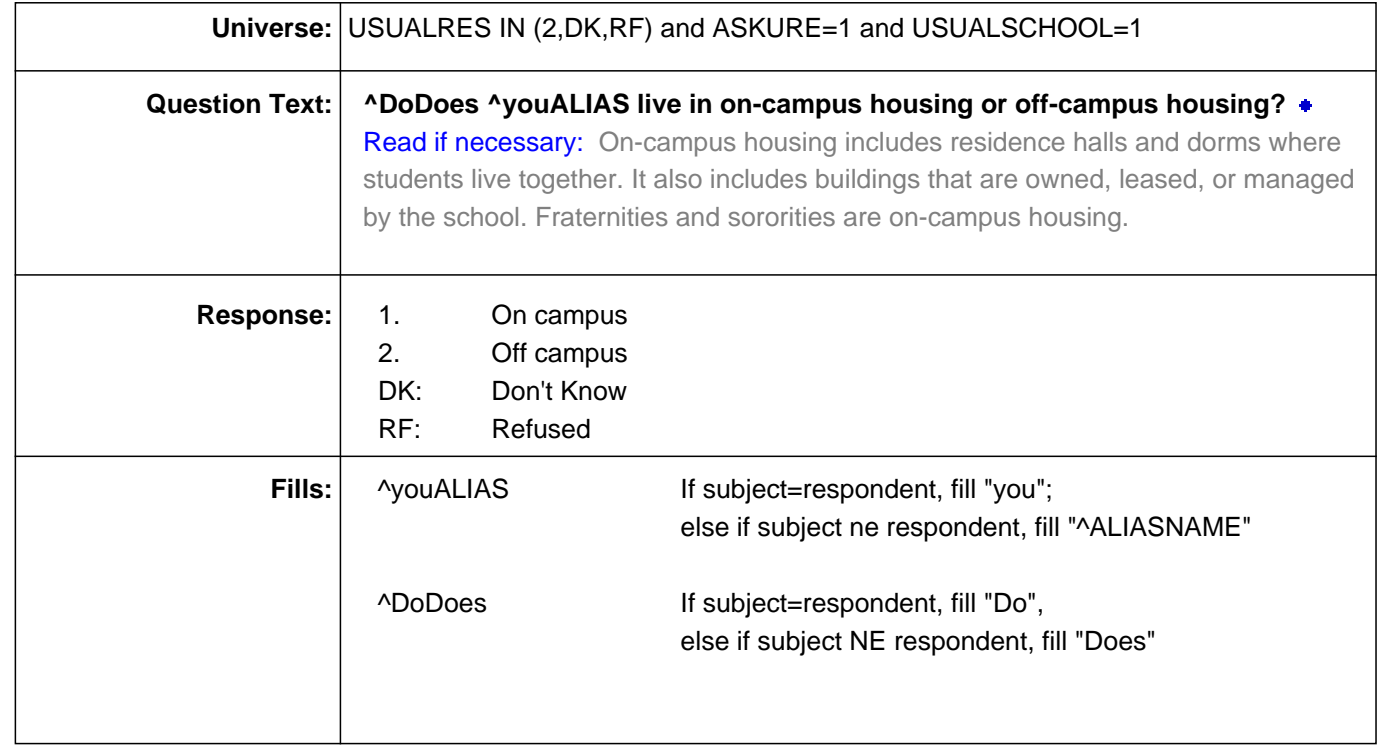

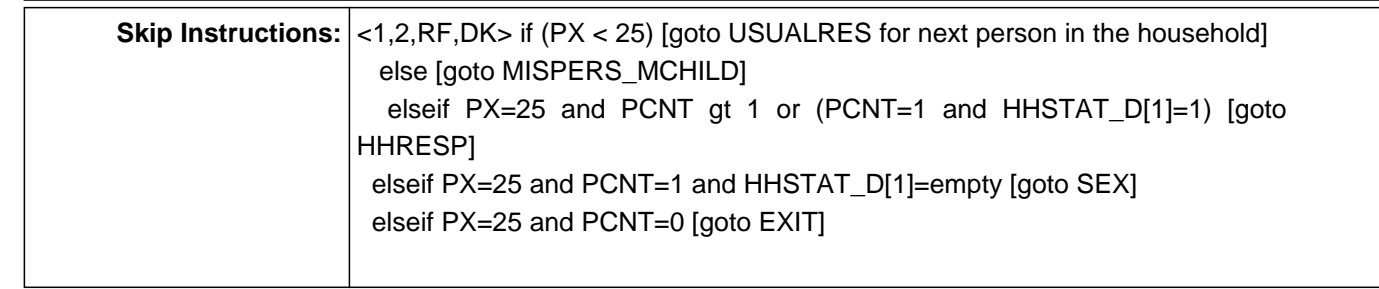

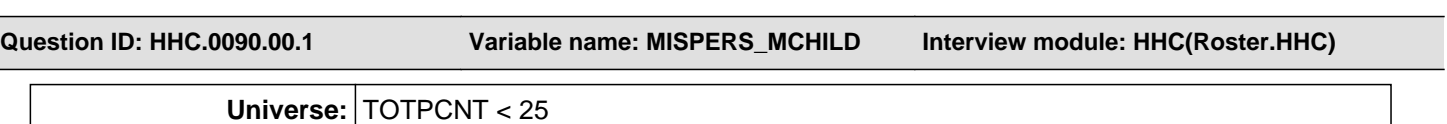

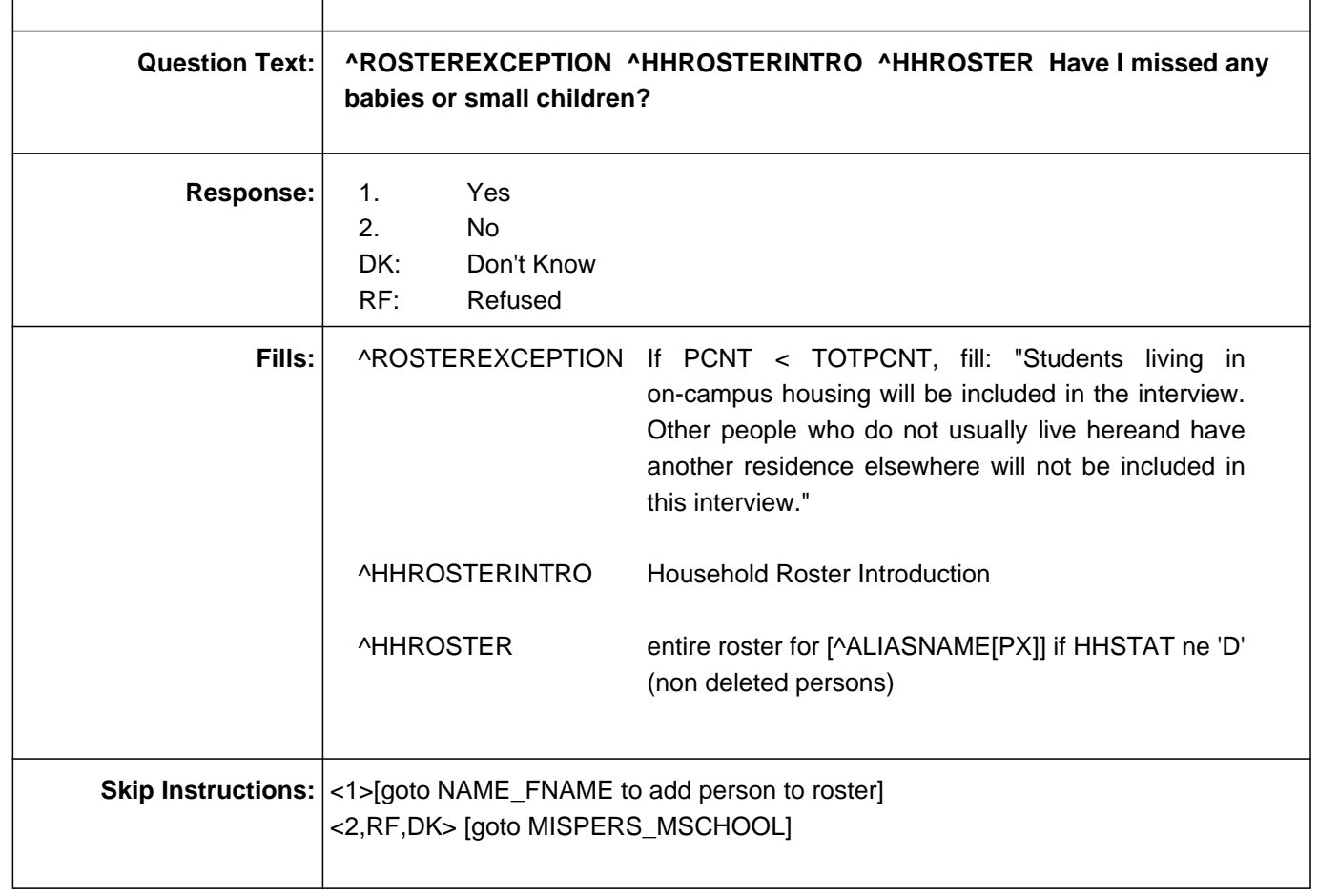

**Question ID: HHC.0140.00.1 Variable name: MISPERS\_MSCHOOL Interview module: HHC(Roster.HHC)**

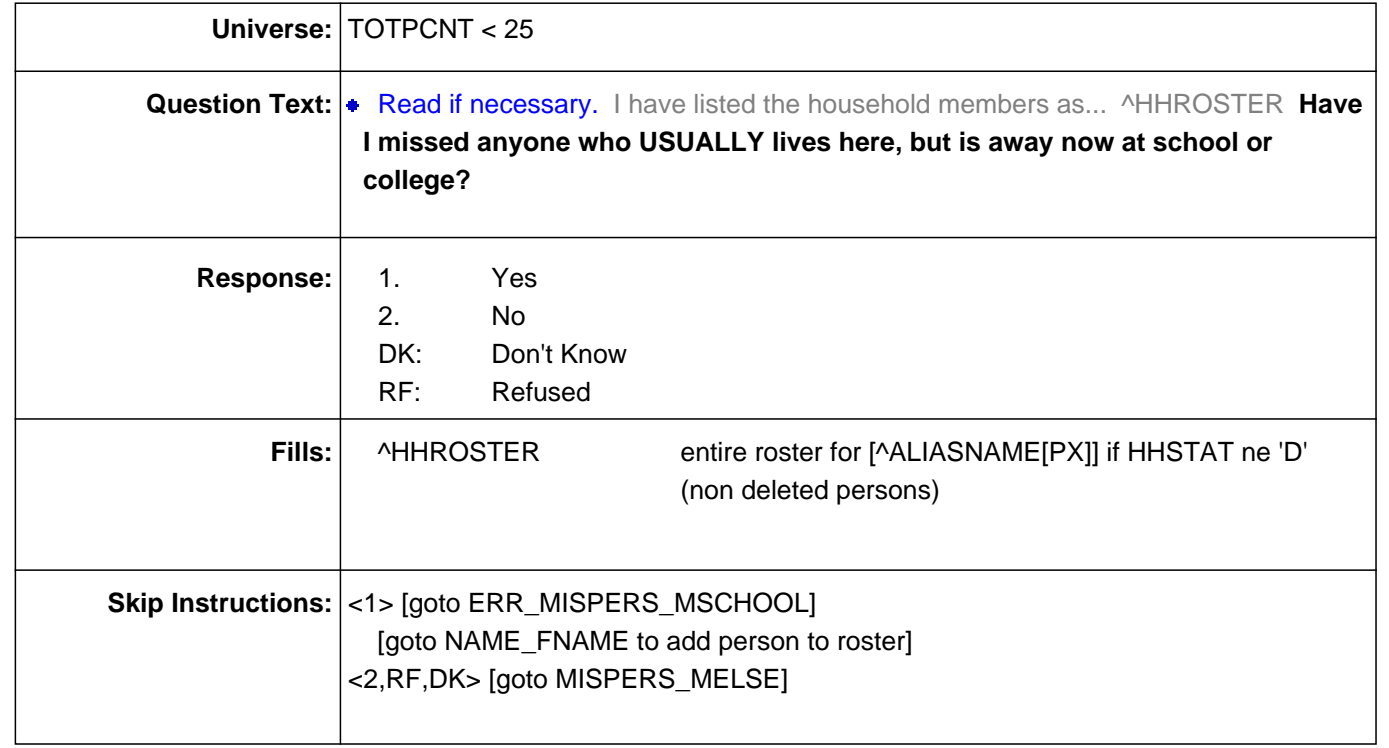

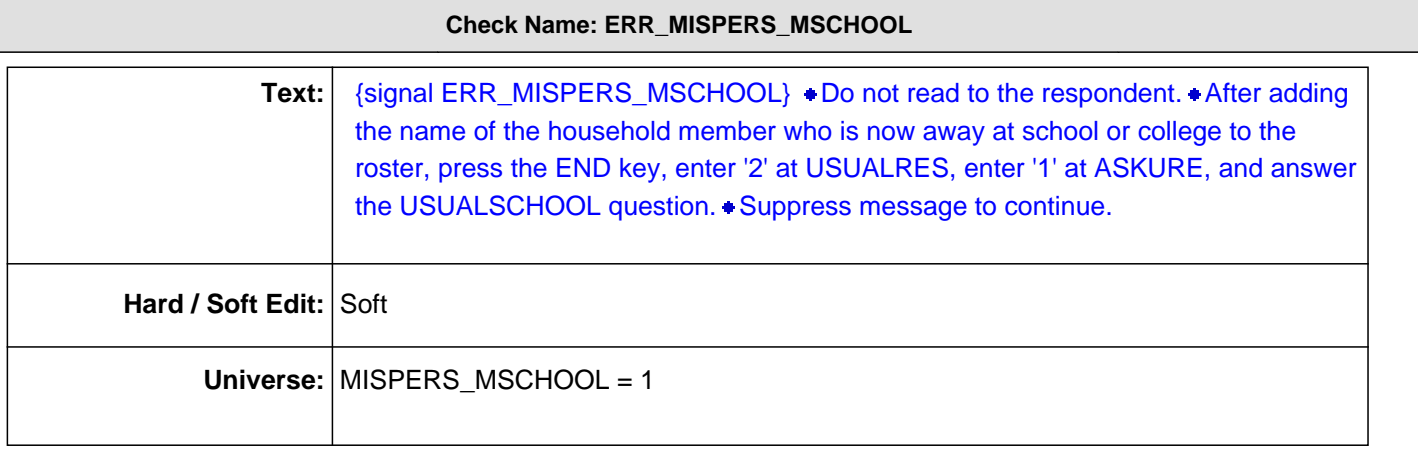

**Question ID: HHC.0160.00.1 Variable name: MISPERS\_MELSE Interview module: HHC(Roster.HHC)**

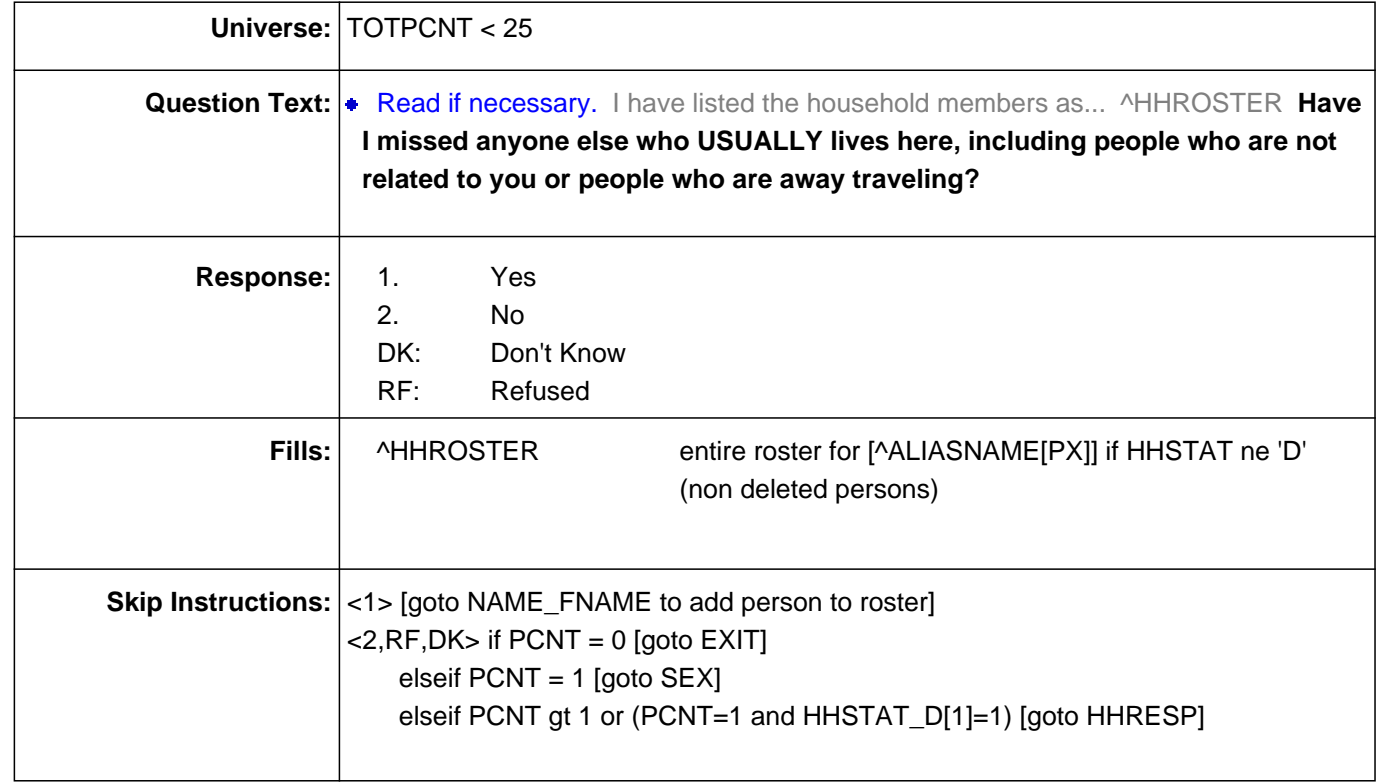

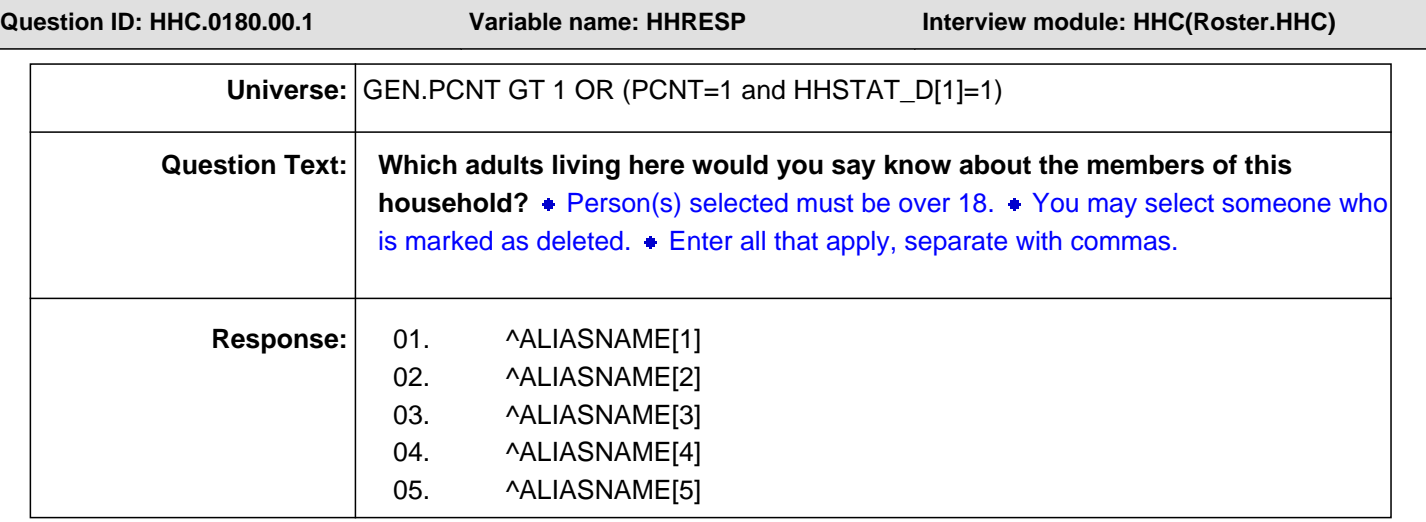

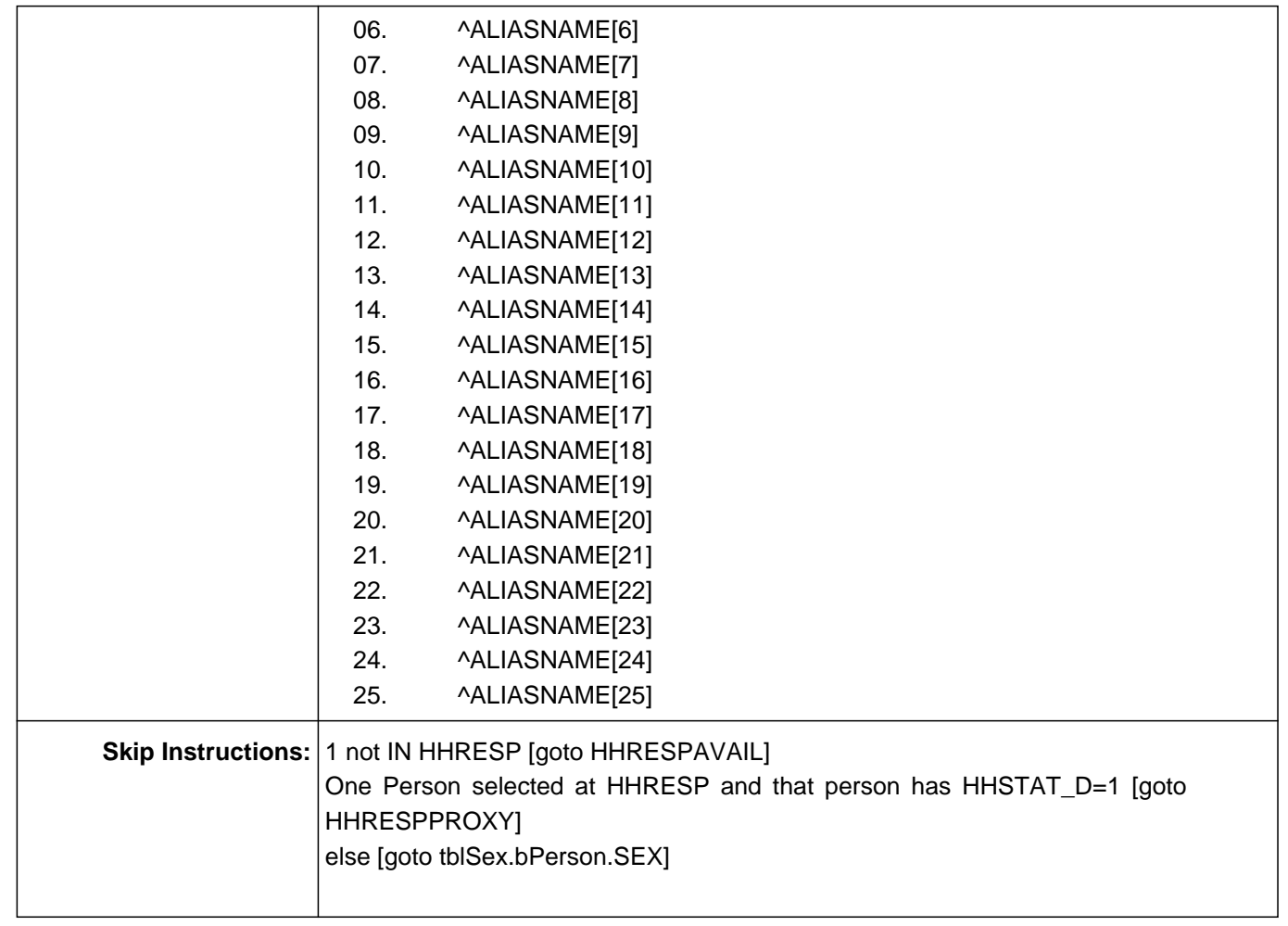

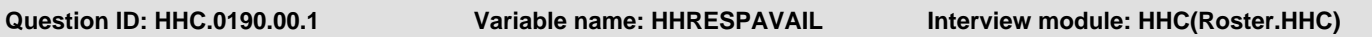

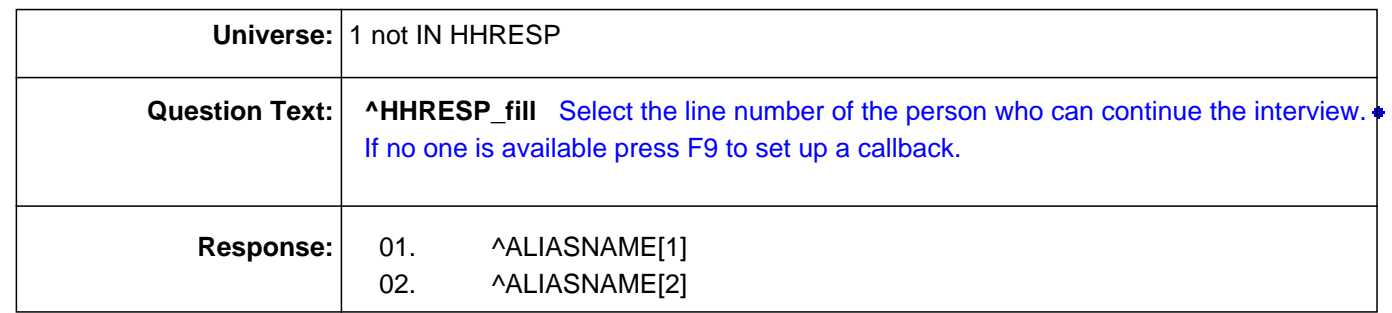

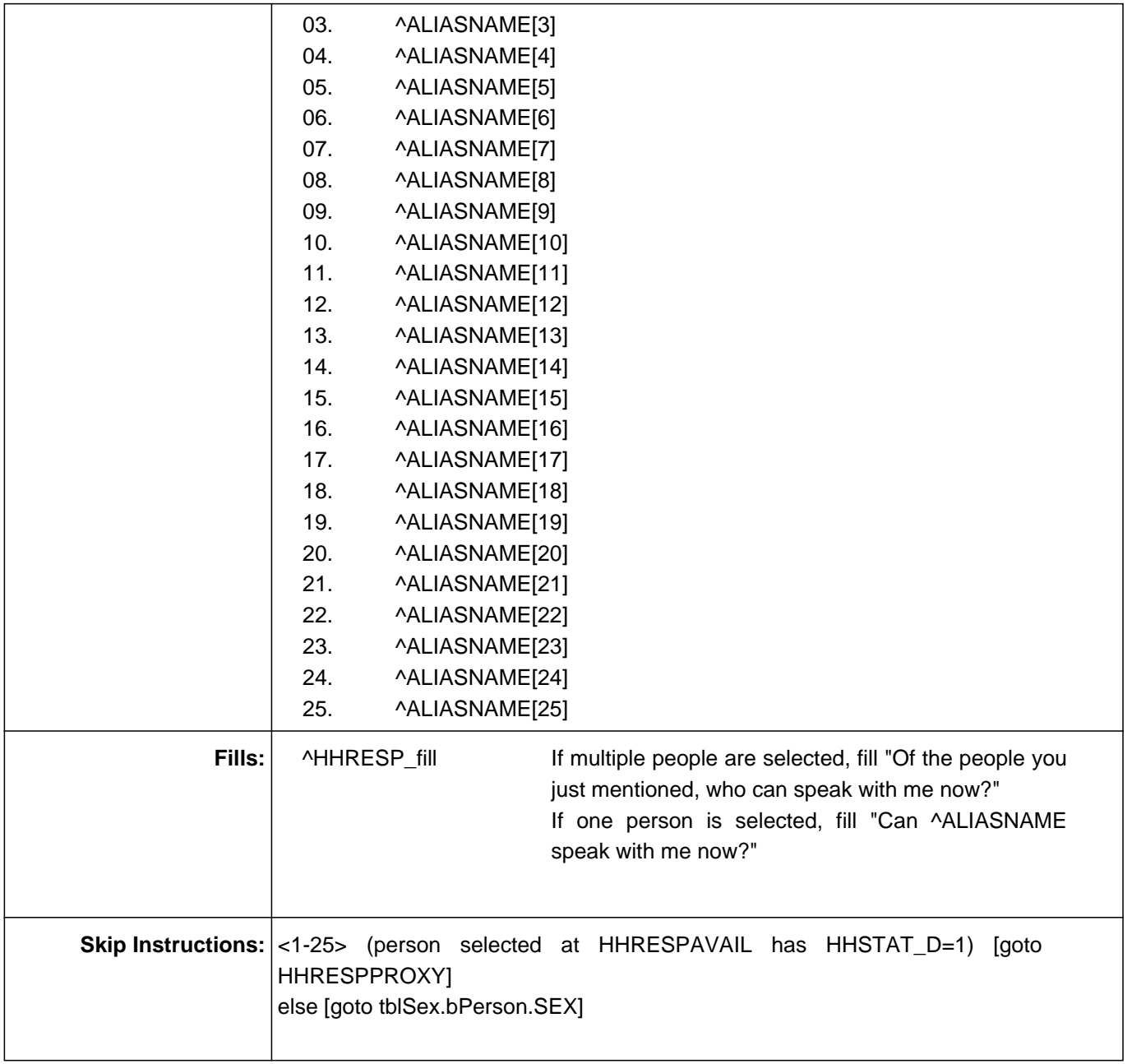

**Question ID: HHC.0200.00.1 Variable name: HHRESPPROXY Interview module: HHC(Roster.HHC)**

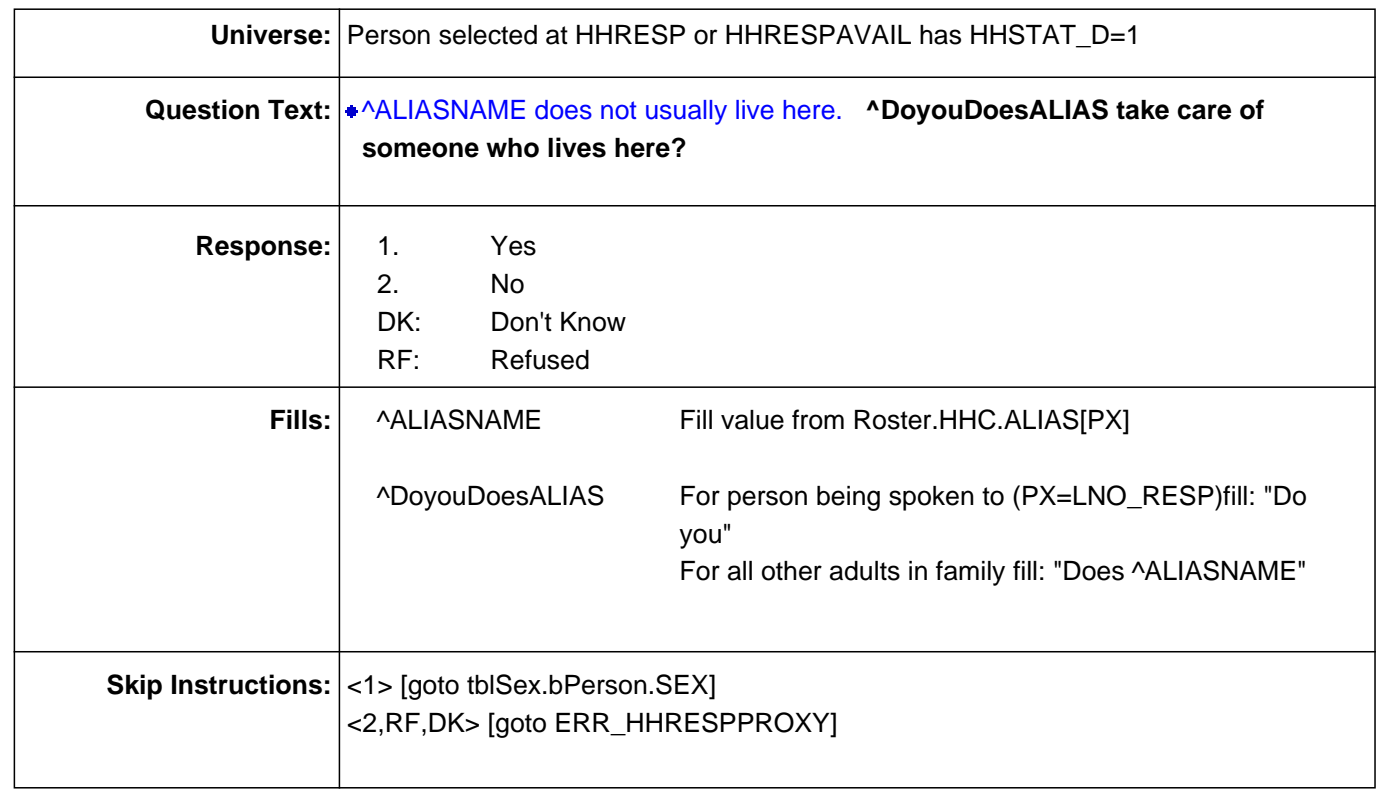

### **Check Name: ERR\_HHRESPPROXY**

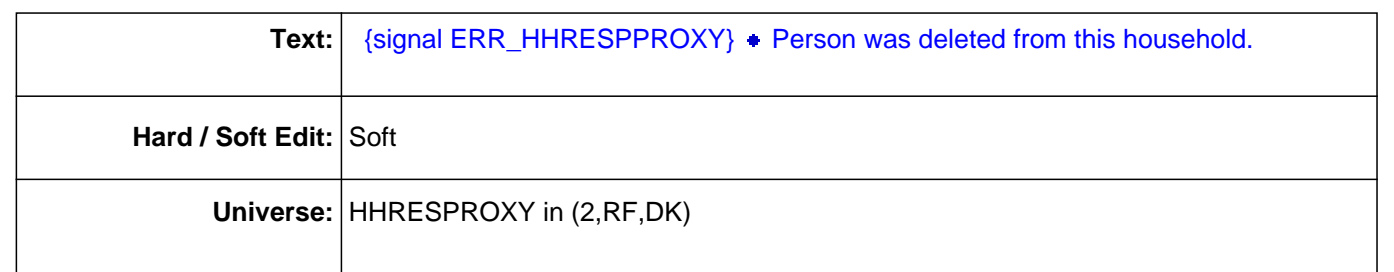

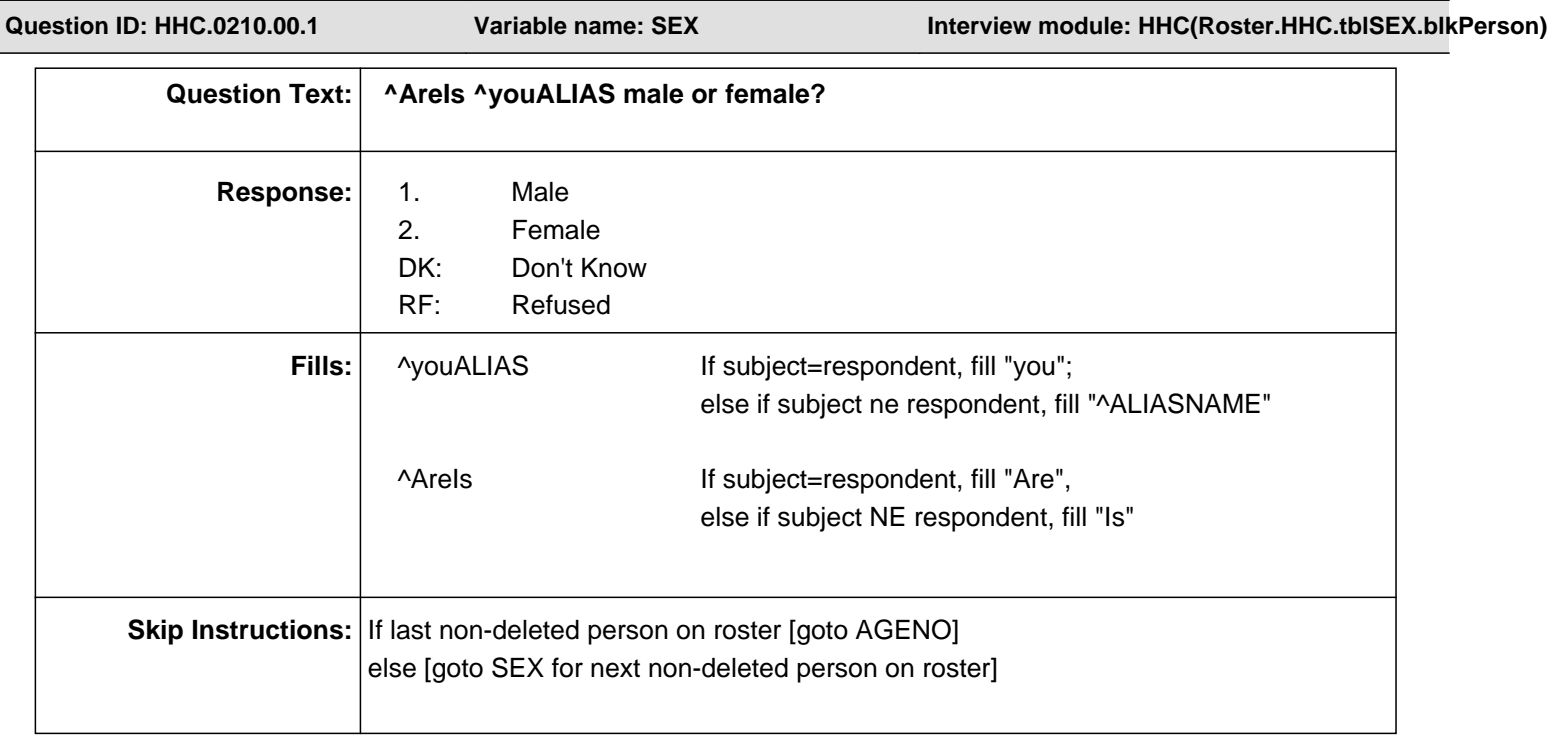

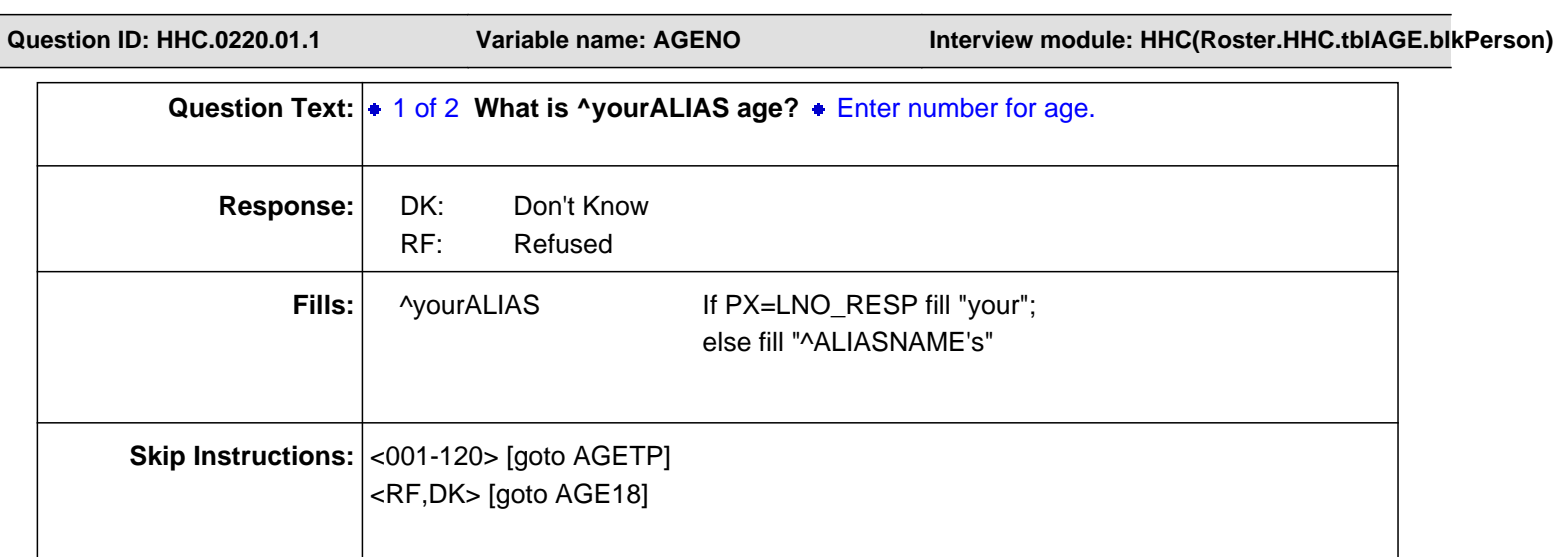

**Question ID: HHC.0220.02.1 Variable name: AGETP Interview module: HHC(Roster.HHC.tblAGE.blkPerson)**

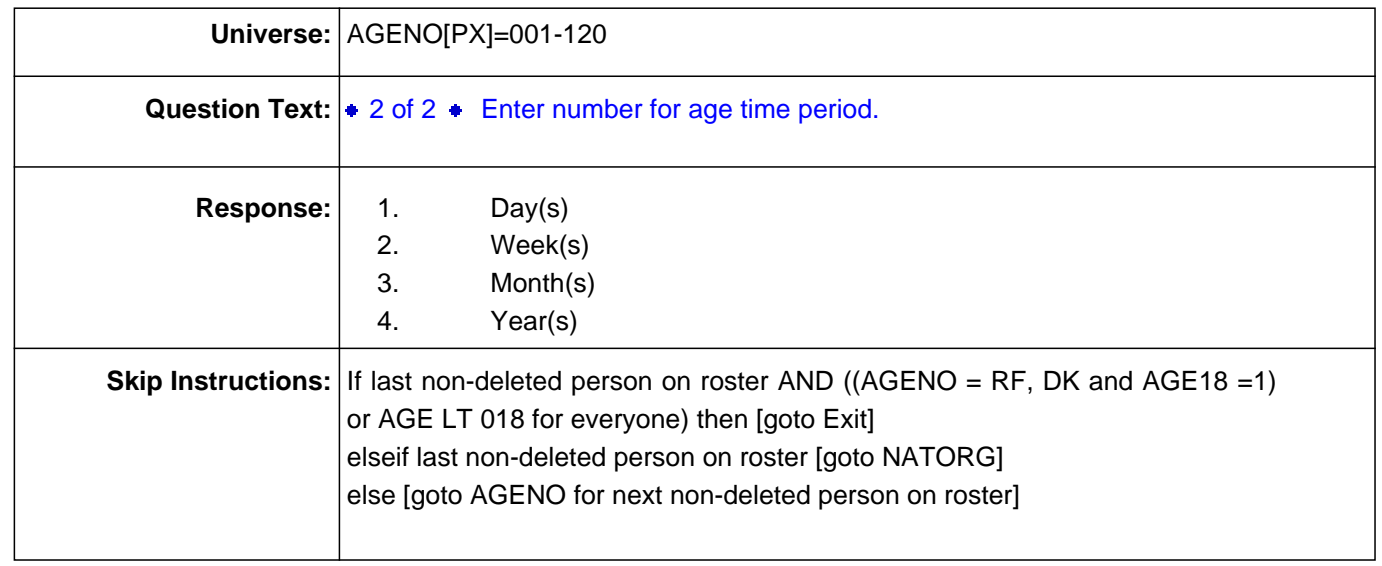

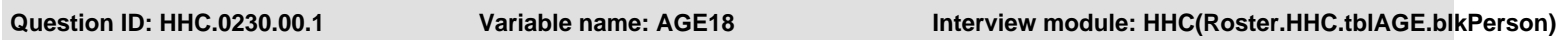

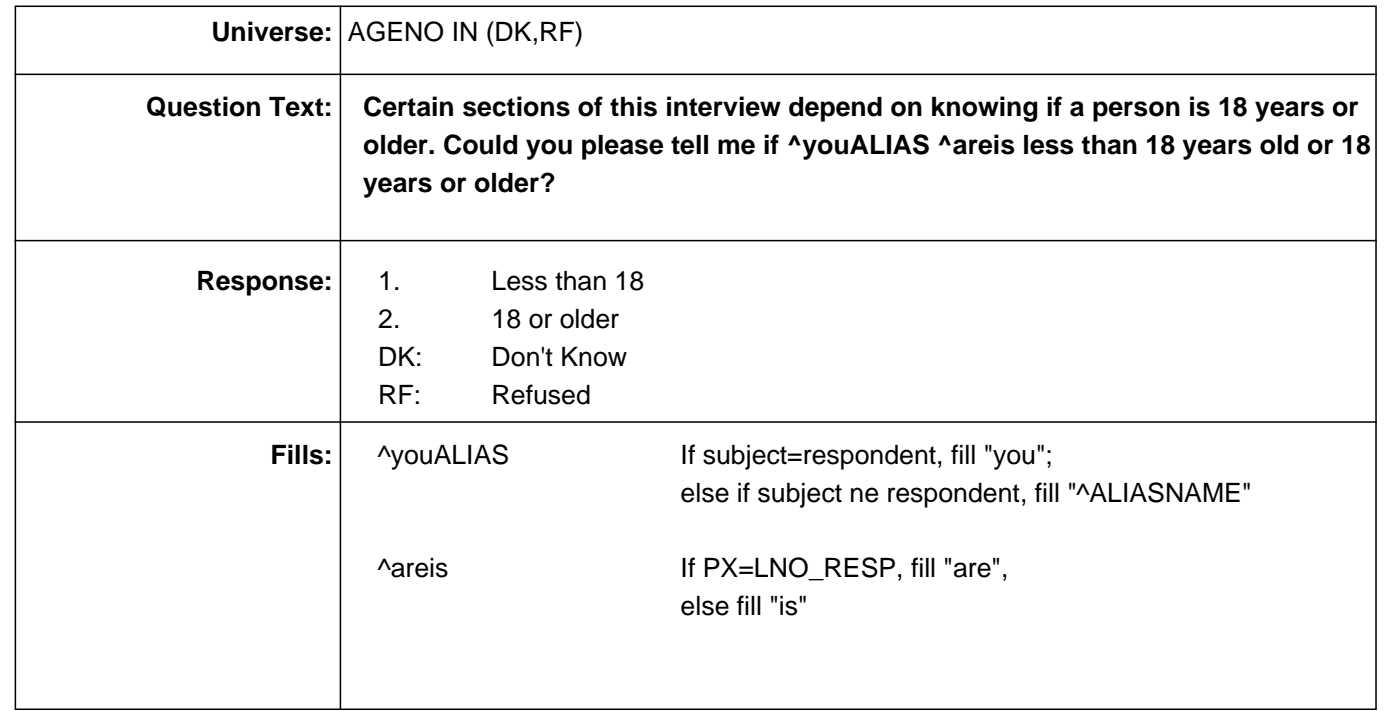

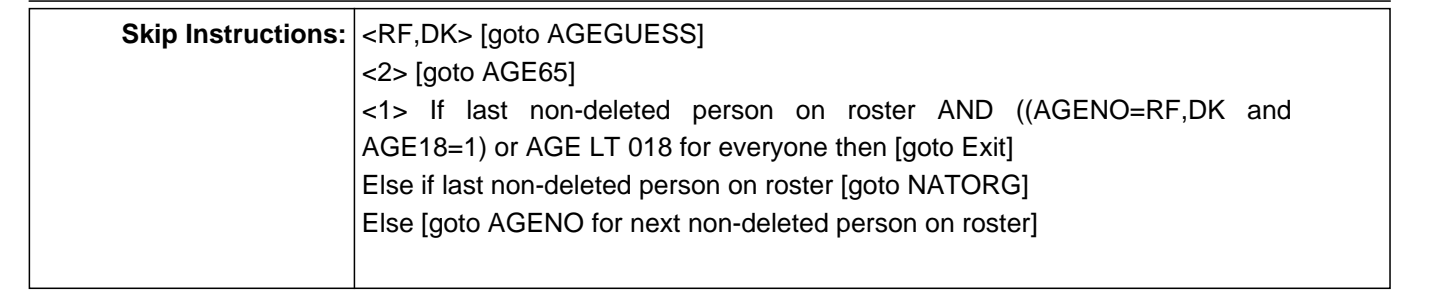

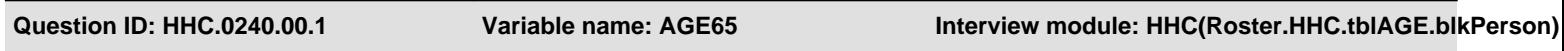

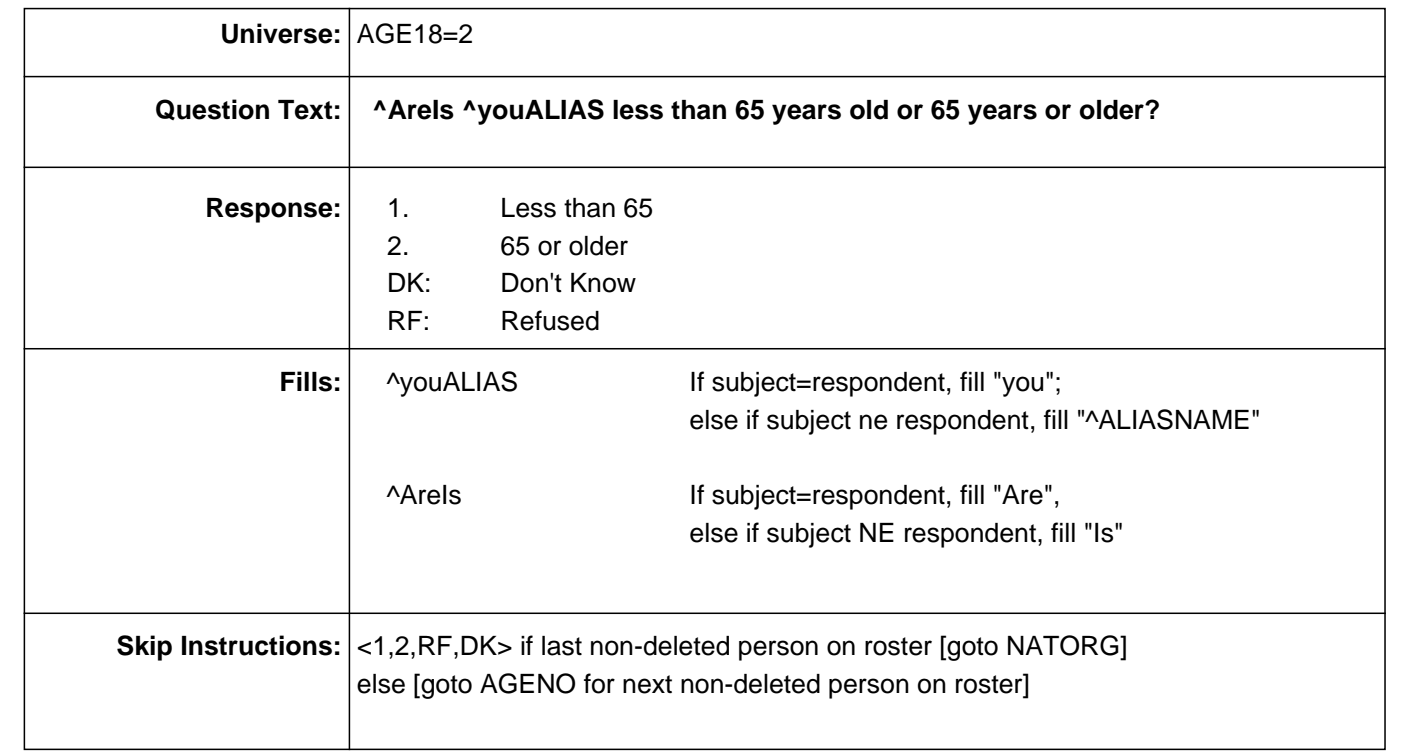

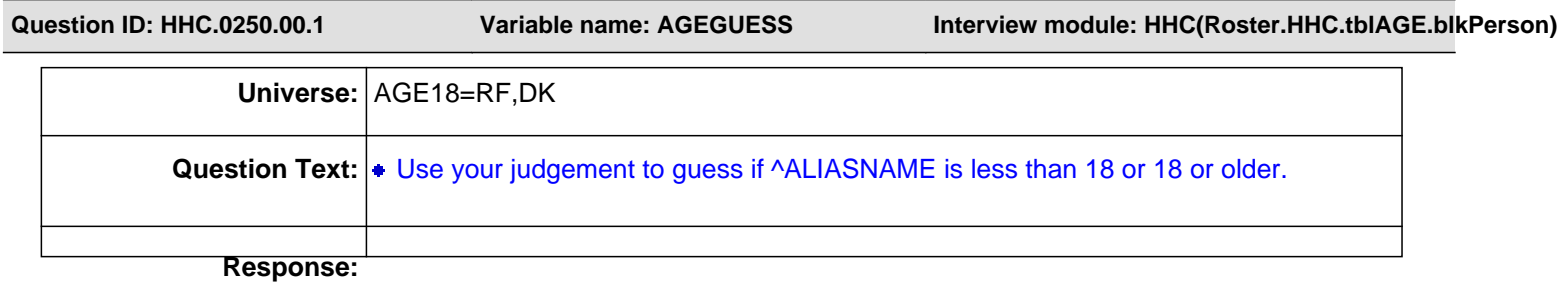

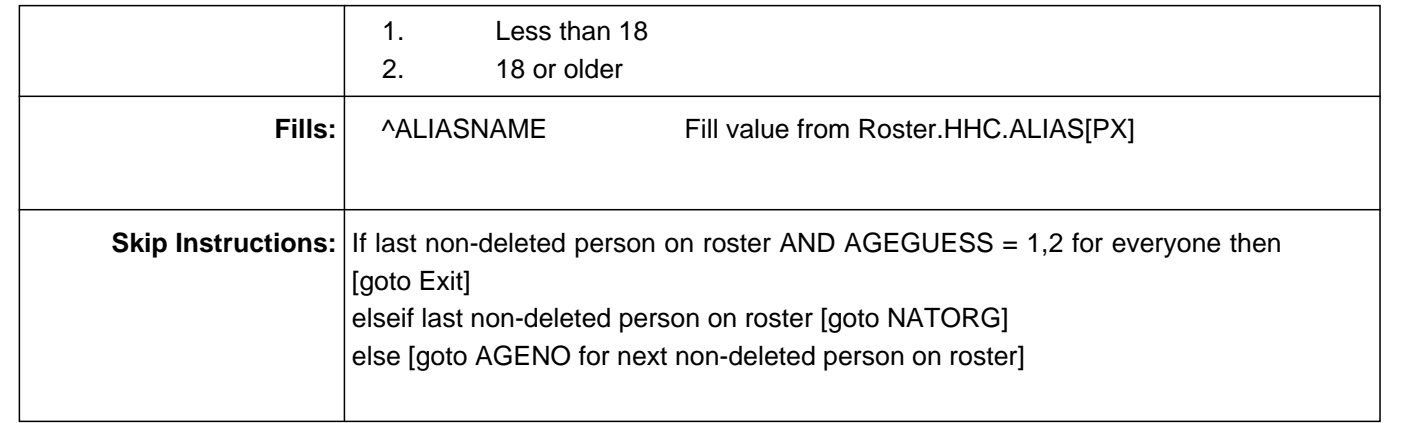

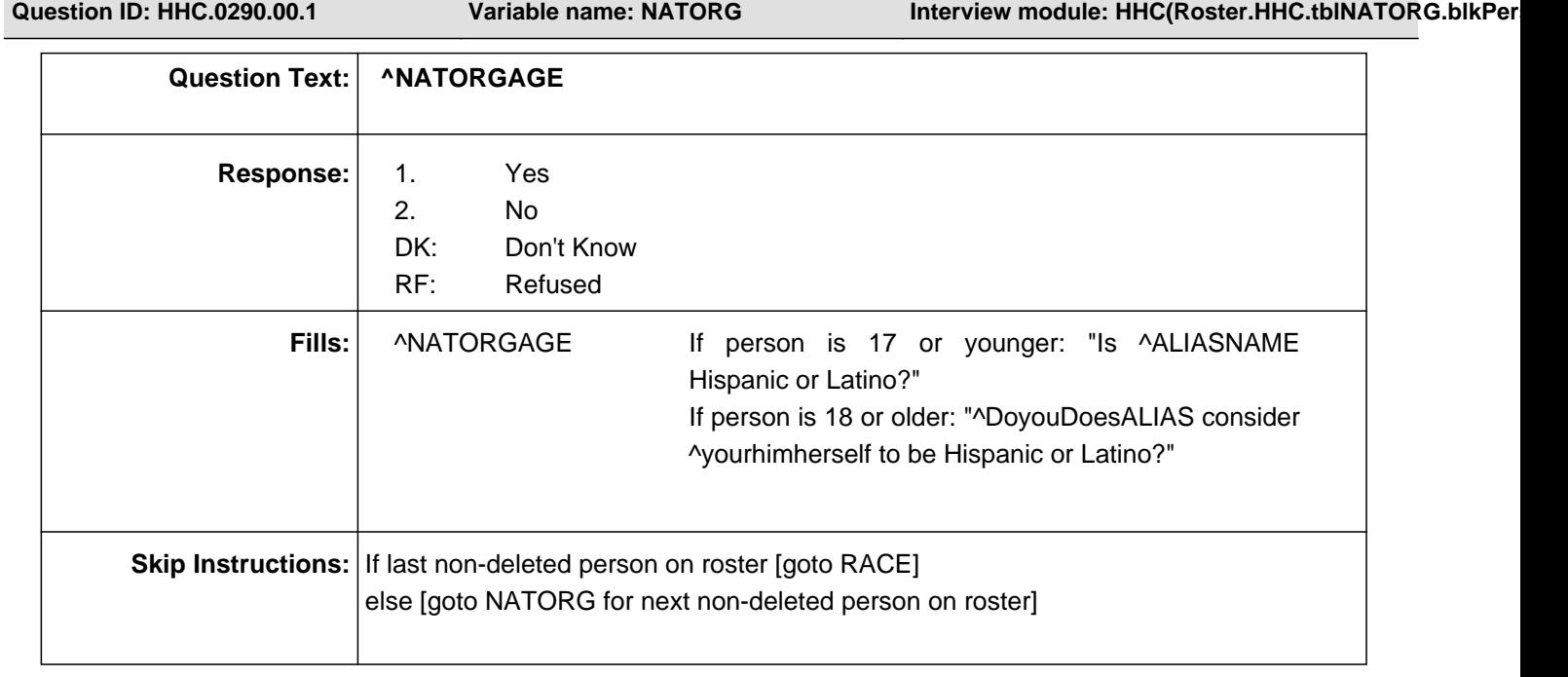

π

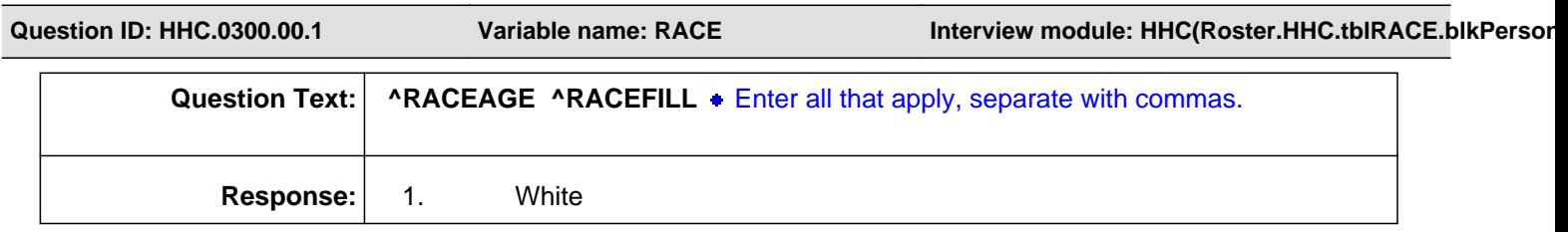

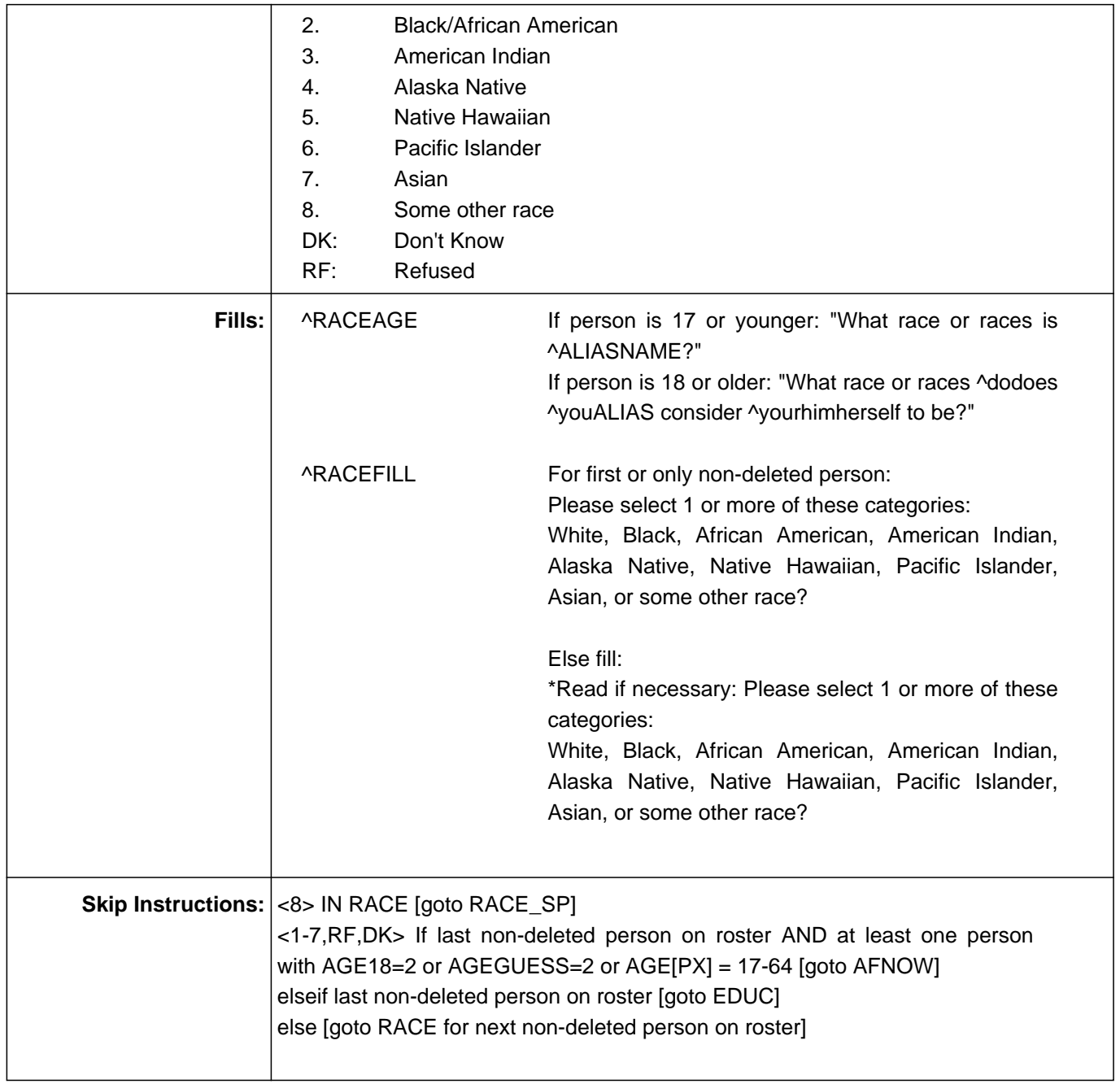

**Question ID: HHC.0310.00.1 Variable name: RACE\_SP Interview module: HHC(Roster.HHC.tblRACE.blkPerson)**

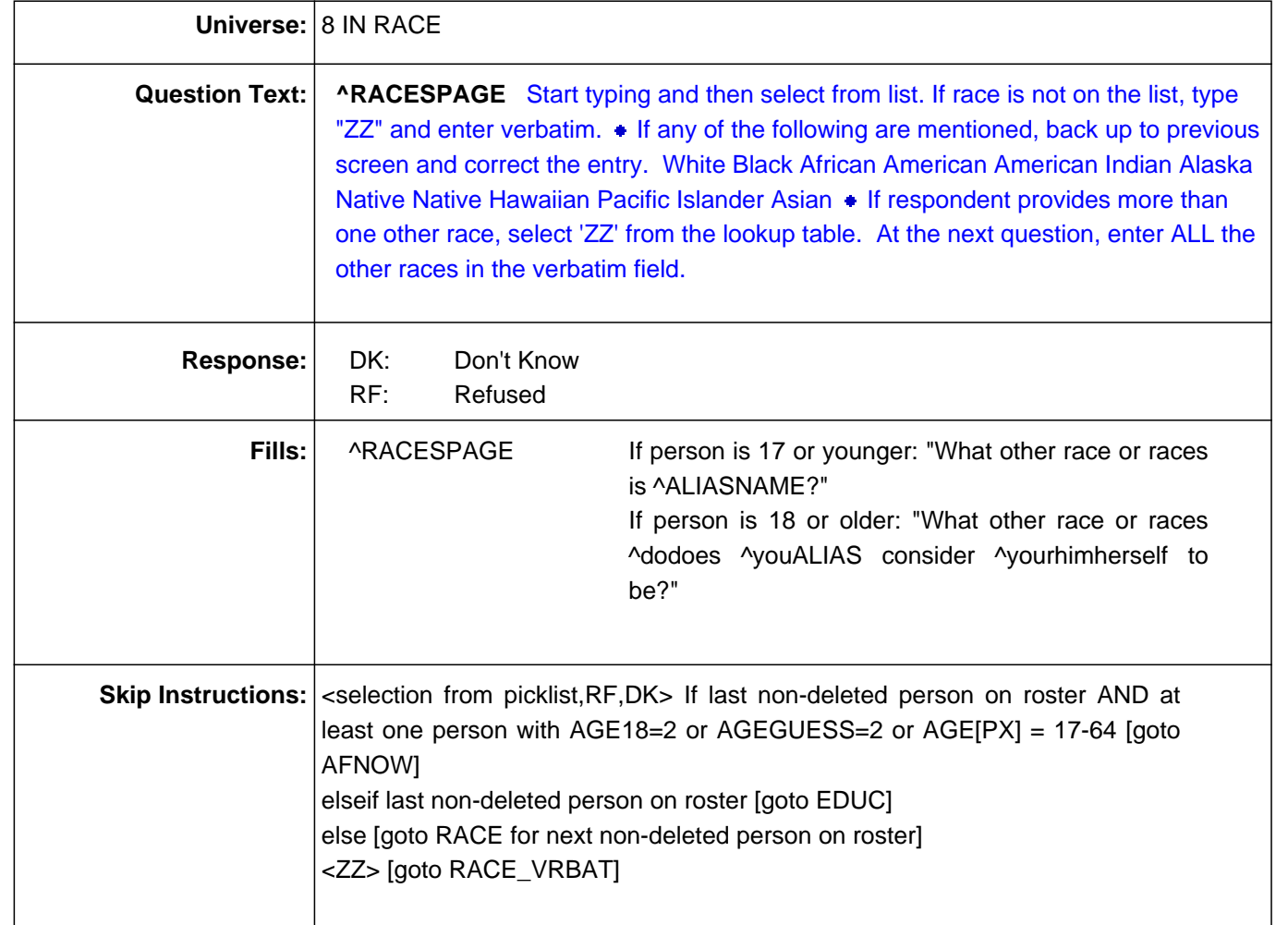

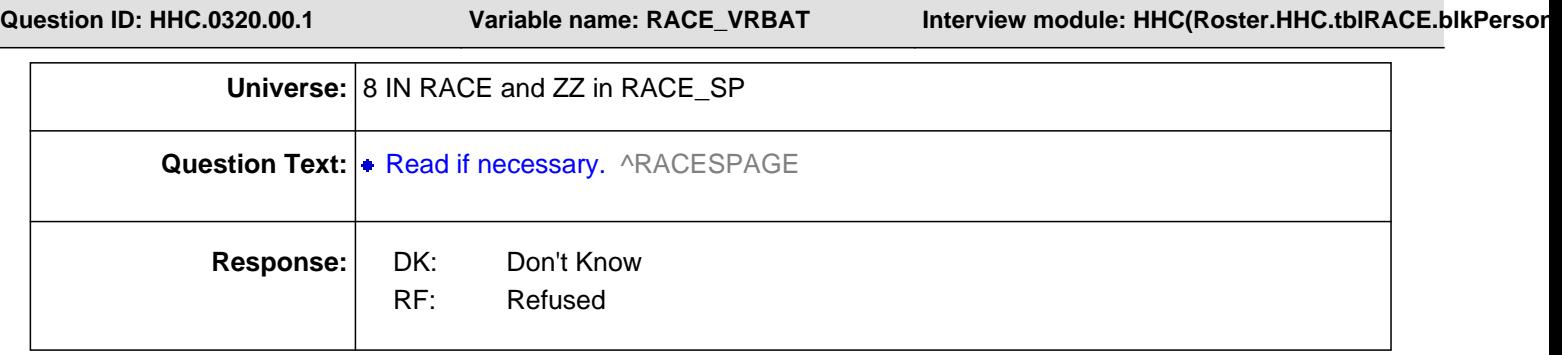

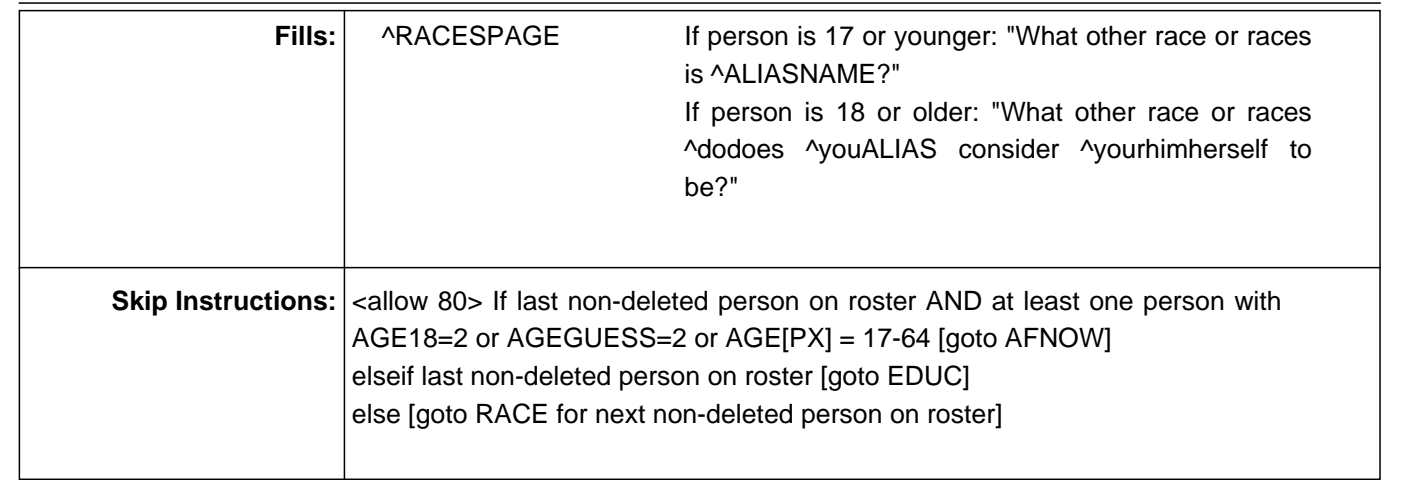

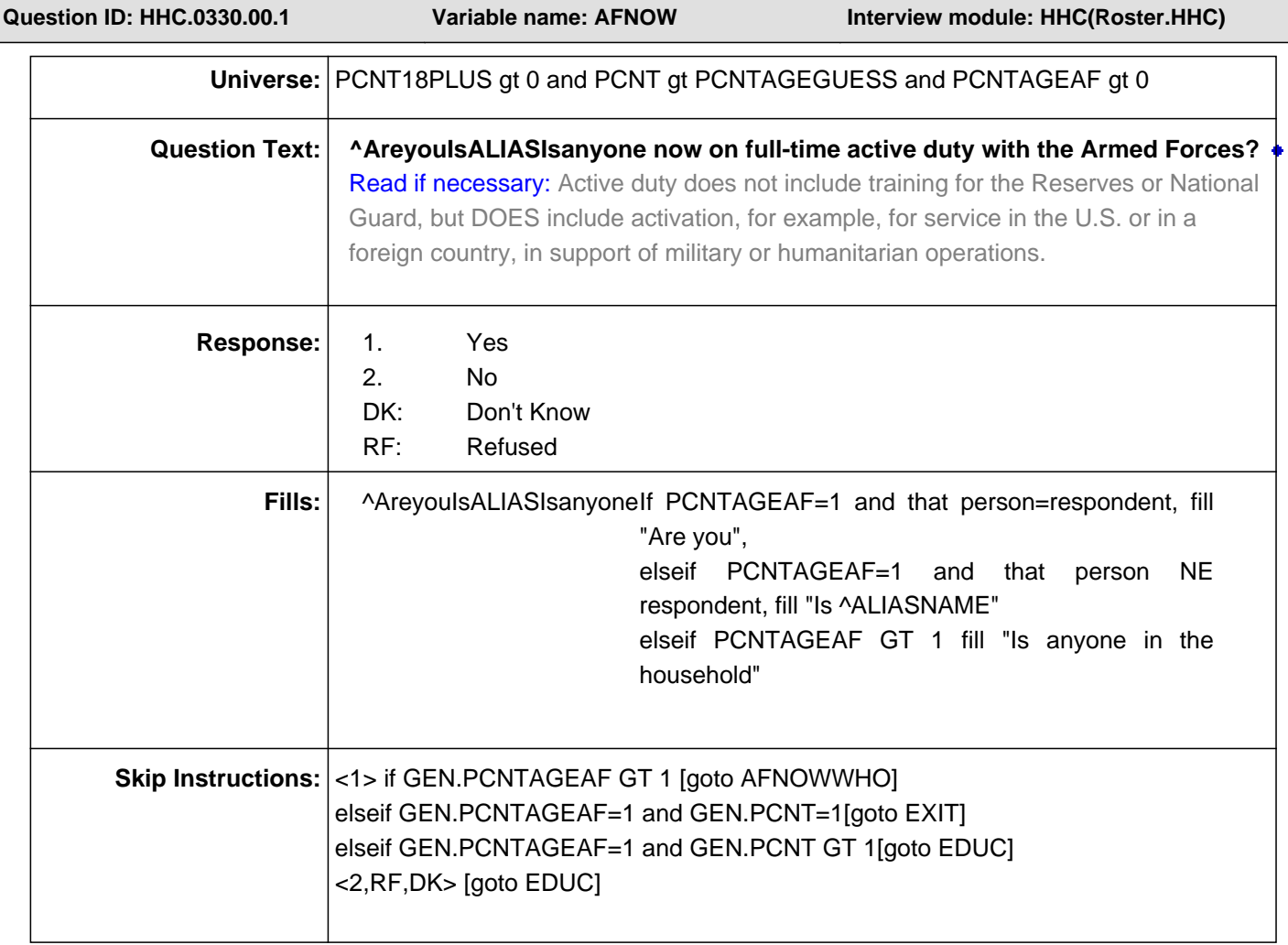

**Question ID: HHC.0340.00.1 Variable name: AFNOWWHO Interview module: HHC(Roster.HHC)**

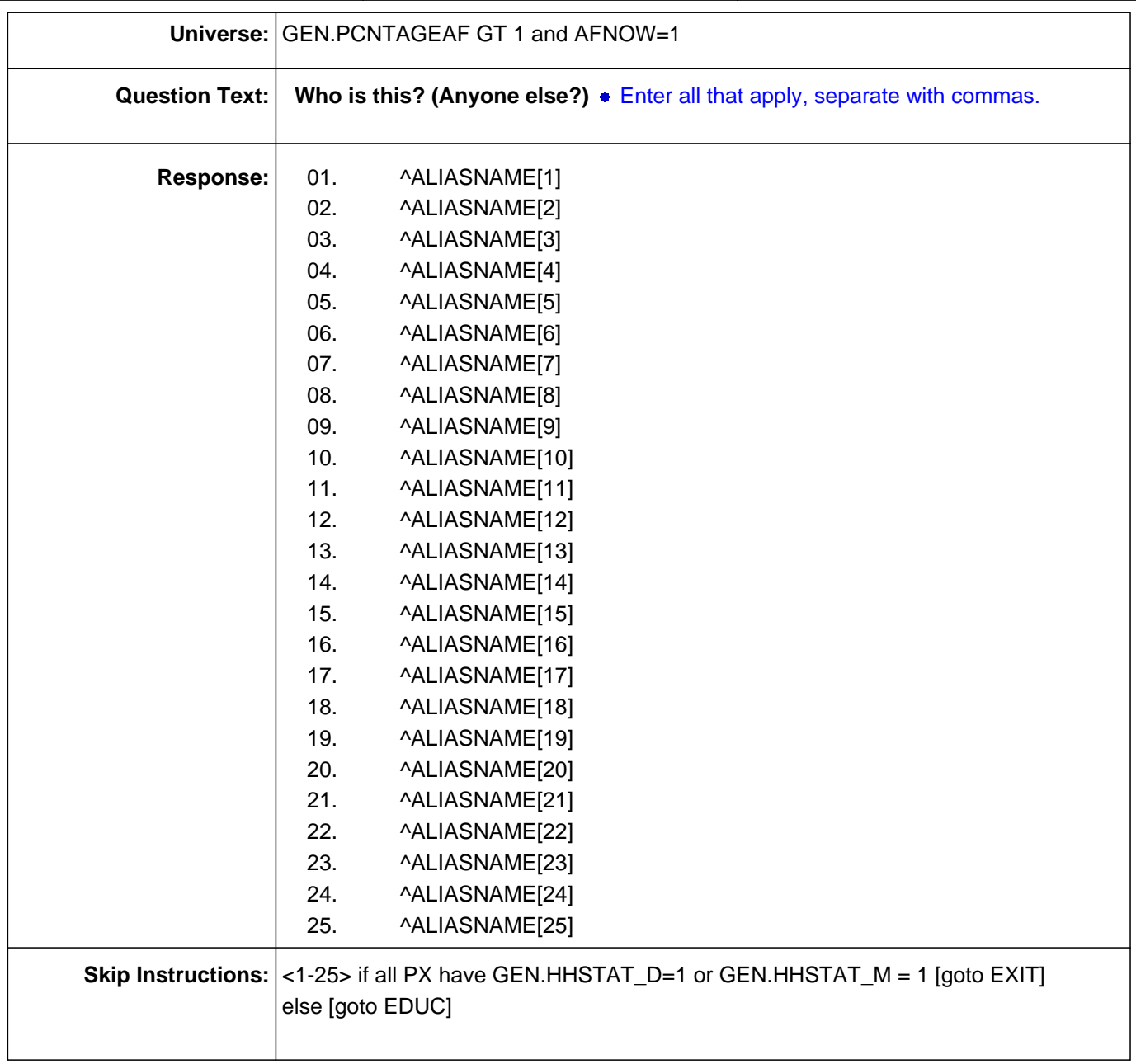

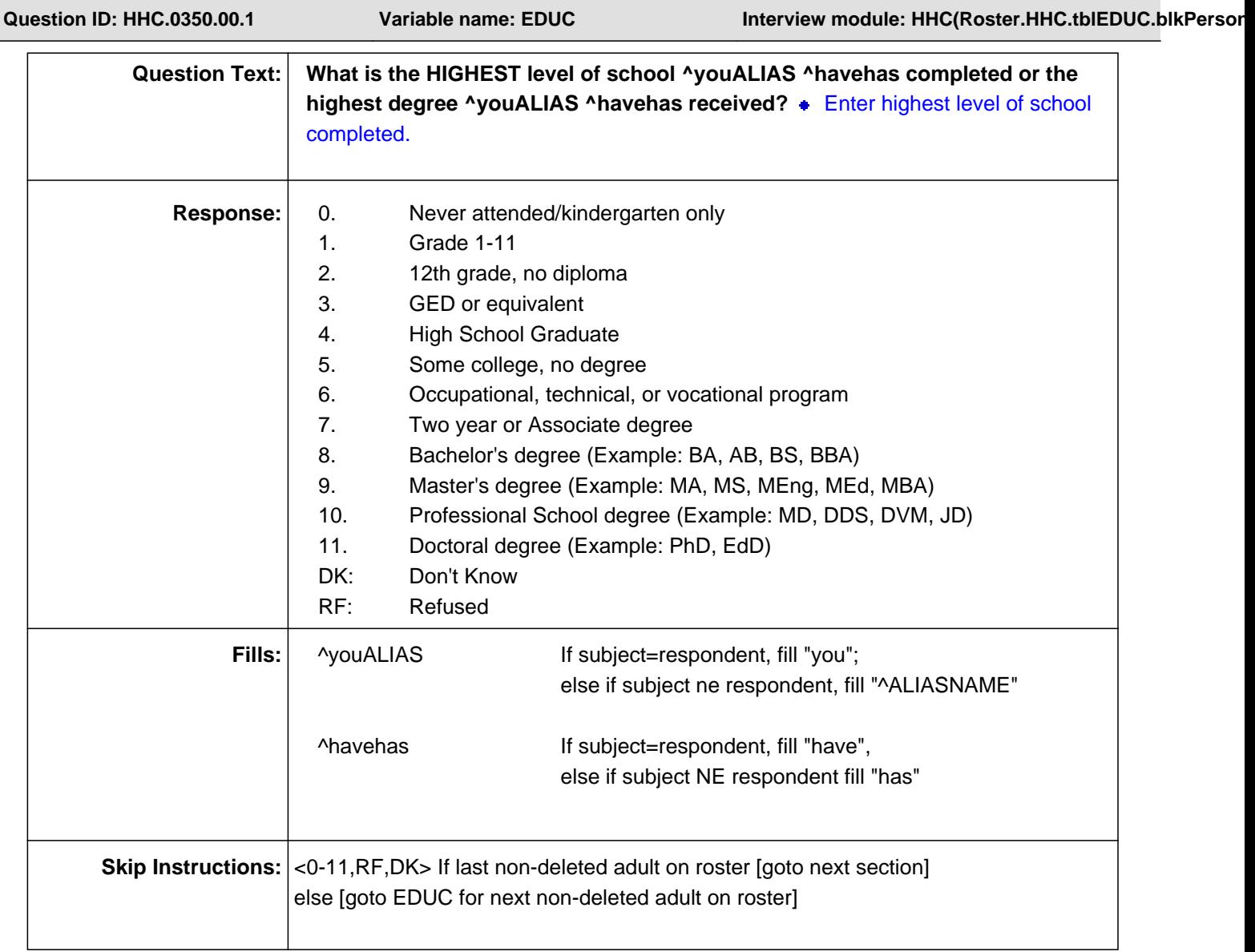

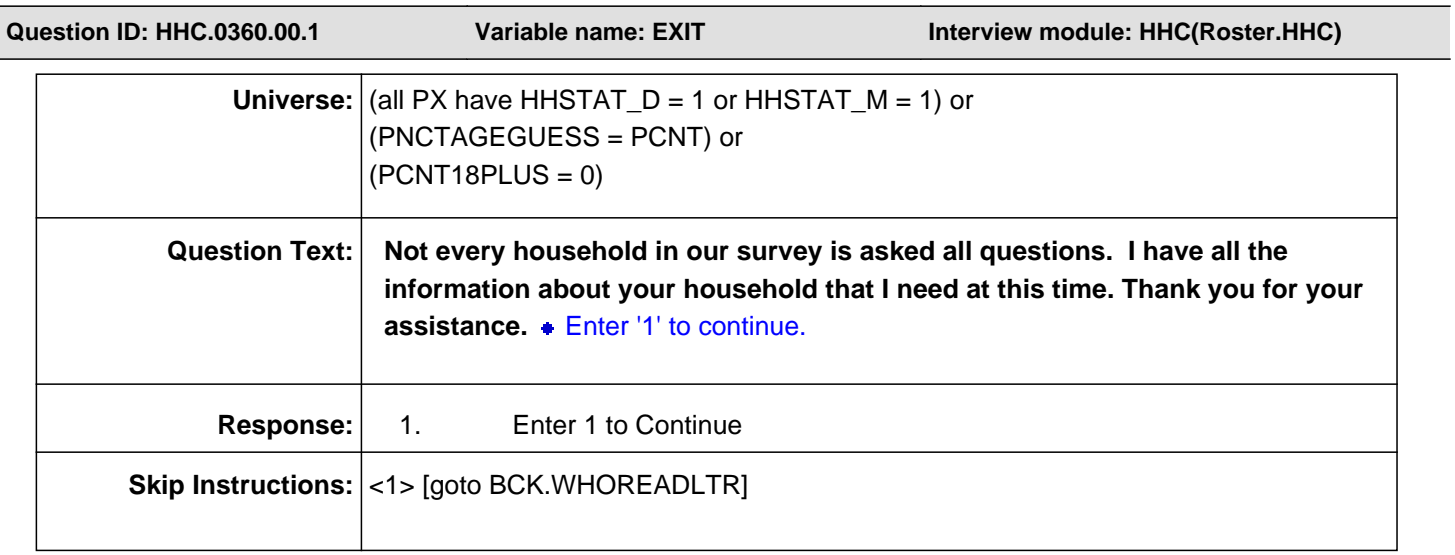

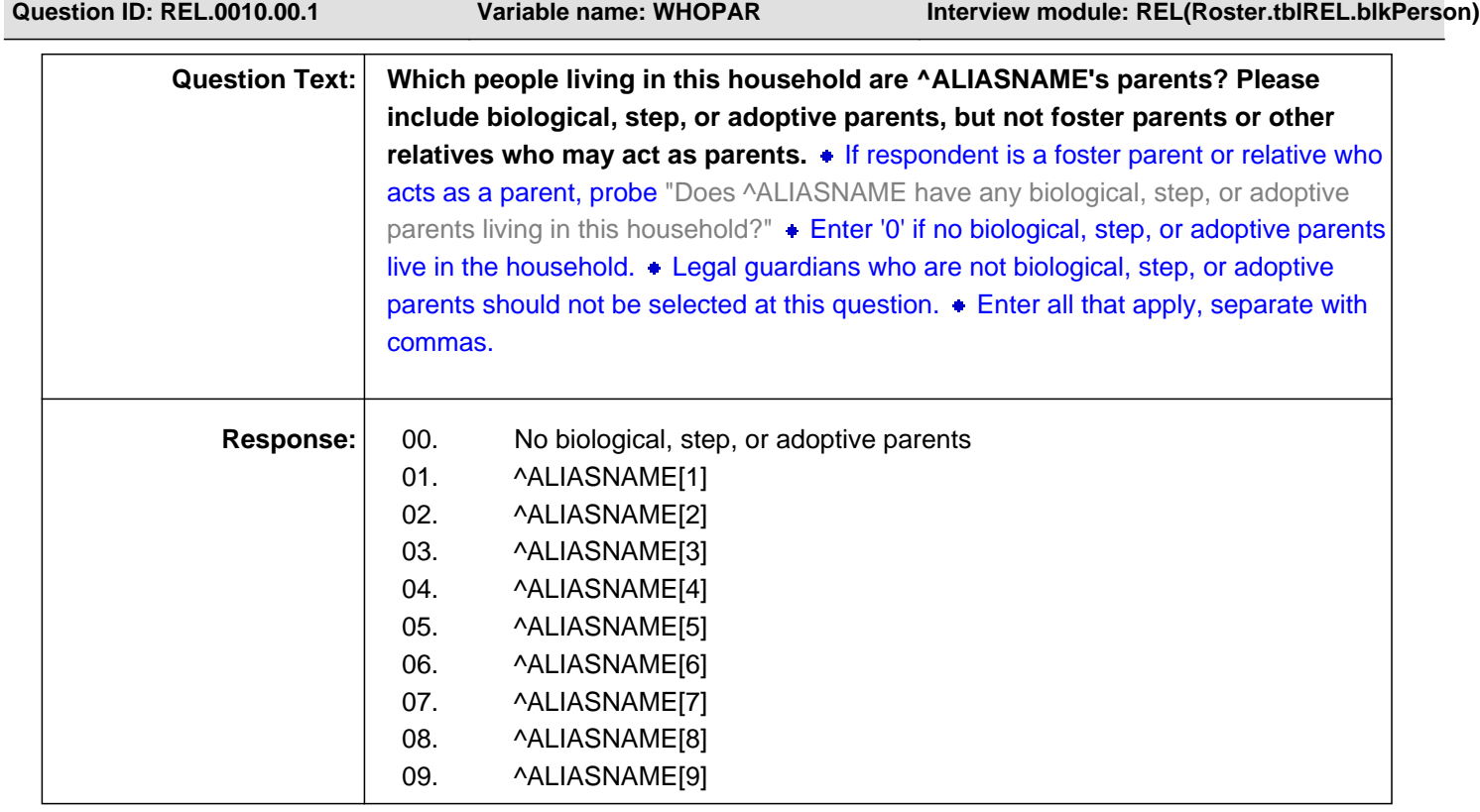

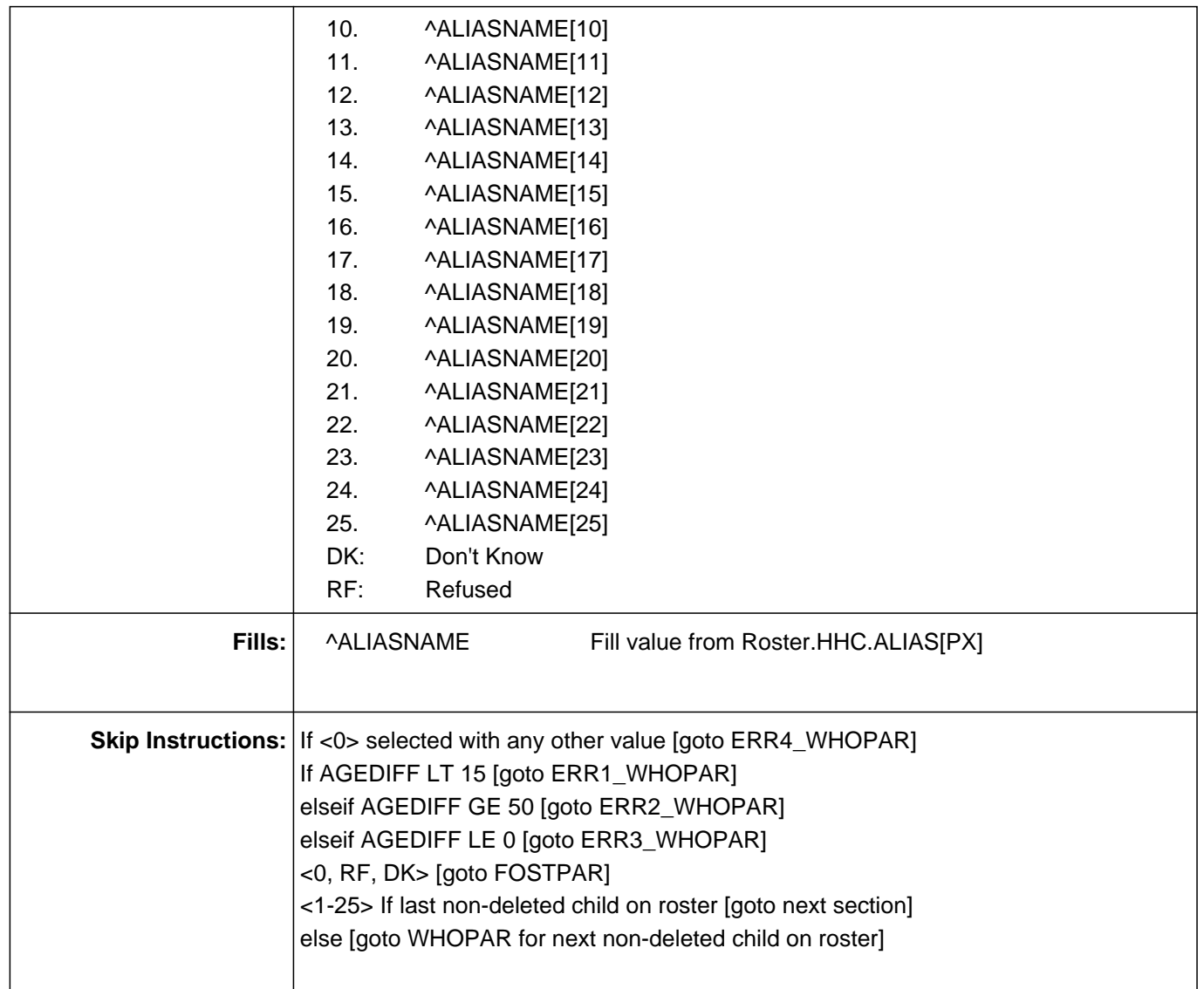

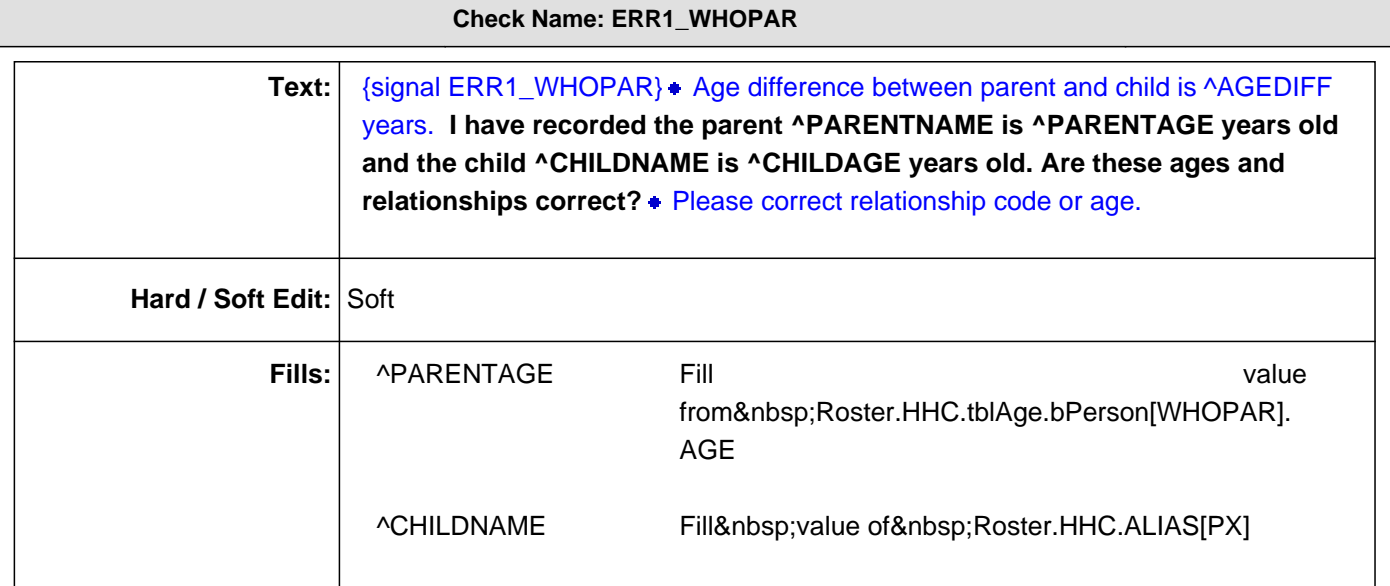

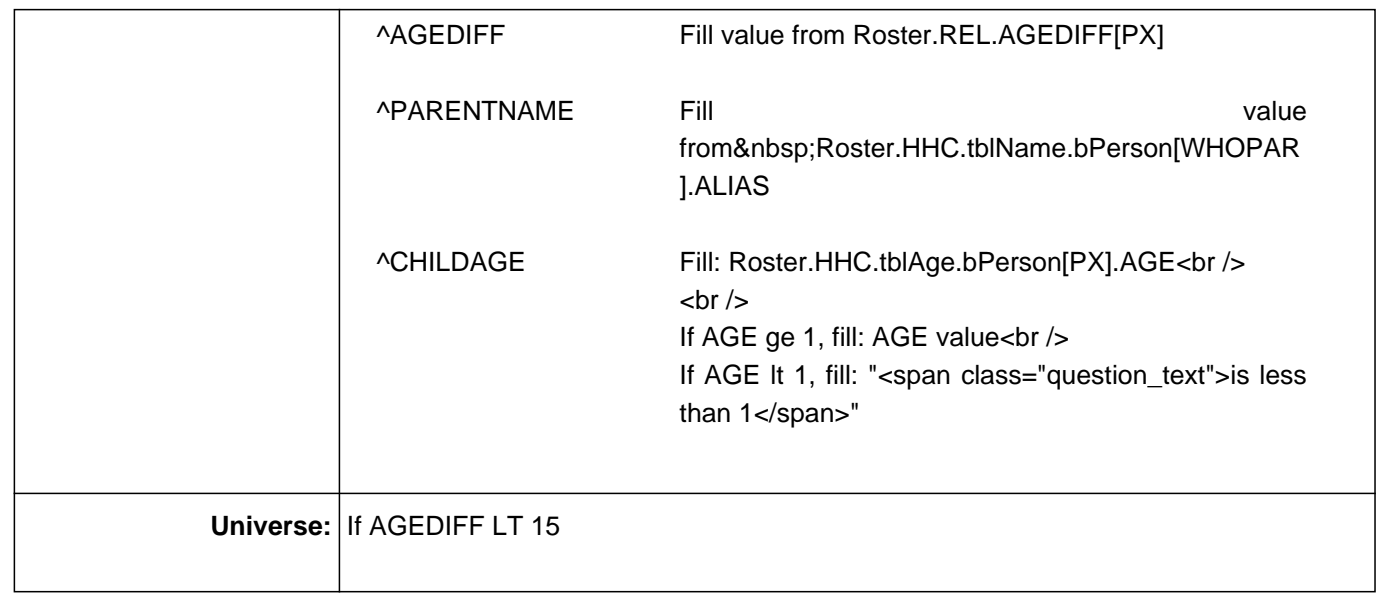

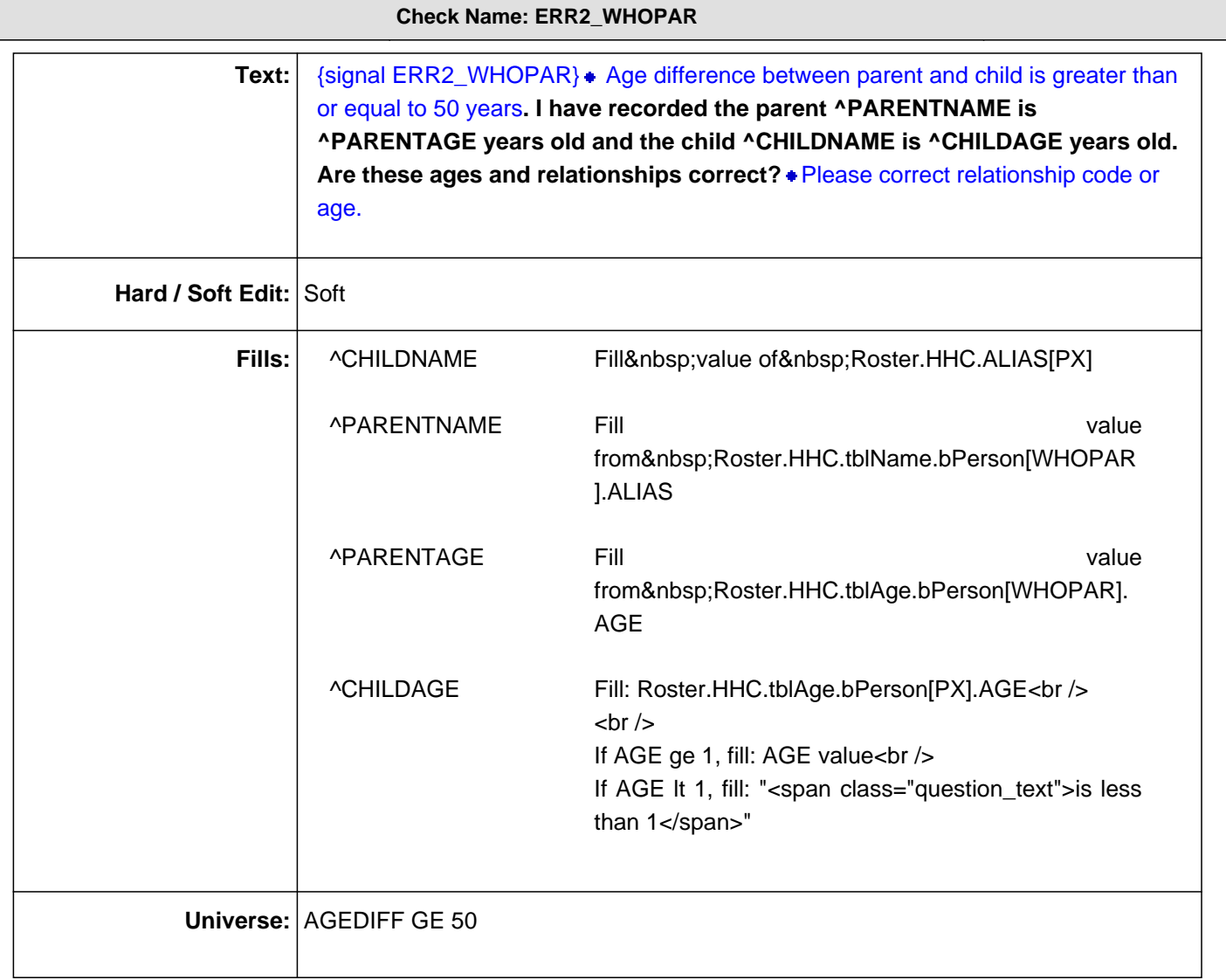

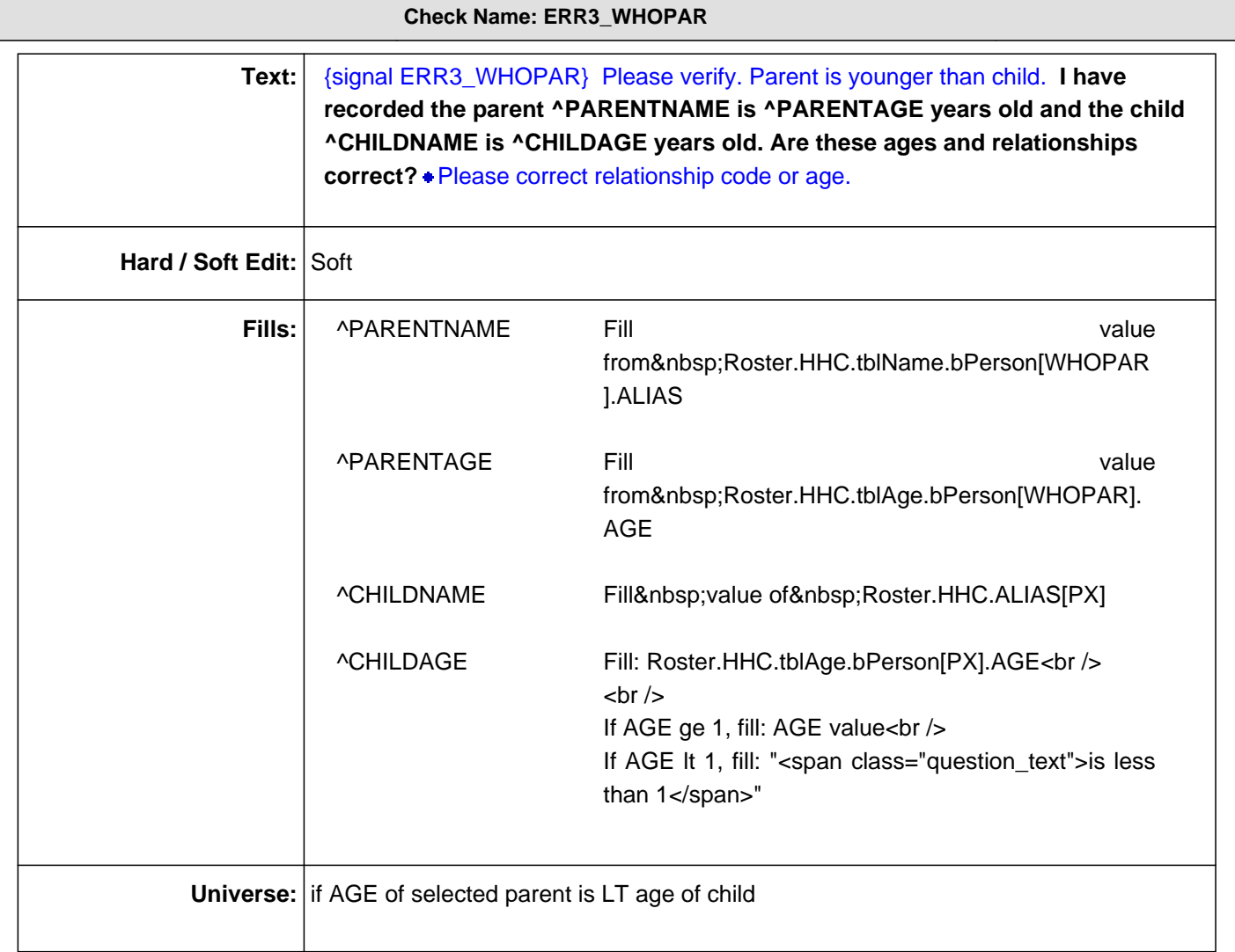

 $\overline{\phantom{a}}$ 

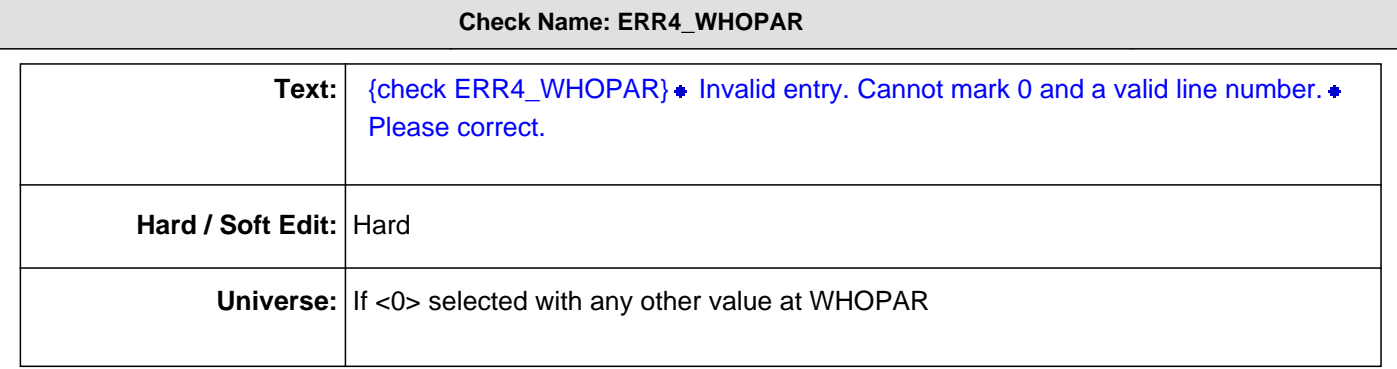

**Question ID: REL.0030.00.1 Variable name: FOSTPAR Interview module: REL(Roster.tblREL.blkPerson)**

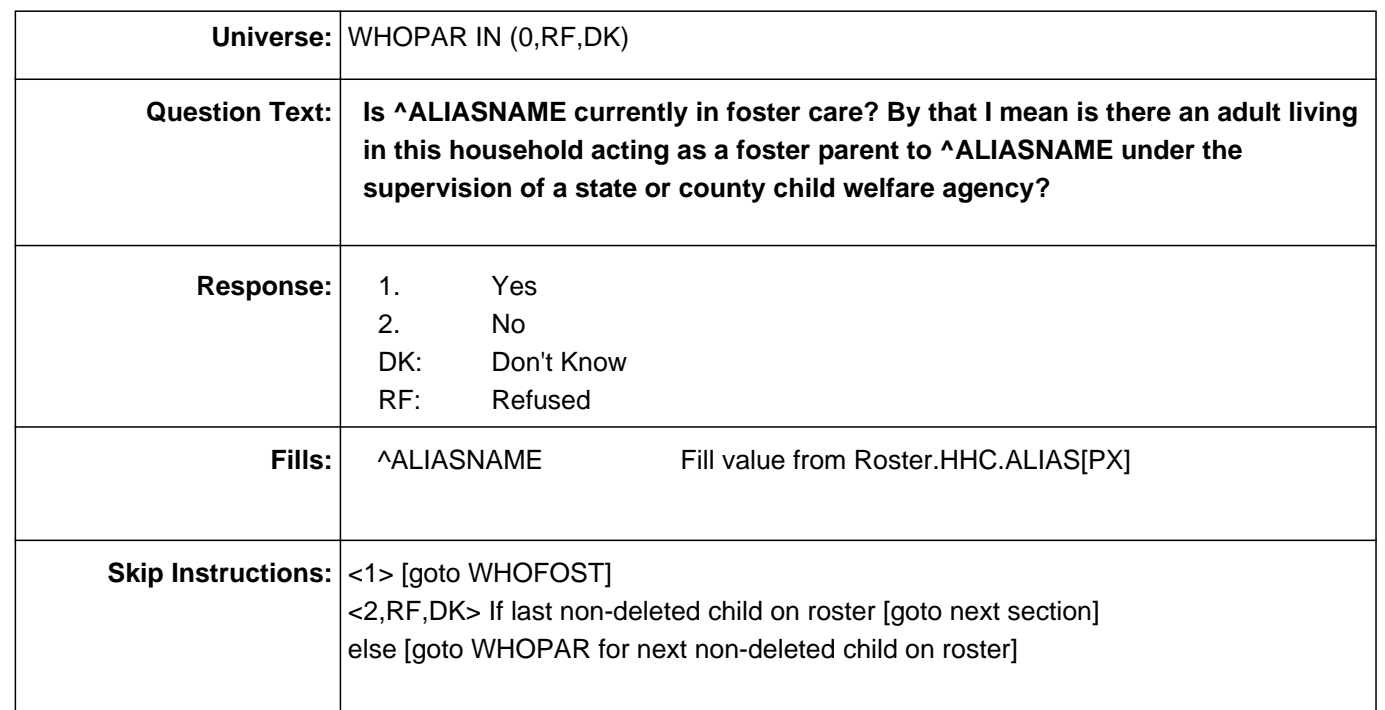

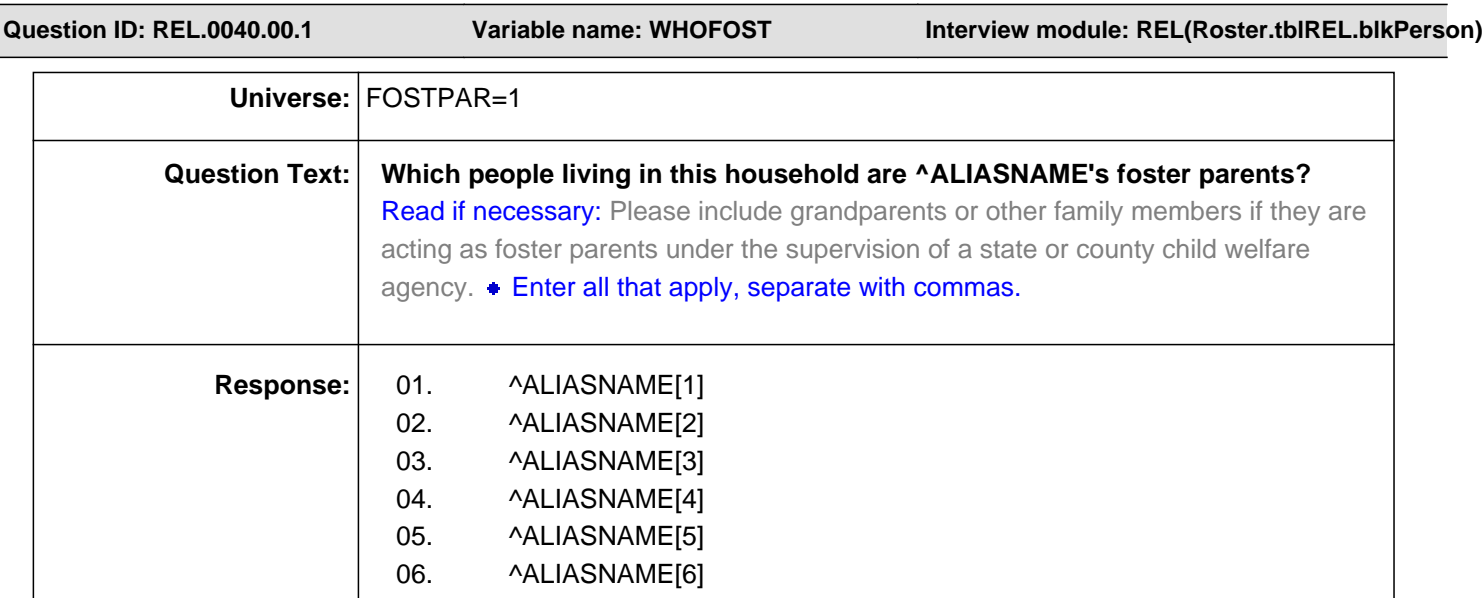

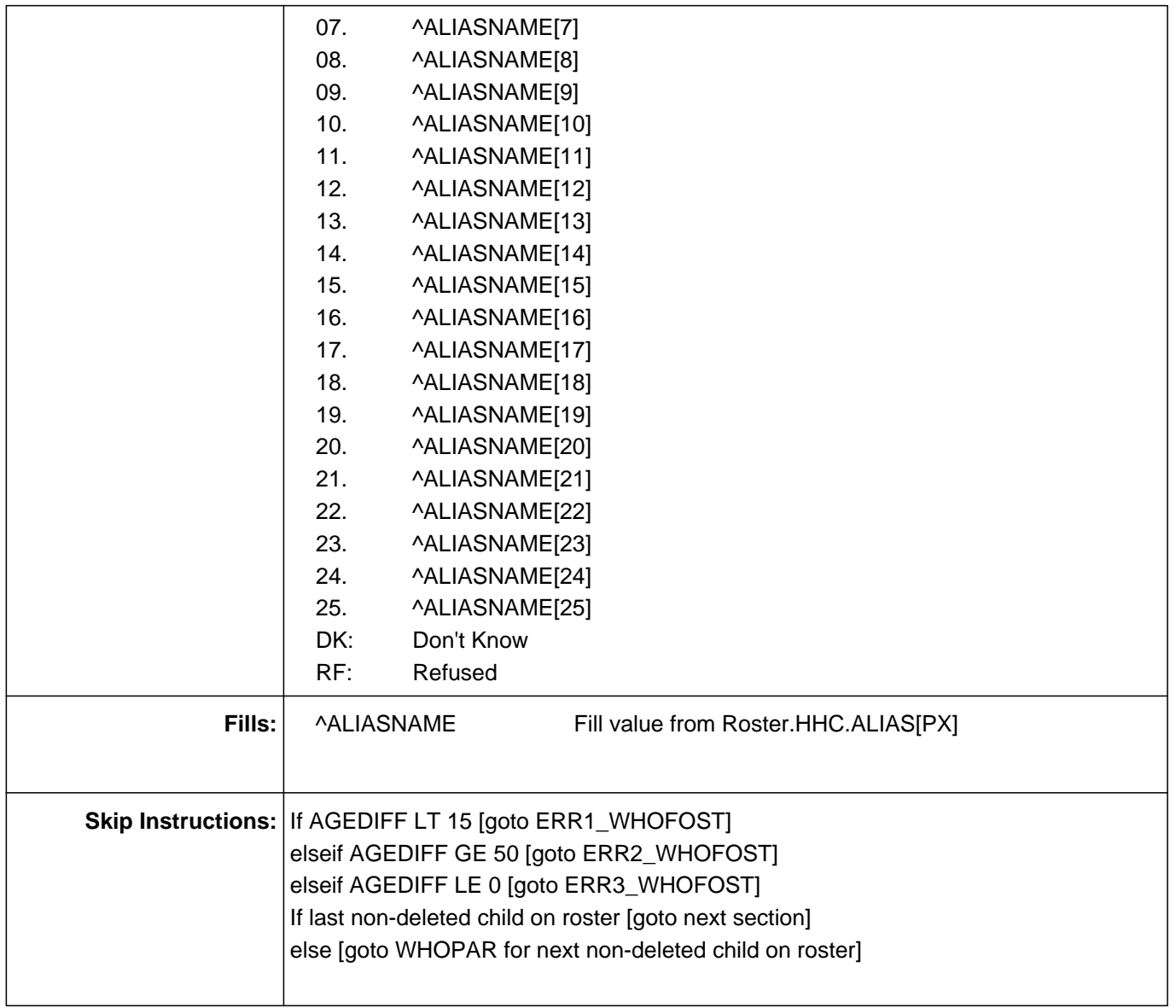

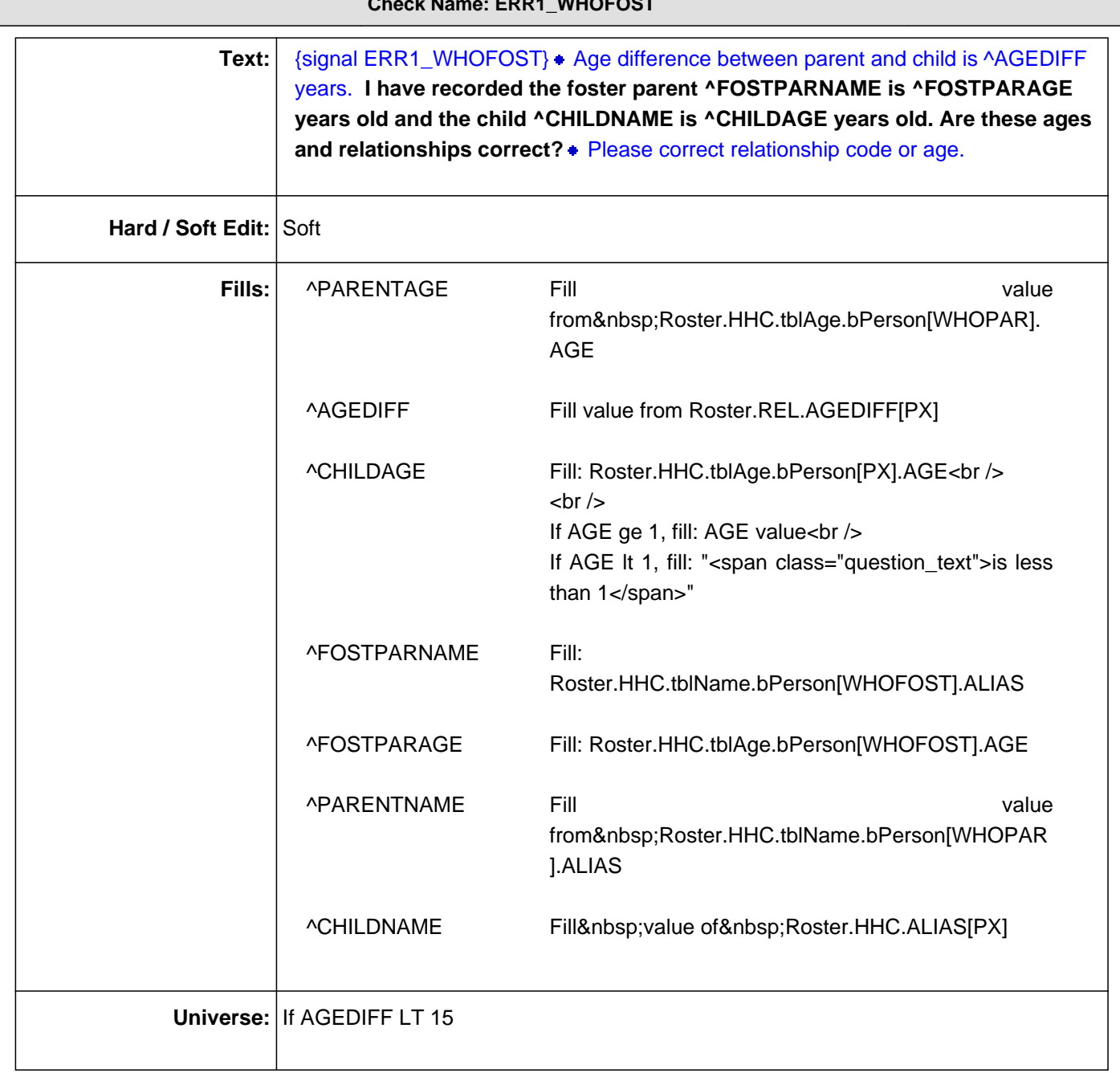

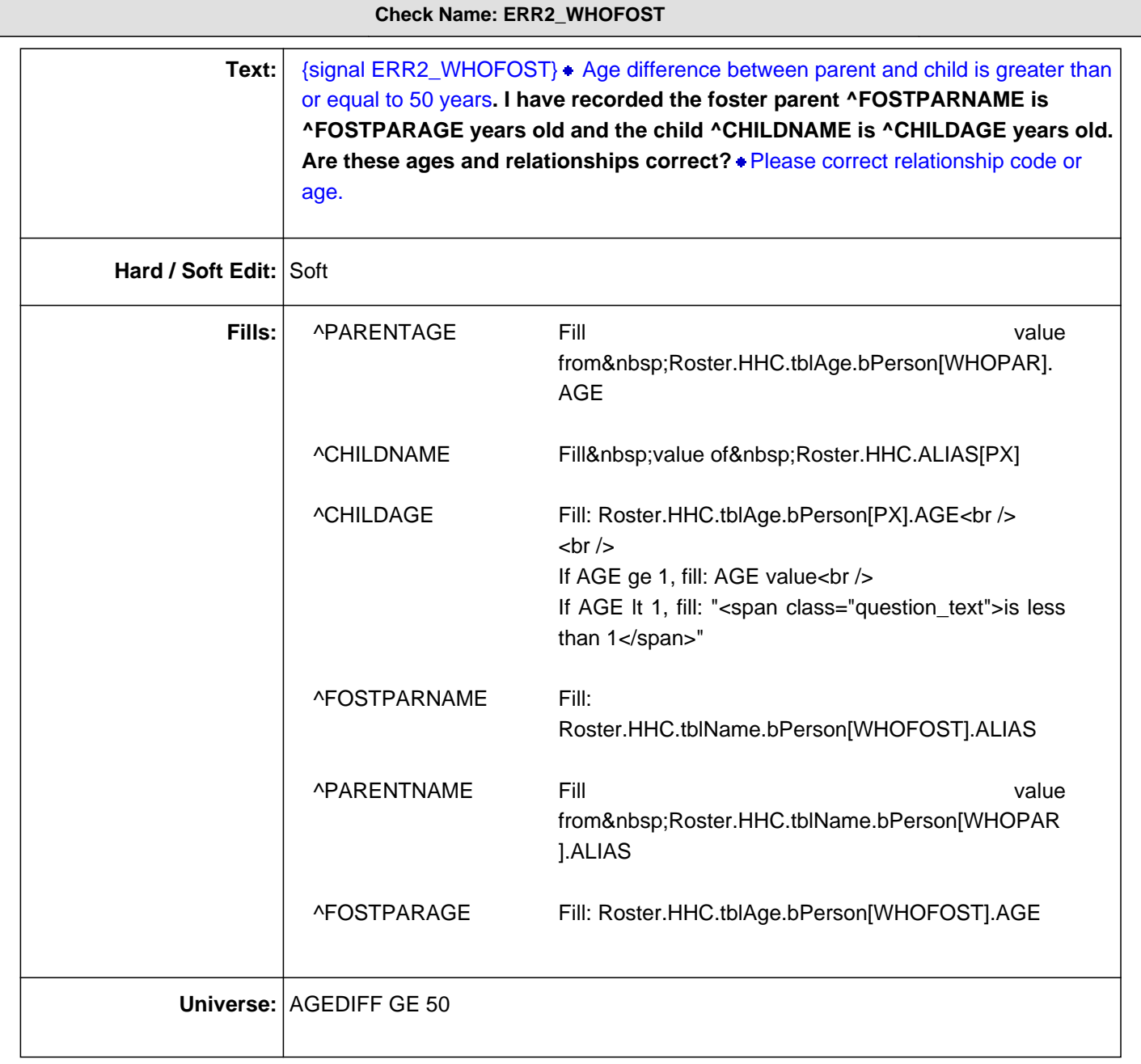

 $\overline{\phantom{a}}$ 

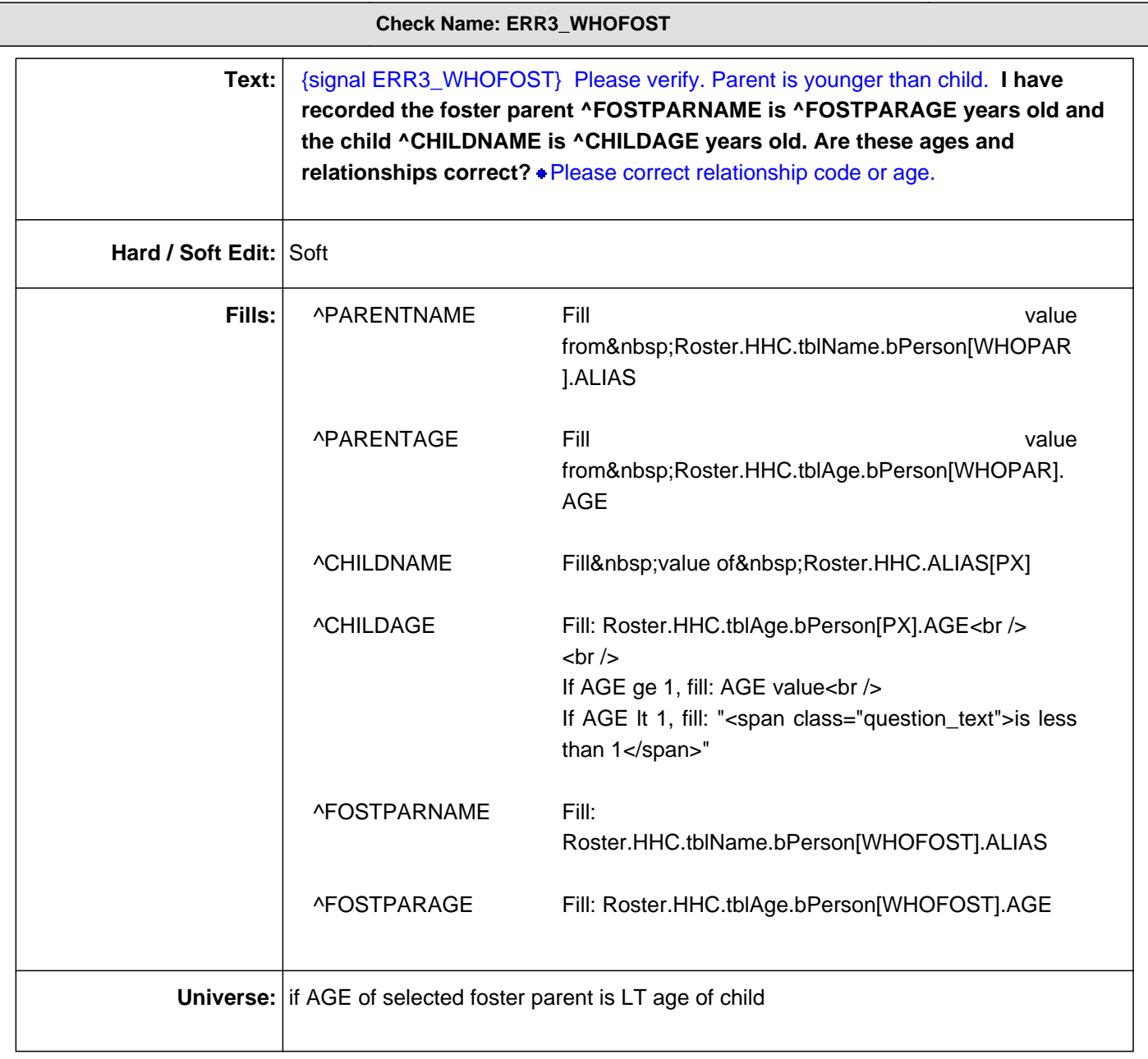

**Question ID: ROS.0030.00.1 Variable name: ROSTERCHECK Interview module: ROS(Roster)** Universe: PCNT18PLUS gt 0 and PCNTUNDER18 gt 0 and PCNT gt PCNTAGEGUESS and not all household members in the armed forces and HHCLock\_flg ne 1 Question Text:  $\blacktriangleright$  The roster will now be locked. If you are confident that it has been recorded accurately, enter 1 to continue. Otherwise go back and correct now. **Response:** 1. Enter 1 to Continue **Skip Instructions:** <1> If GEN.PCNTUNDER18 GT 0, [goto tblREL.WHOPAR] if SURVTYPE=T and eligible adults [goto SELECT\_SA]

elseif SURVTYPE=T and eligible children [goto SELECT\_SC]

else [goto SASCSELECT]

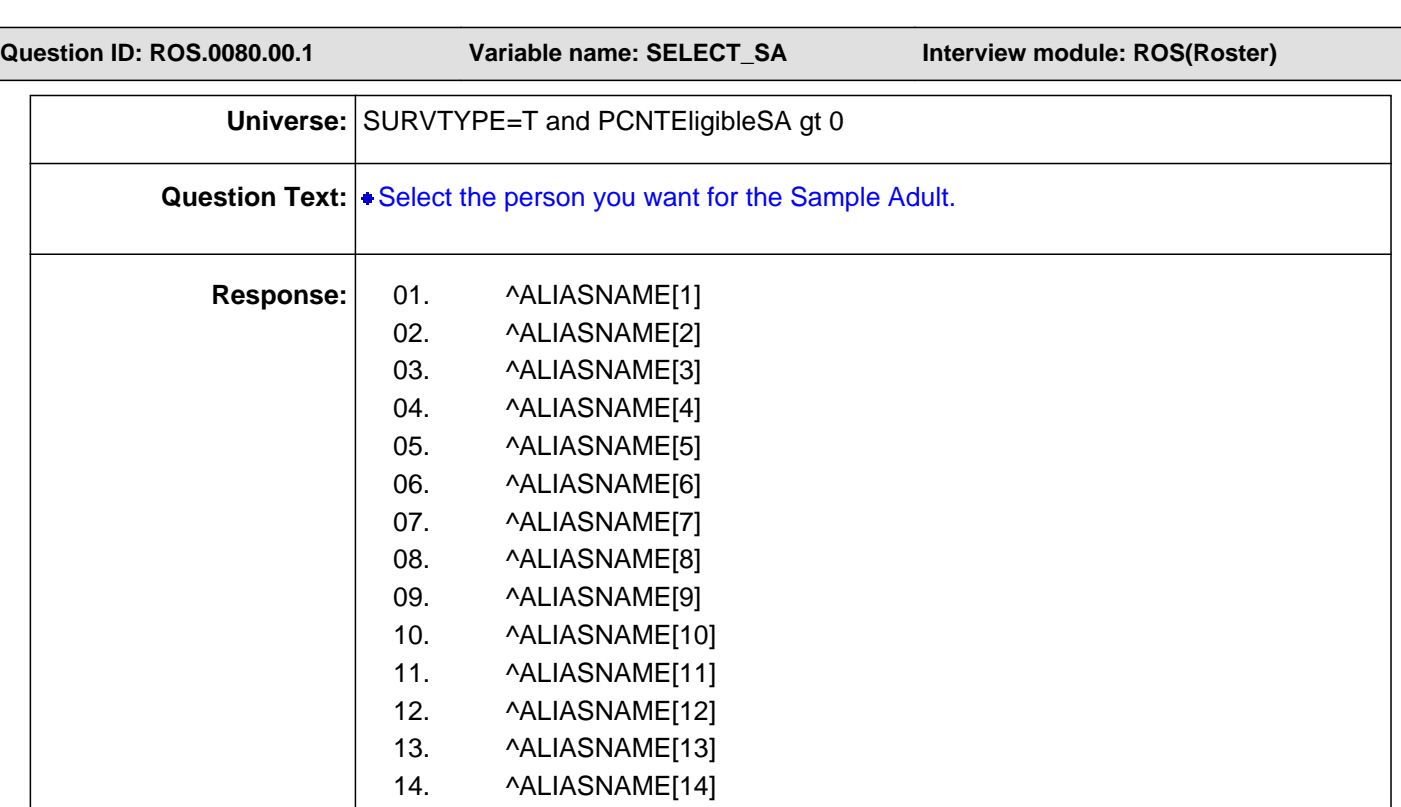

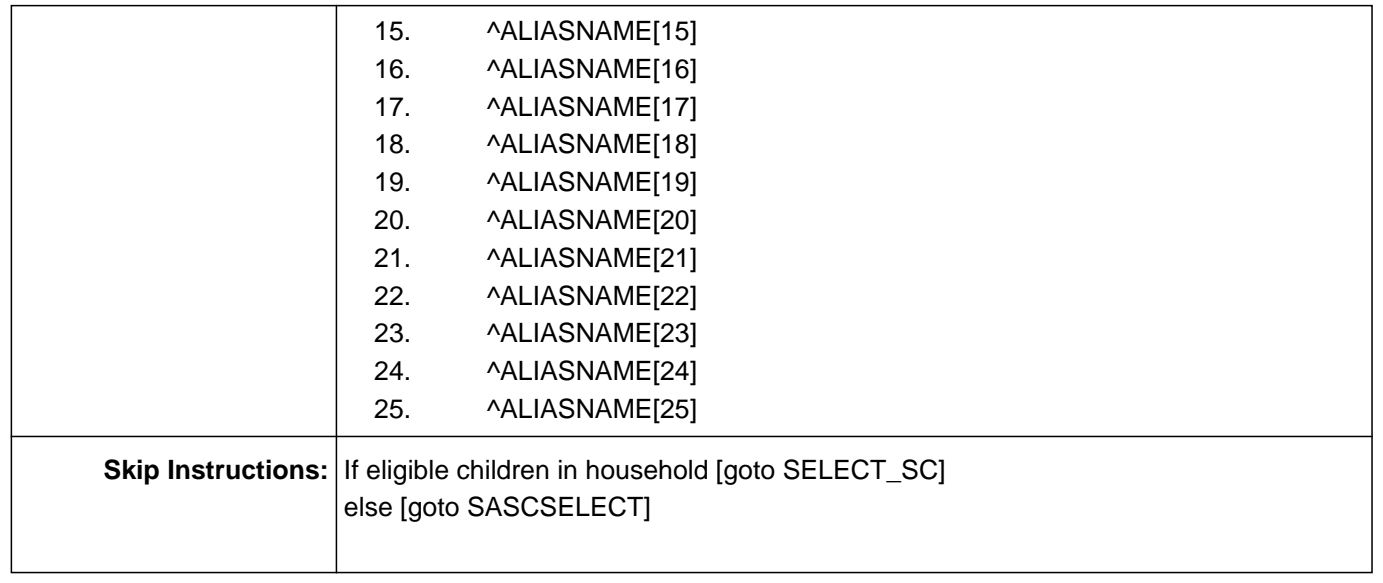

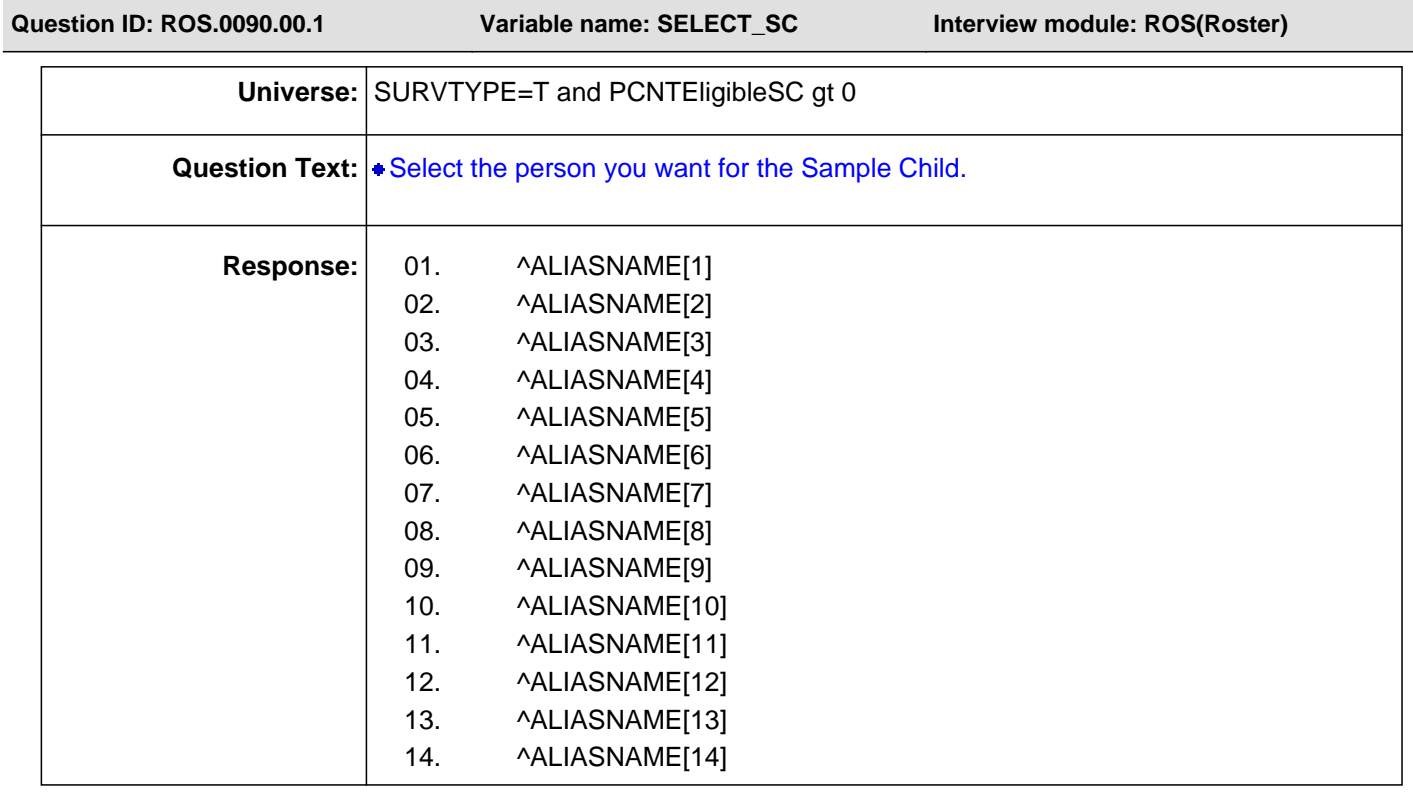

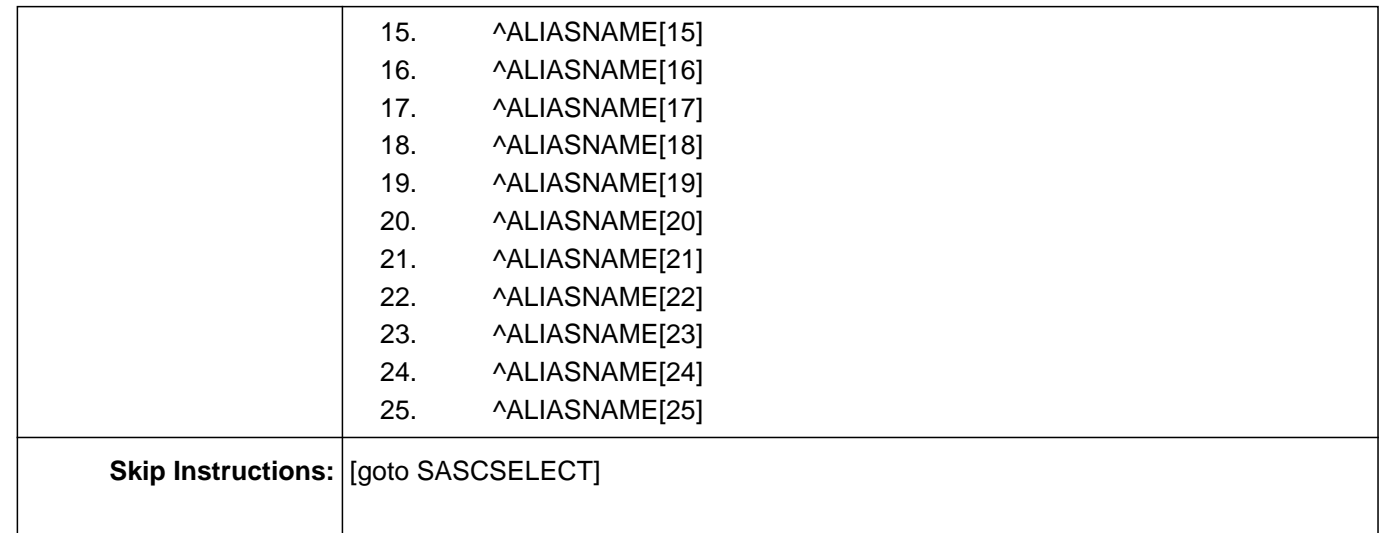

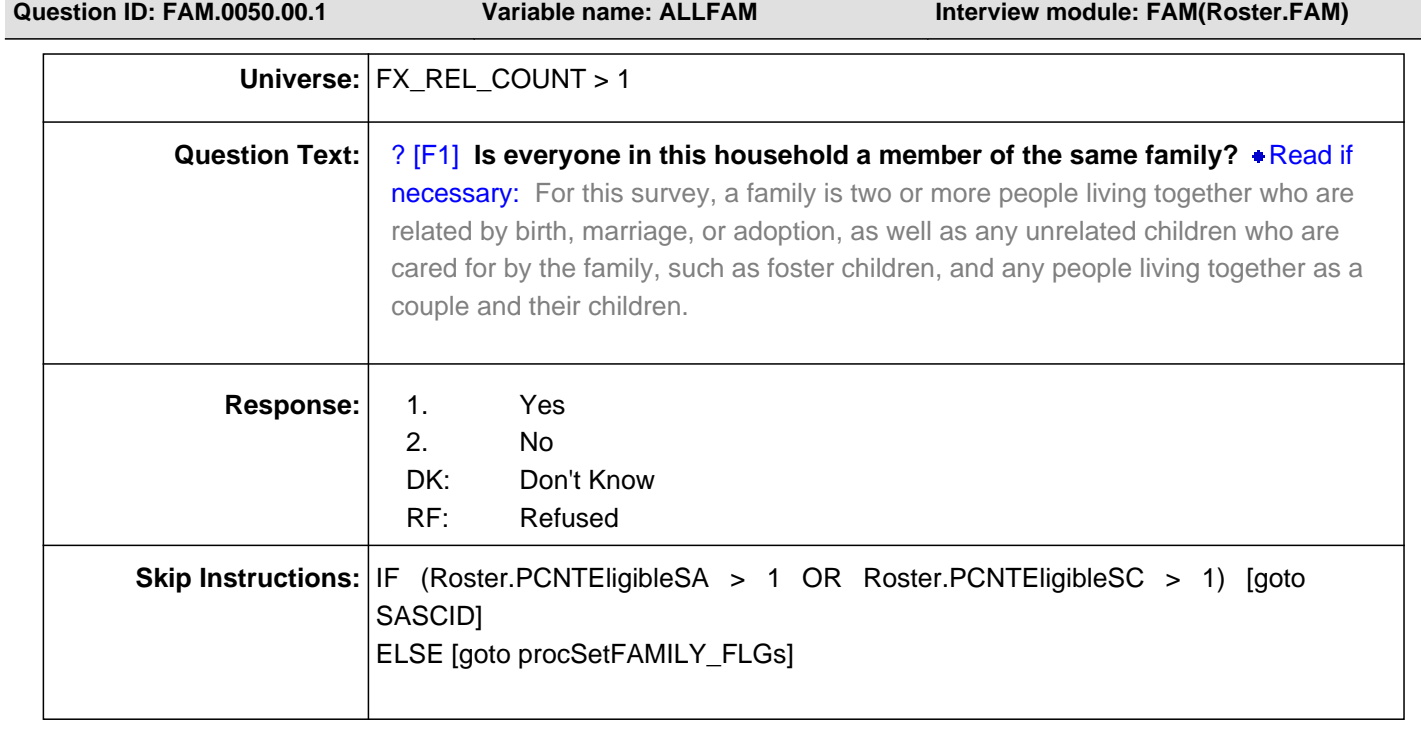

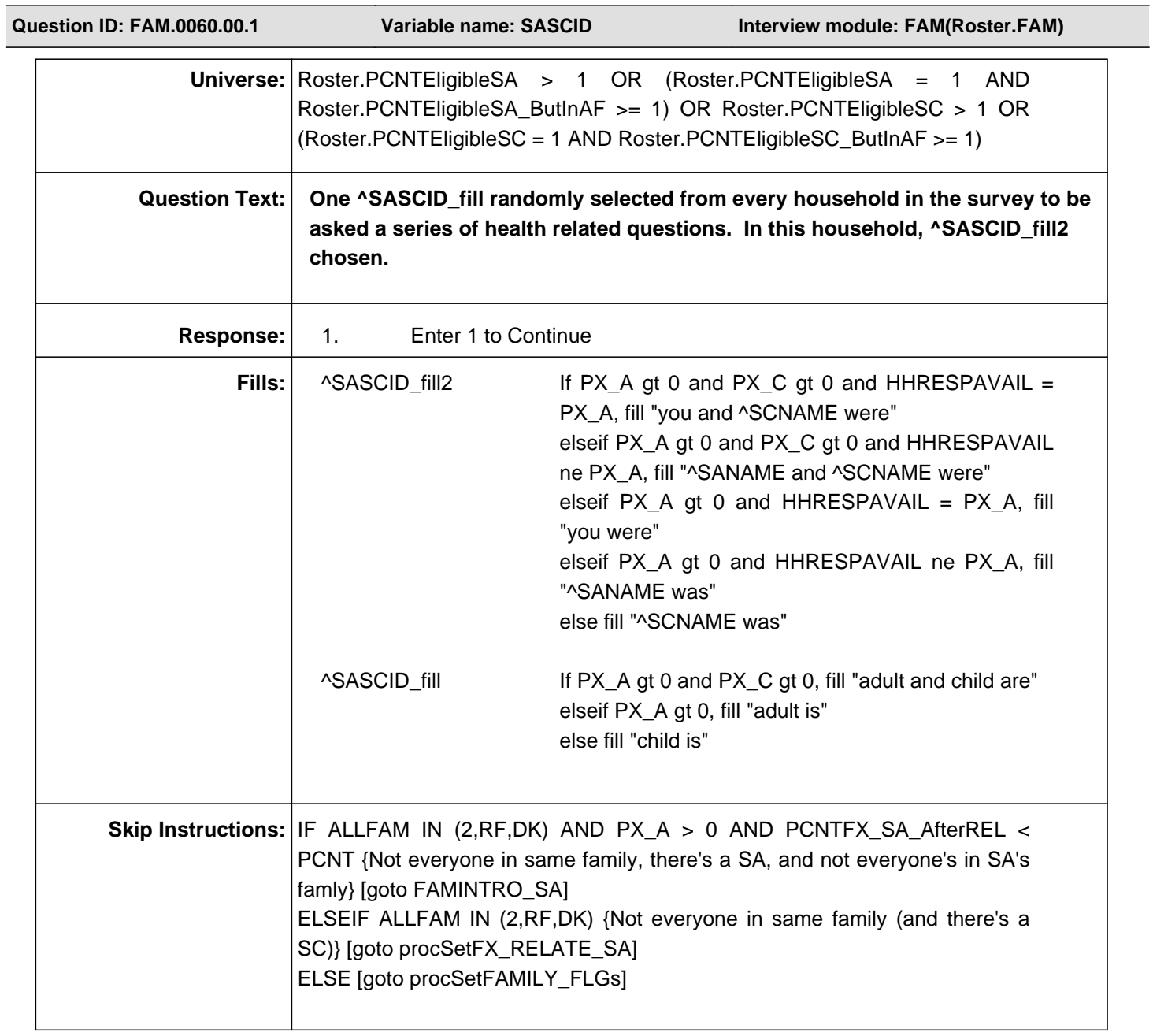

**Question ID: FAM.0070.00.1 Variable name: FAMINTRO\_SA Interview module: FAM(Roster.FAM)**

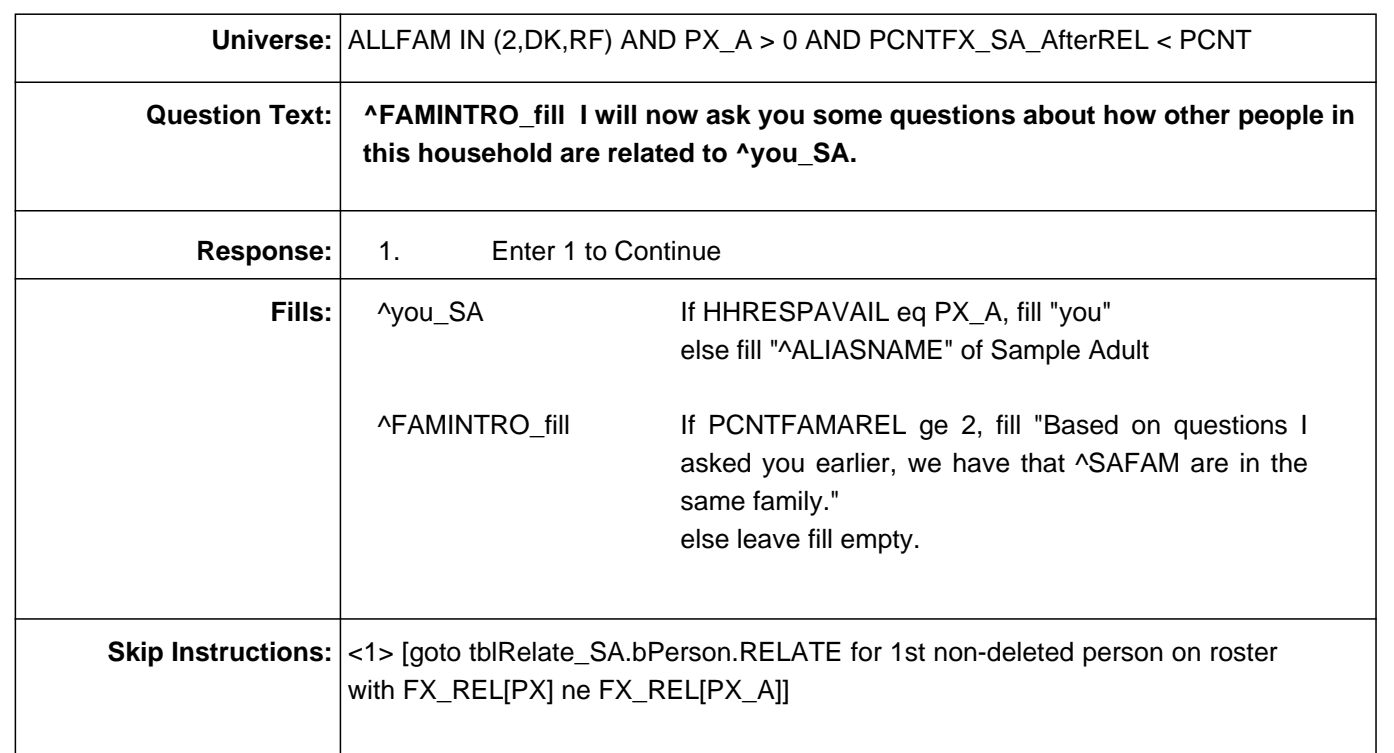

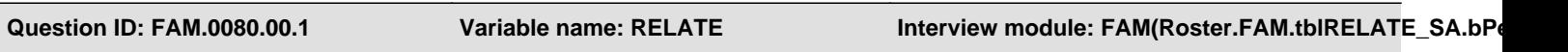

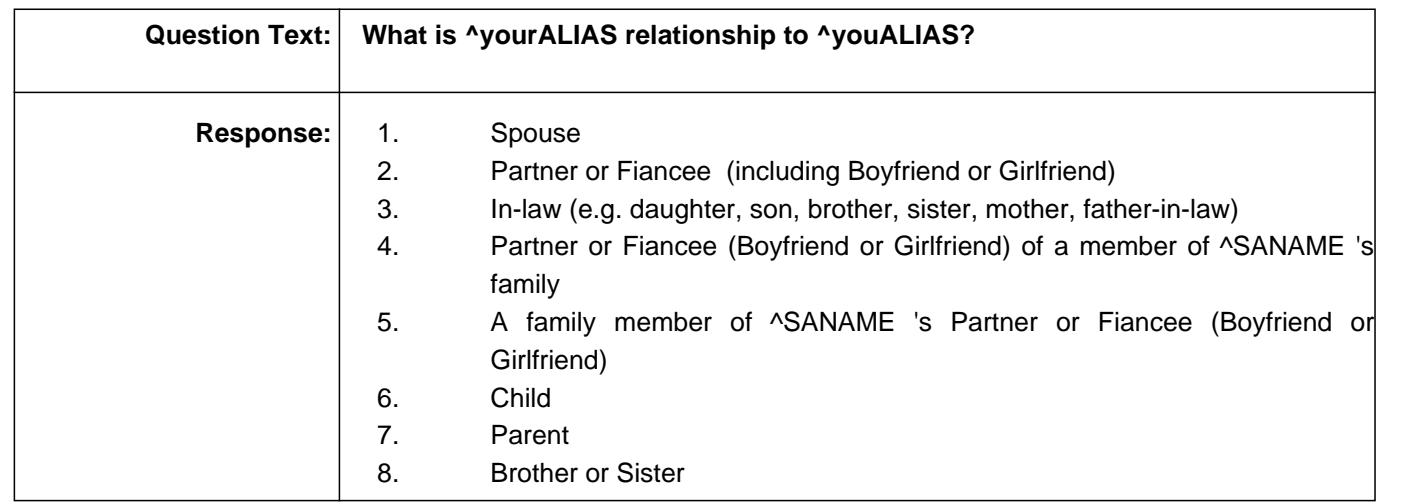

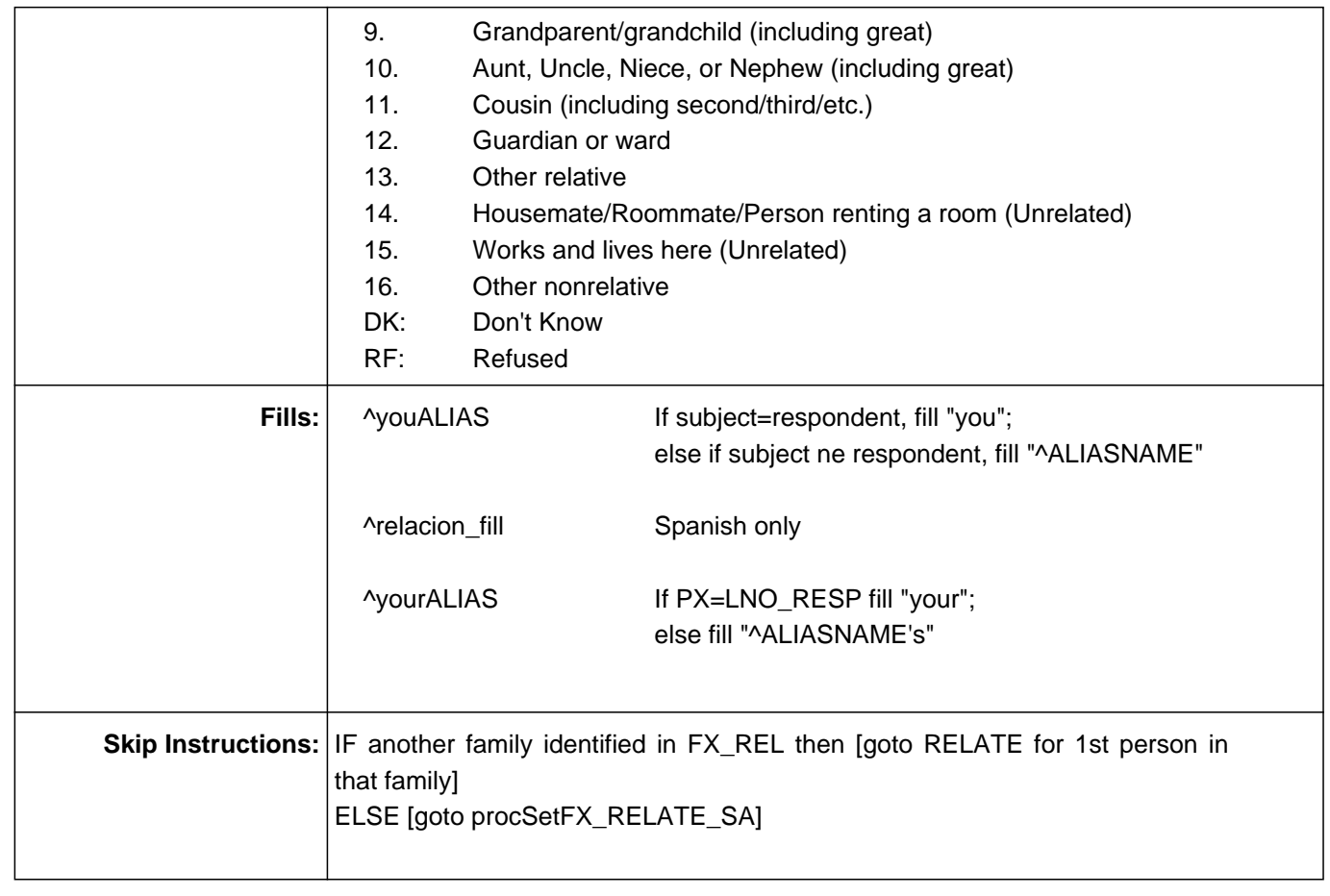

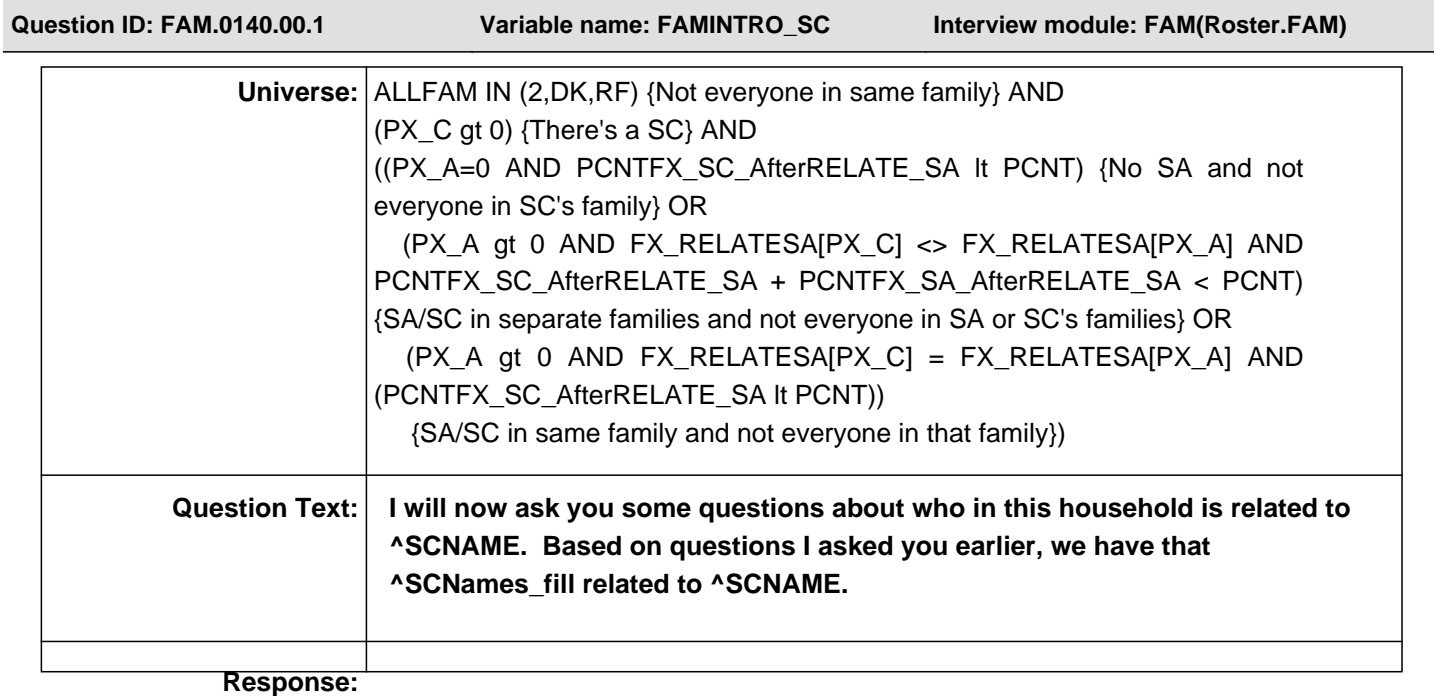

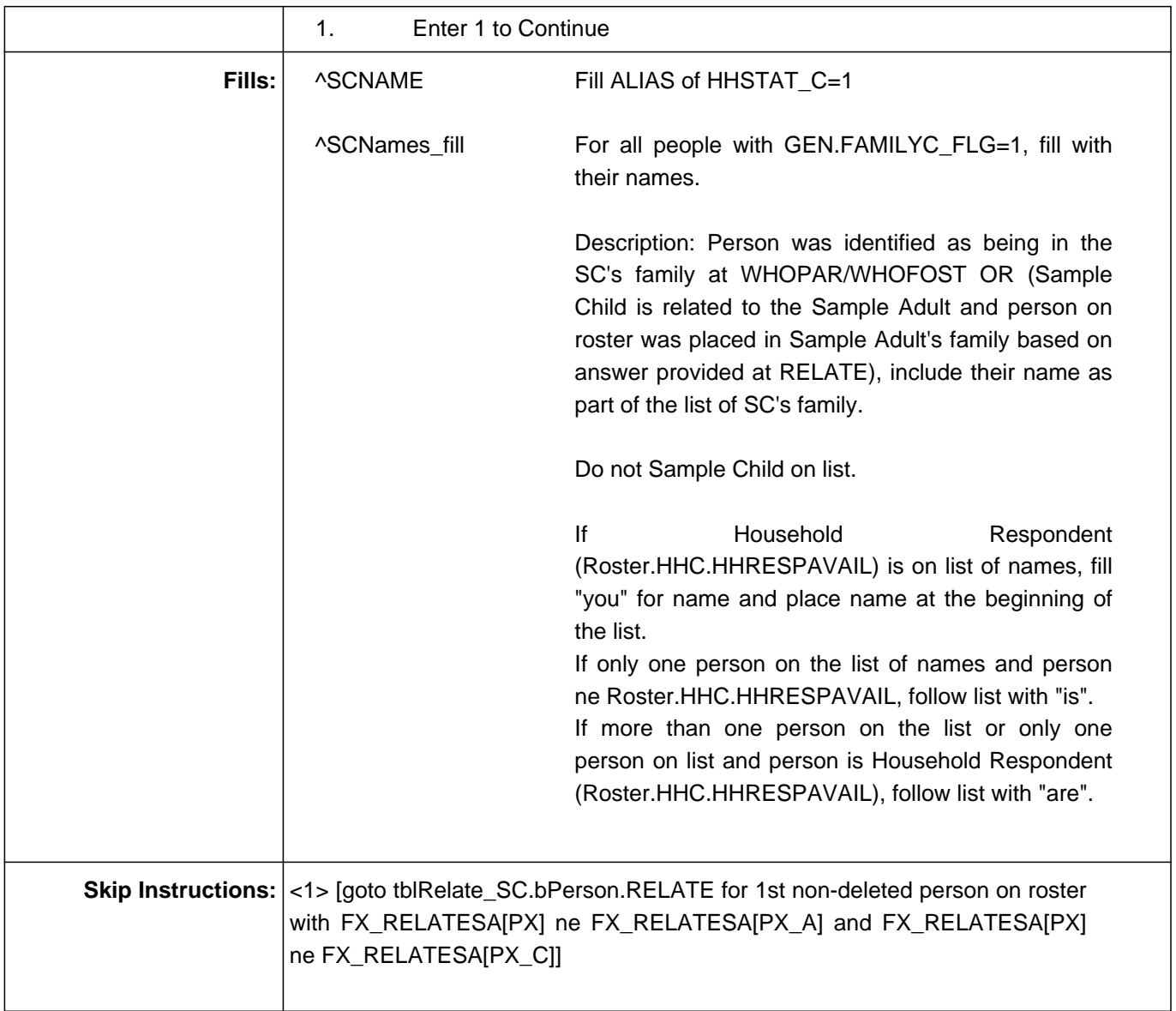

**Question ID: FAM.0150.00.1 Variable name: RELATE Interview module: FAM(Roster.FAM.tblRELATE\_SC.bPerson)**

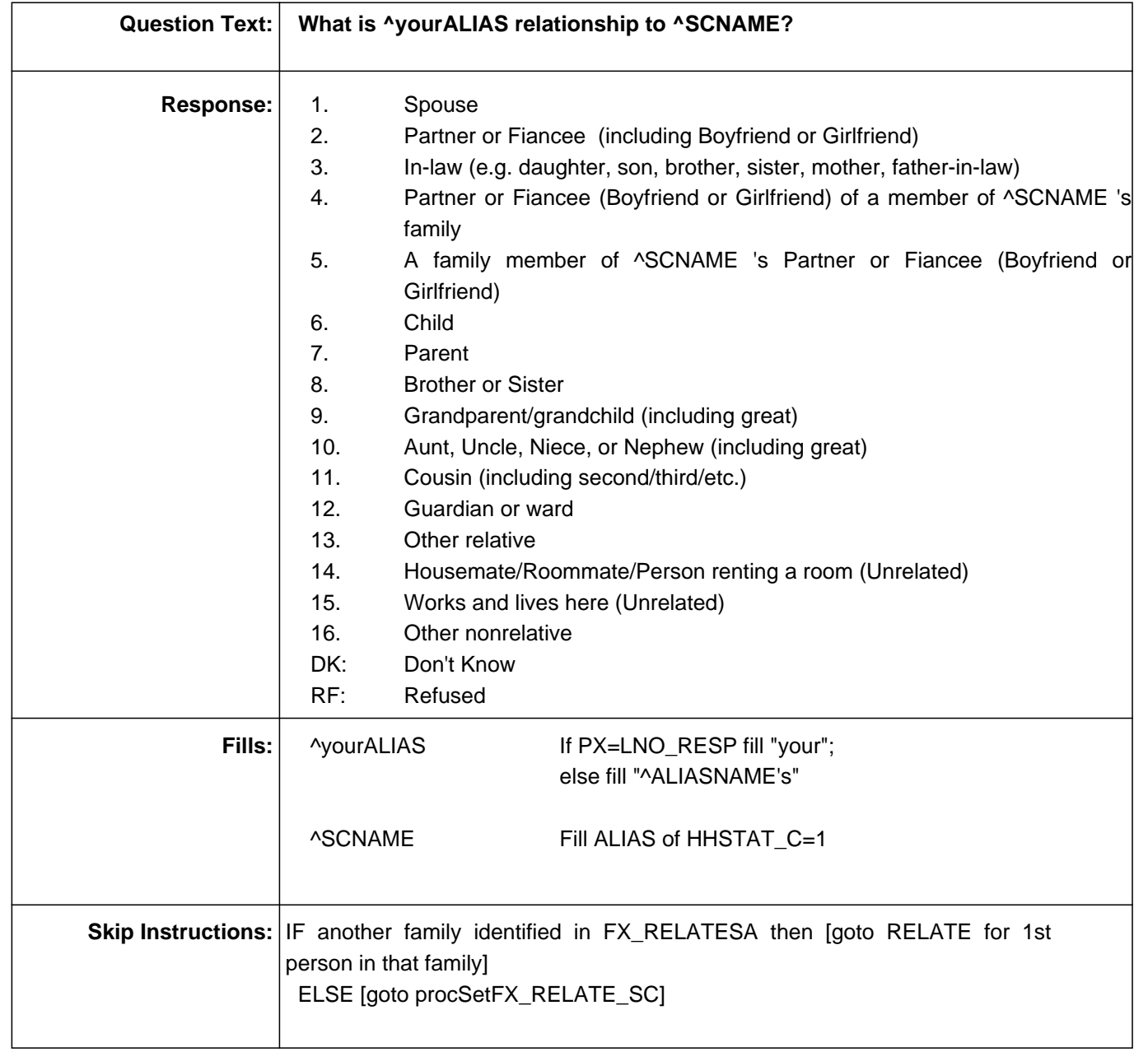

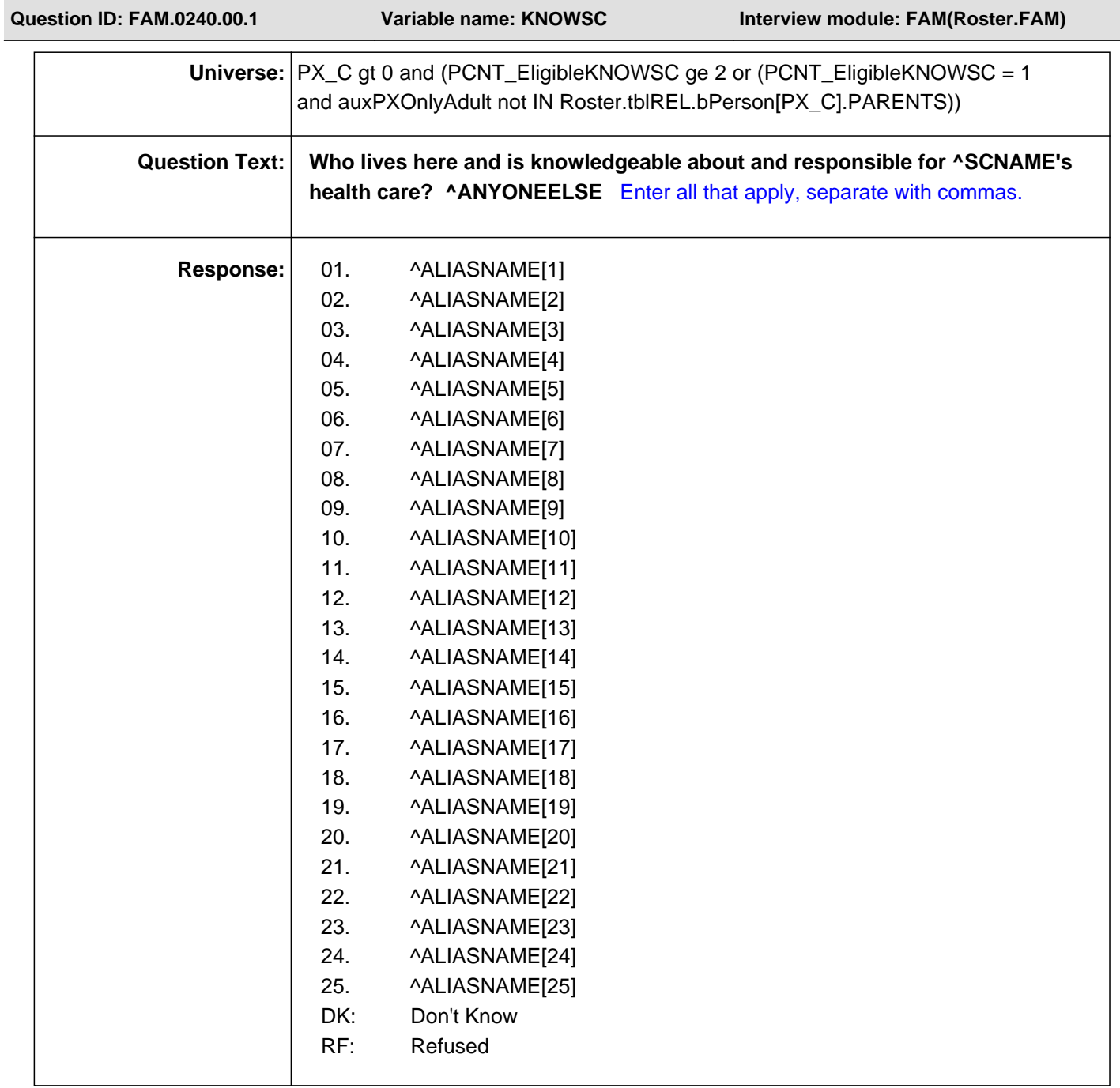

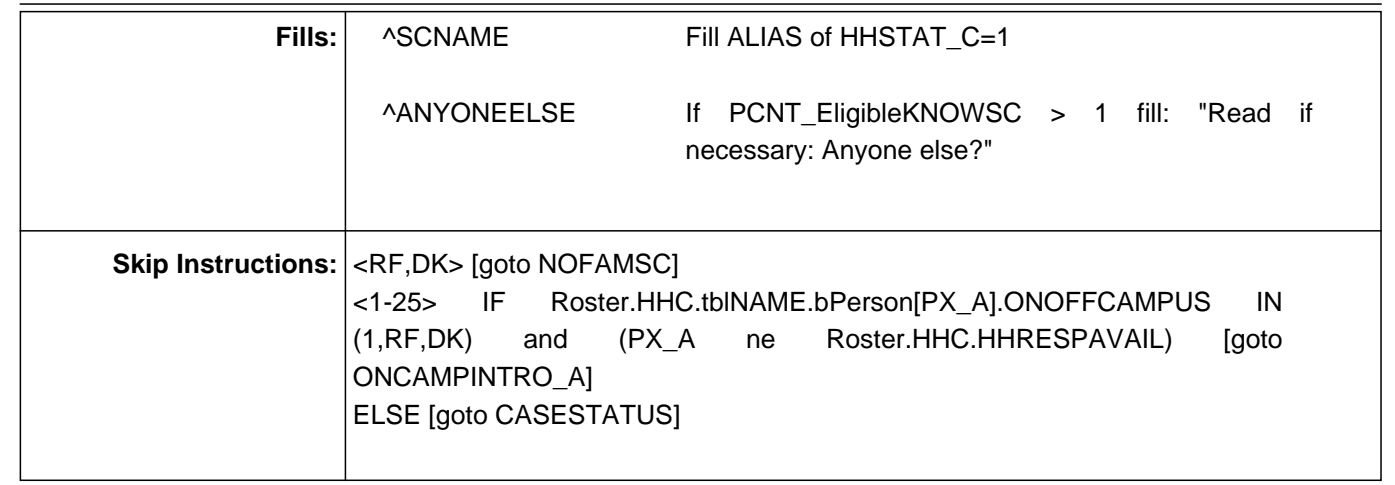

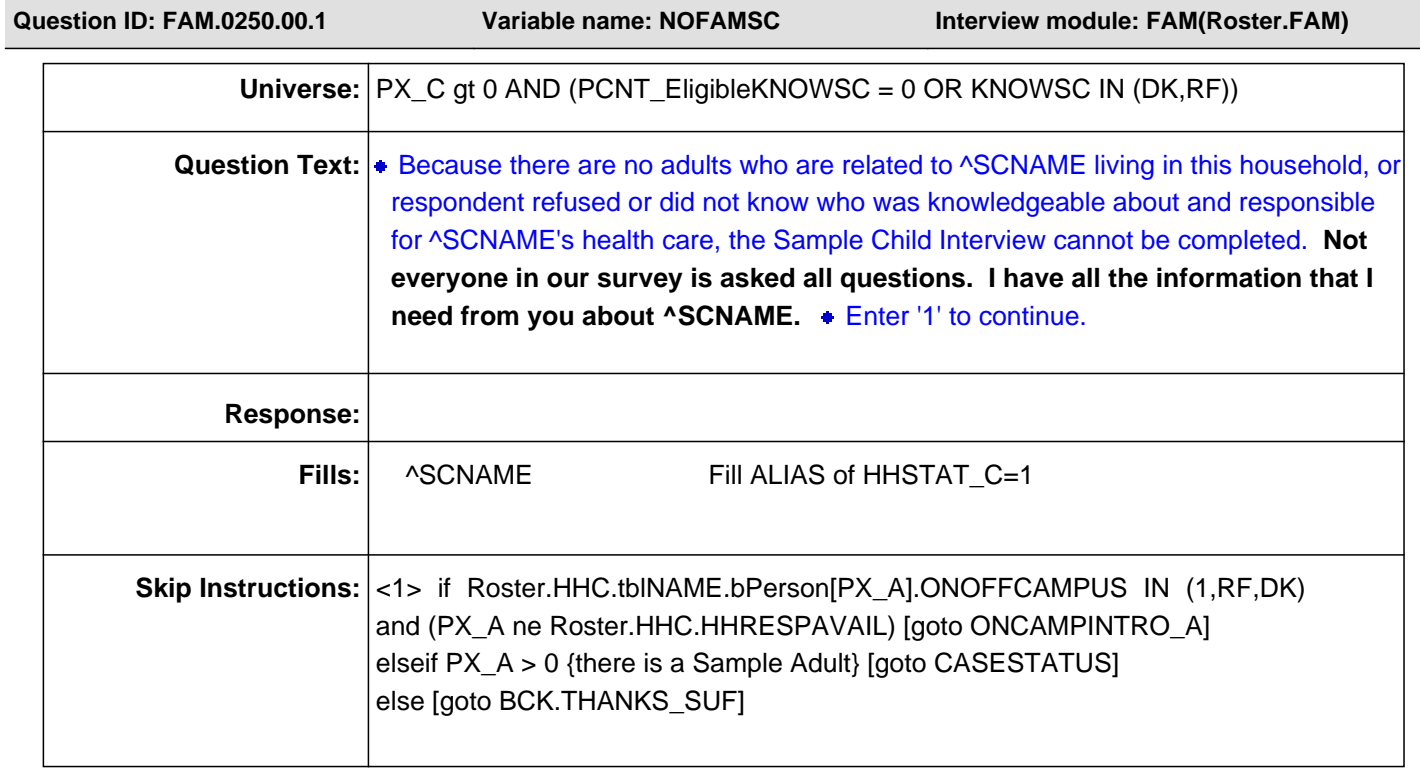

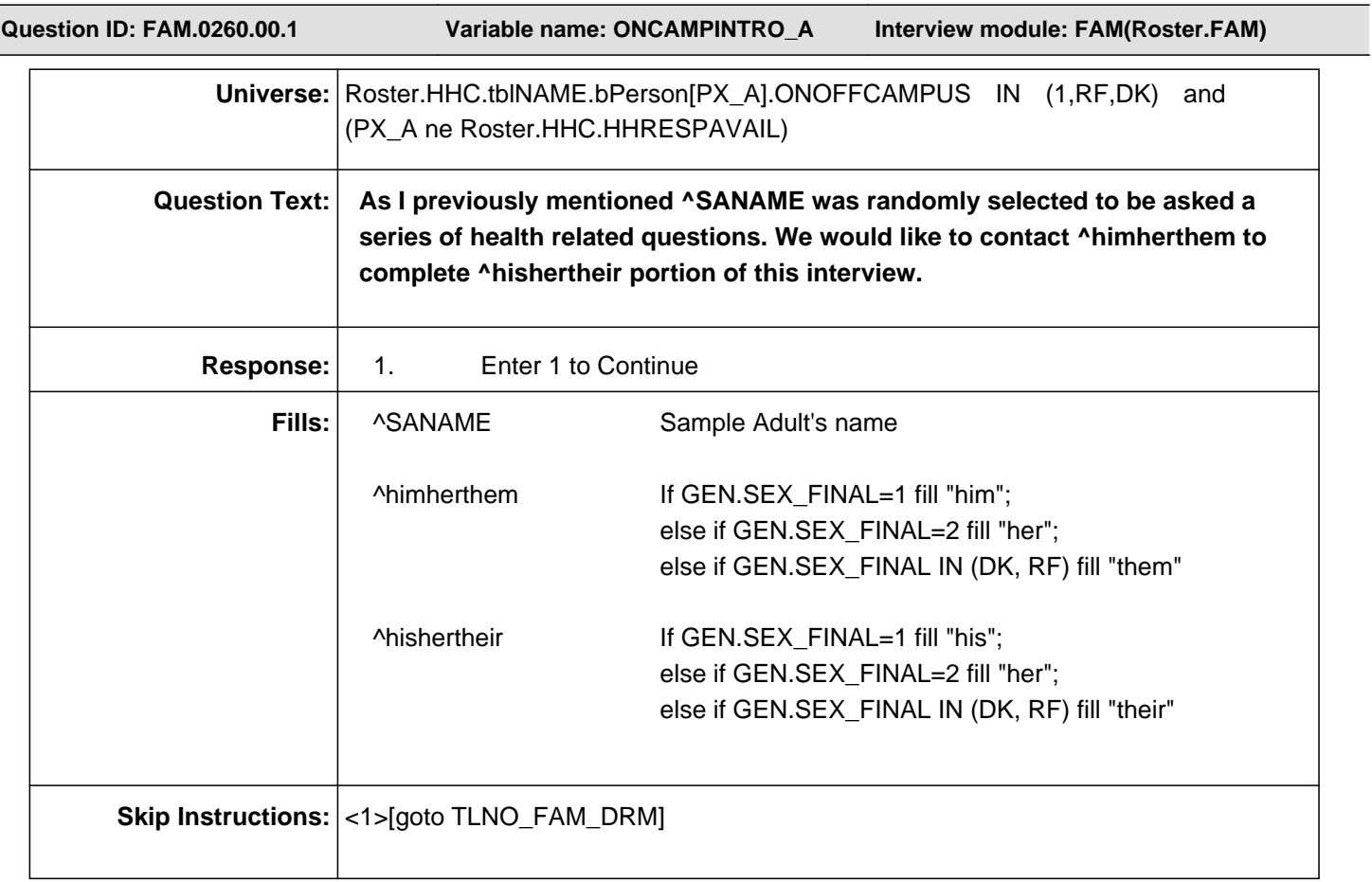

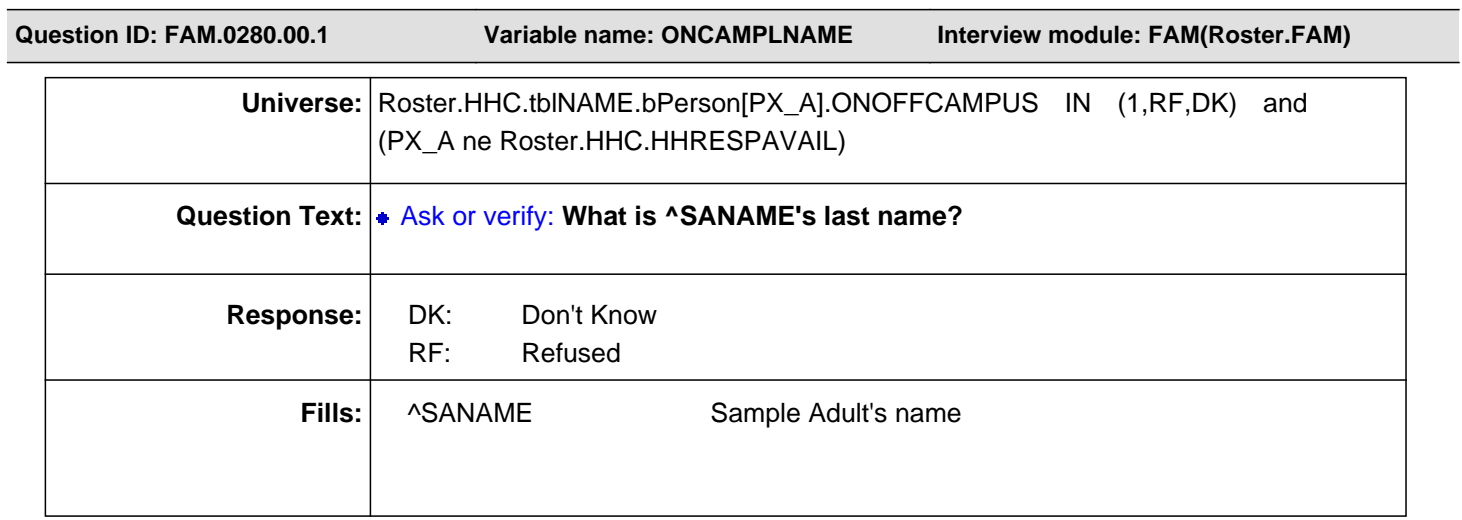

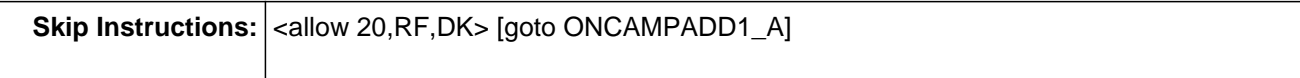

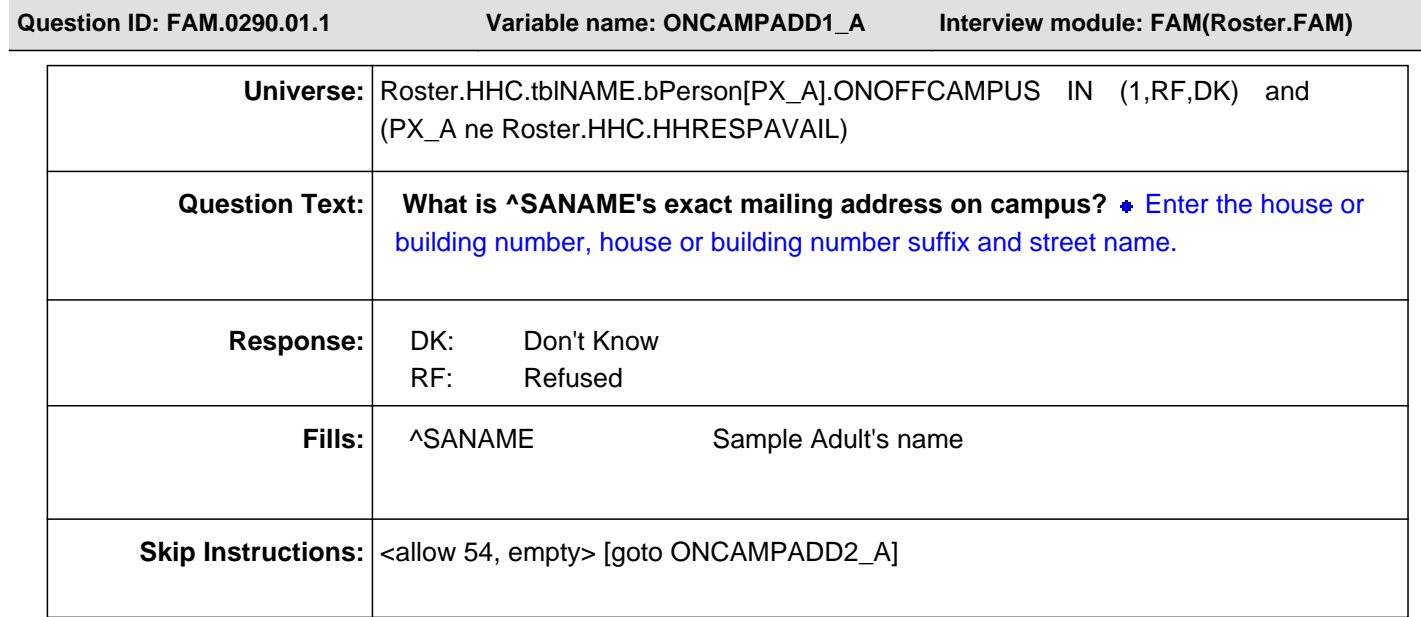

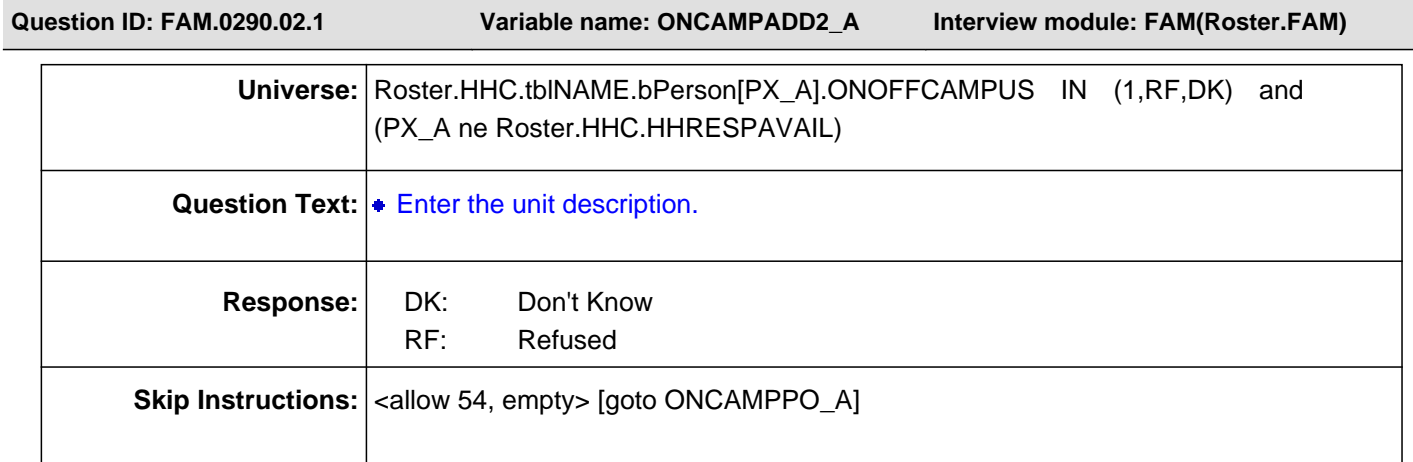

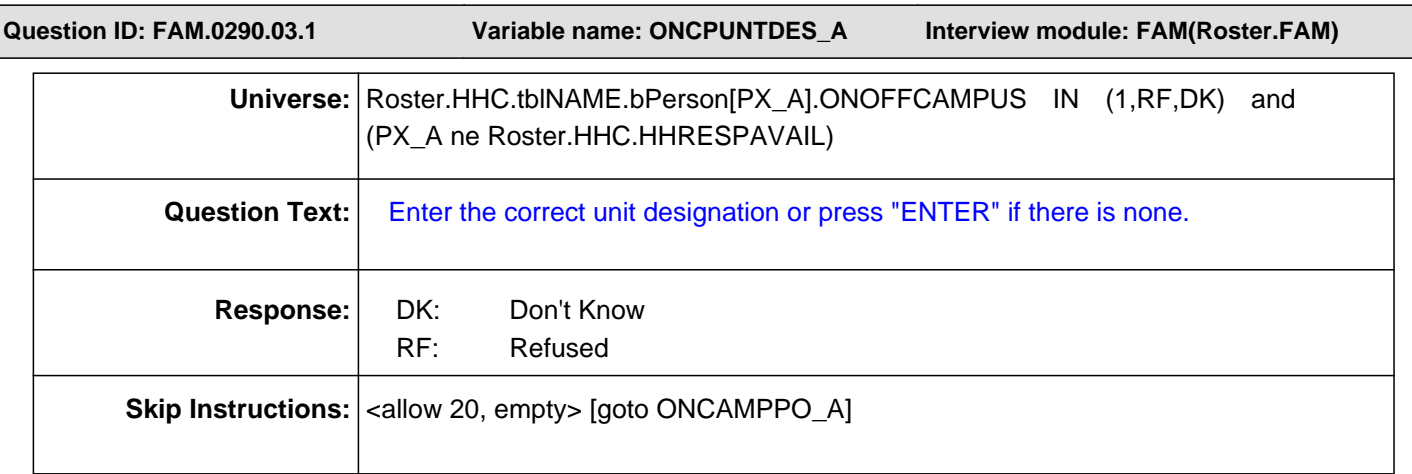

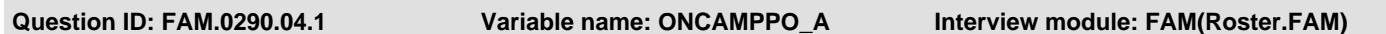

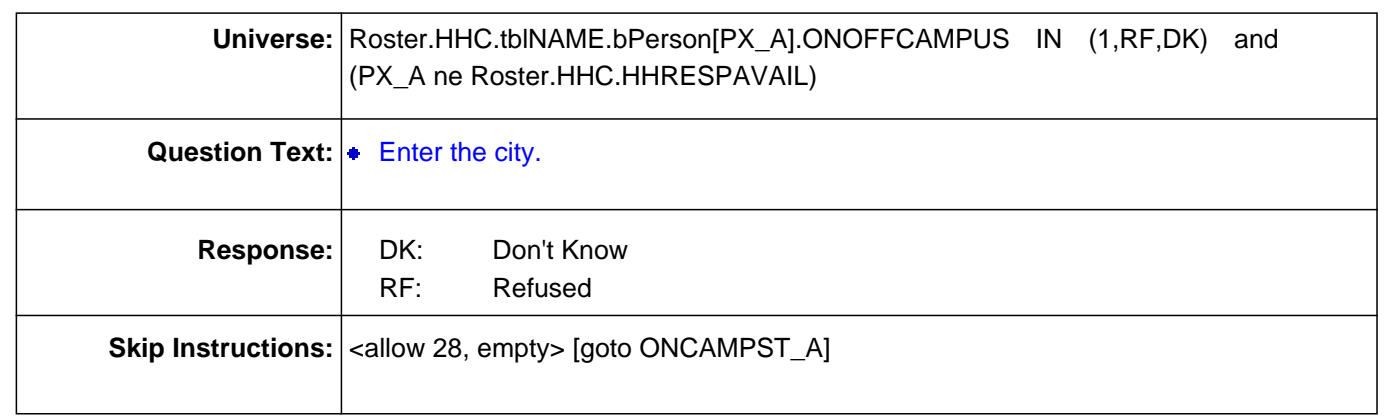

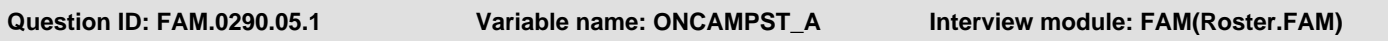

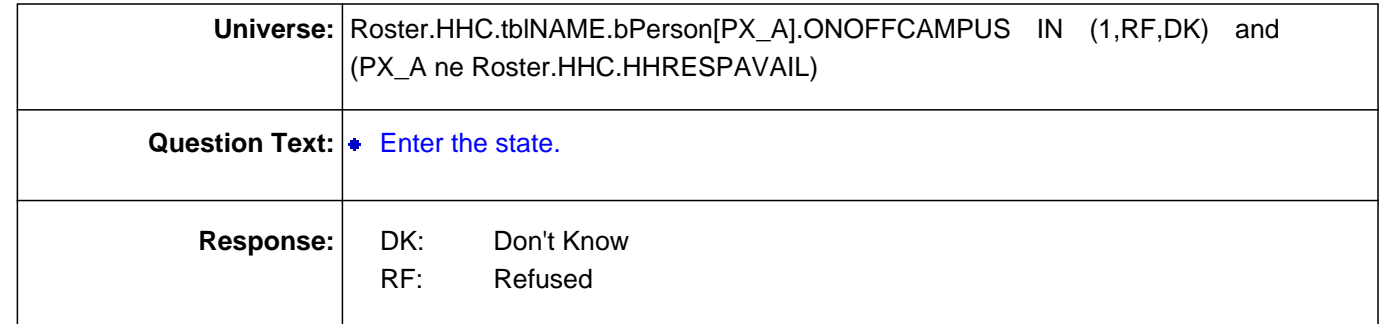

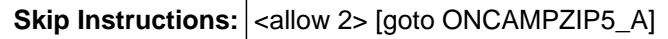

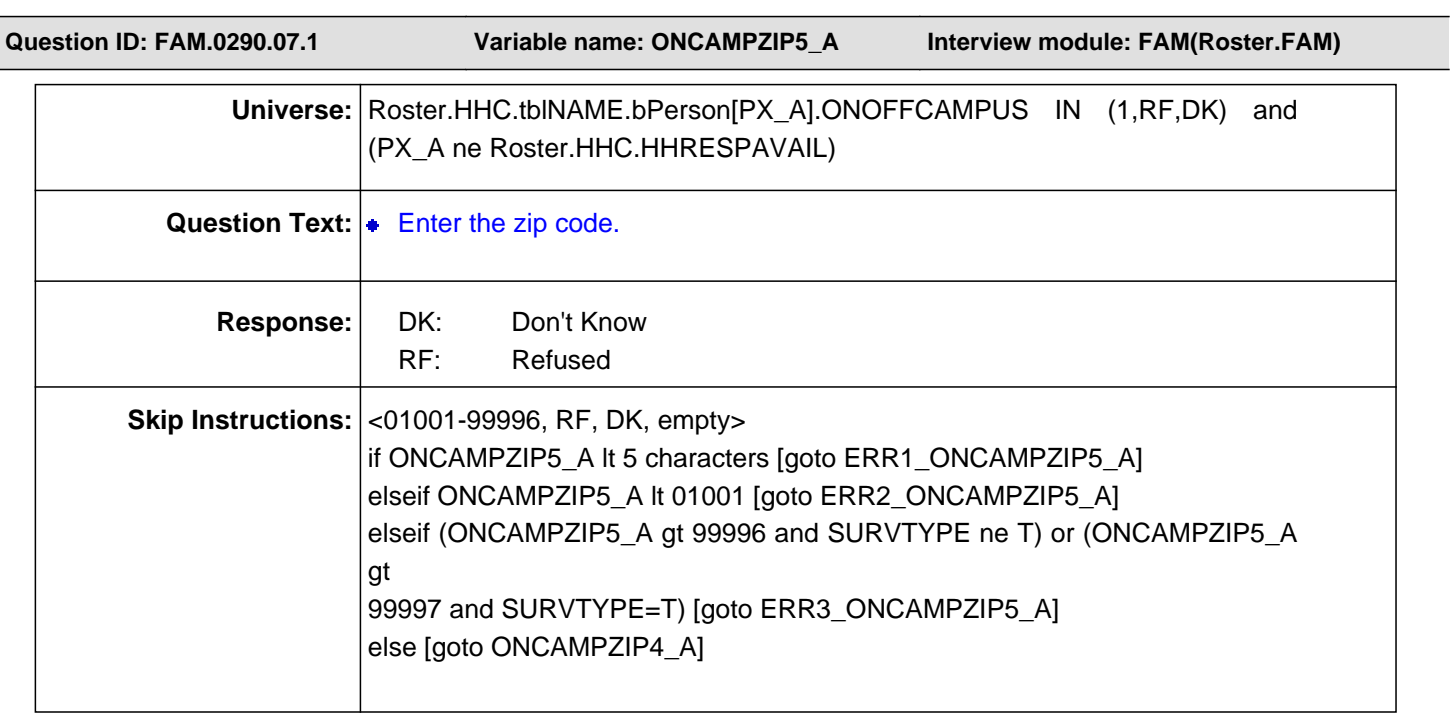

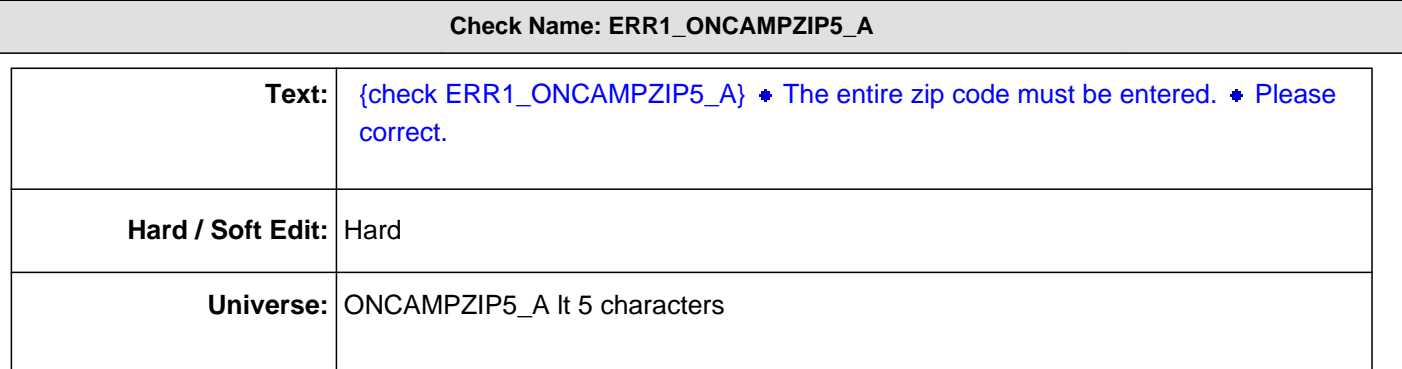

#### **Check Name: ERR2\_ONCAMPZIP5\_A**

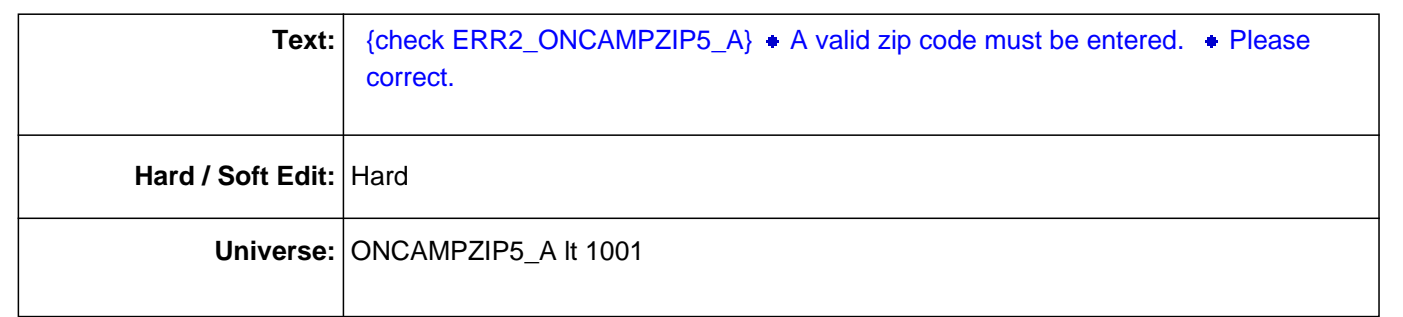

#### **Check Name: ERR3\_ONCAMPZIP5\_A**

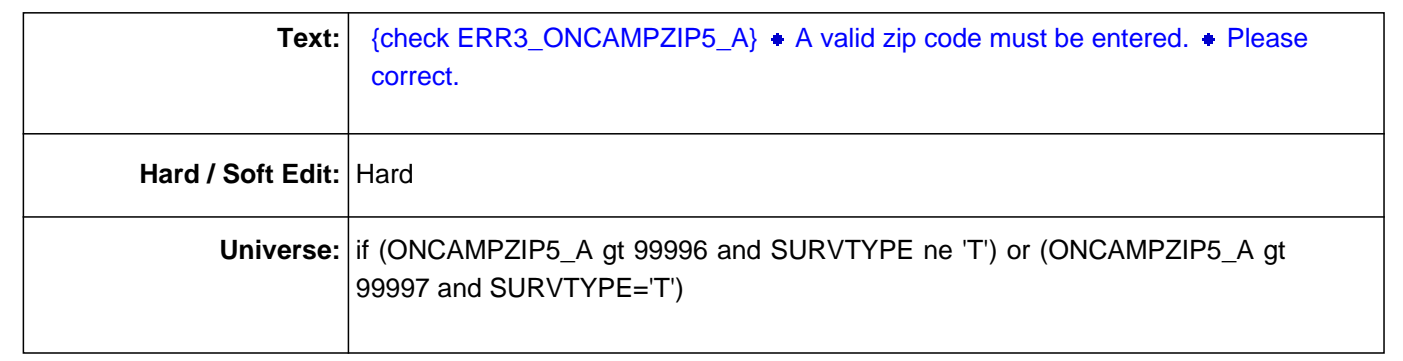

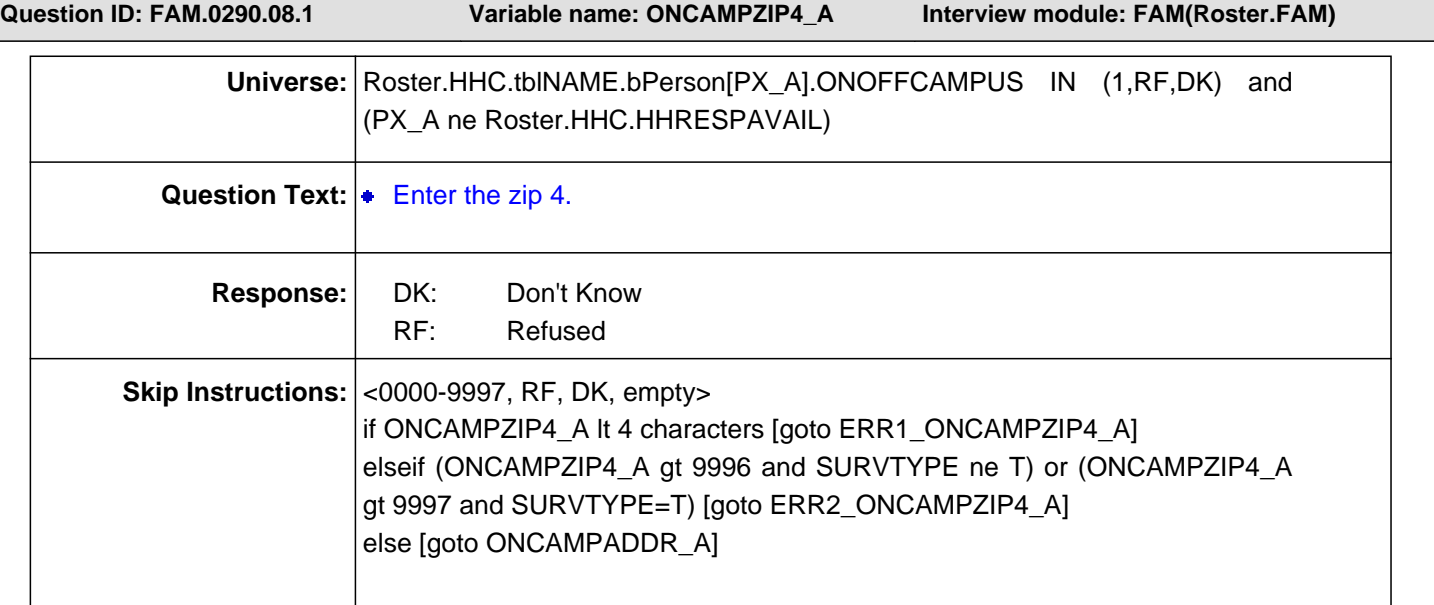

#### **Check Name: ERR1\_ONCAMPZIP4\_A**

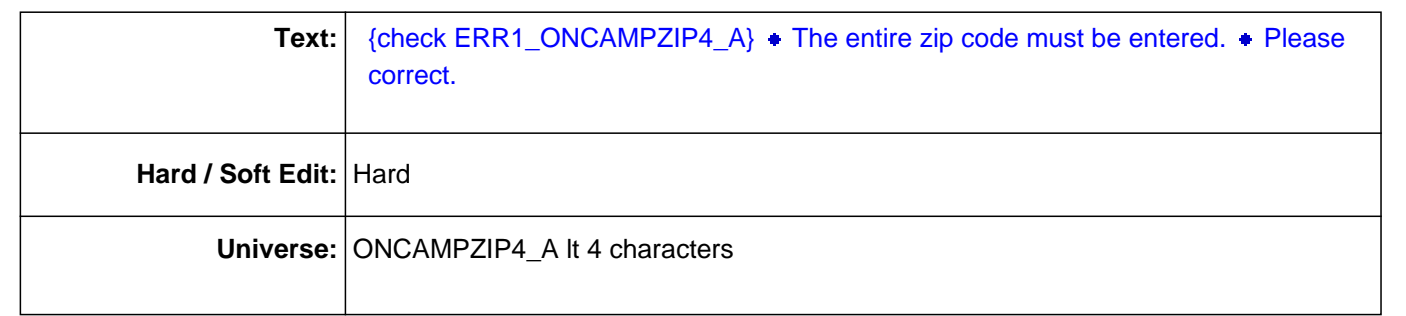

## **Check Name: ERR2\_ONCAMPZIP4\_A**

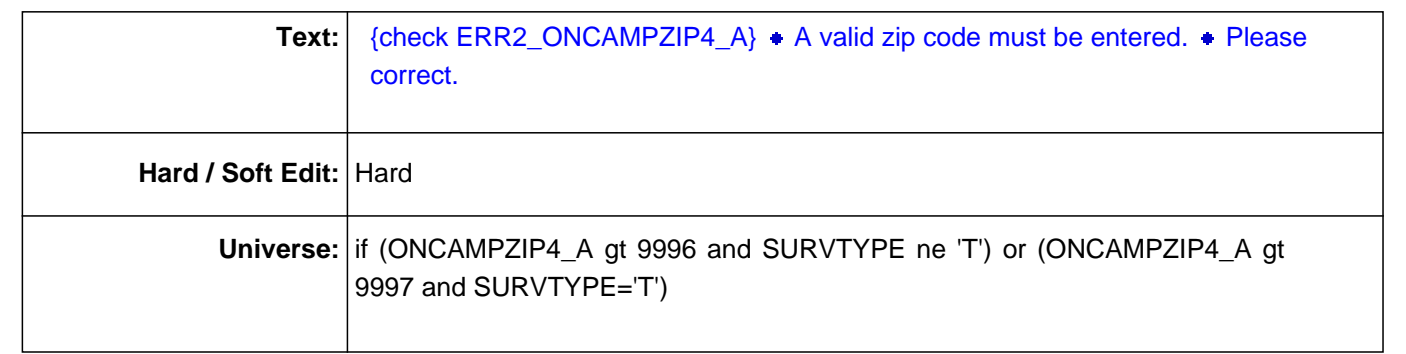

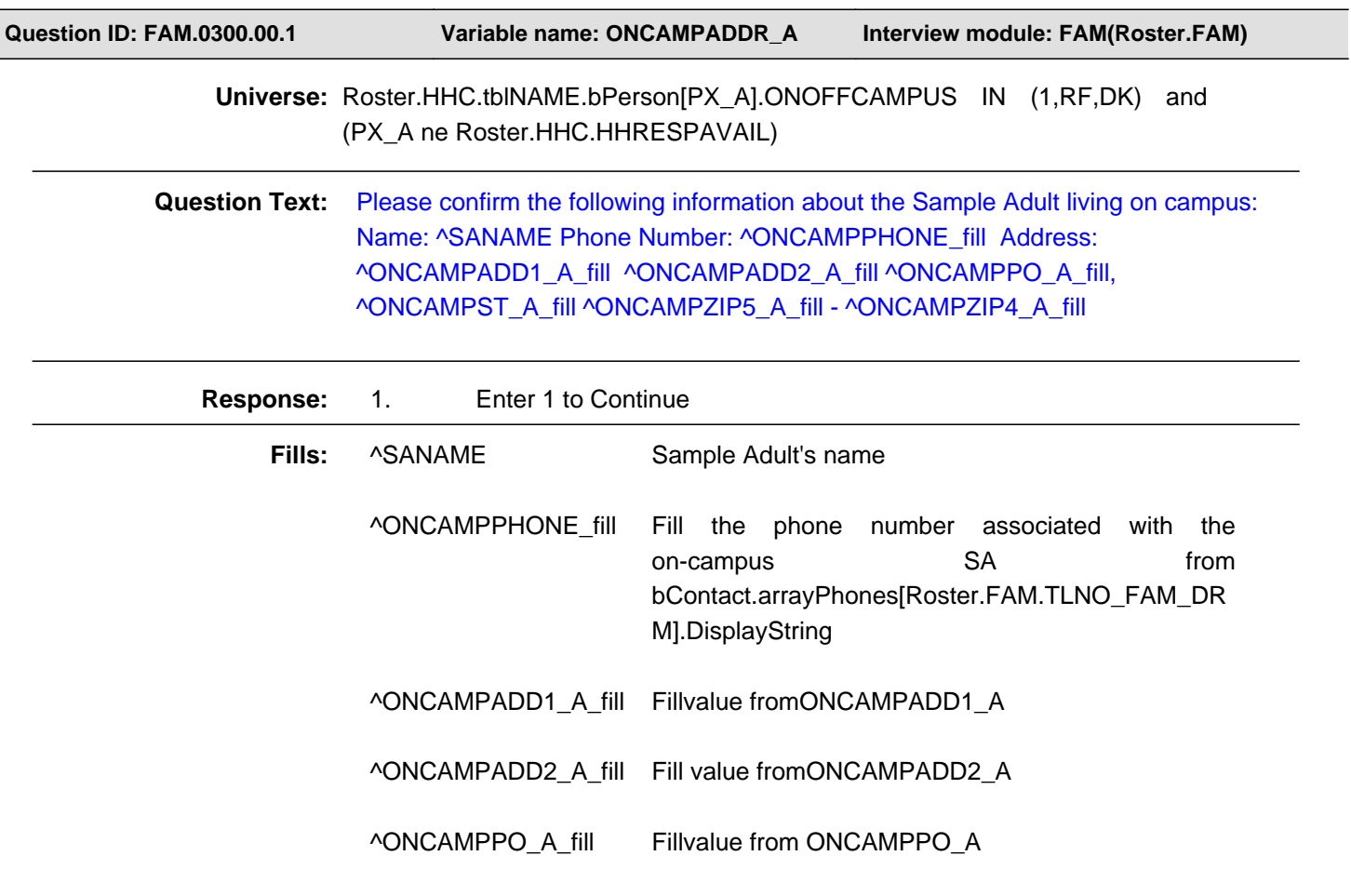

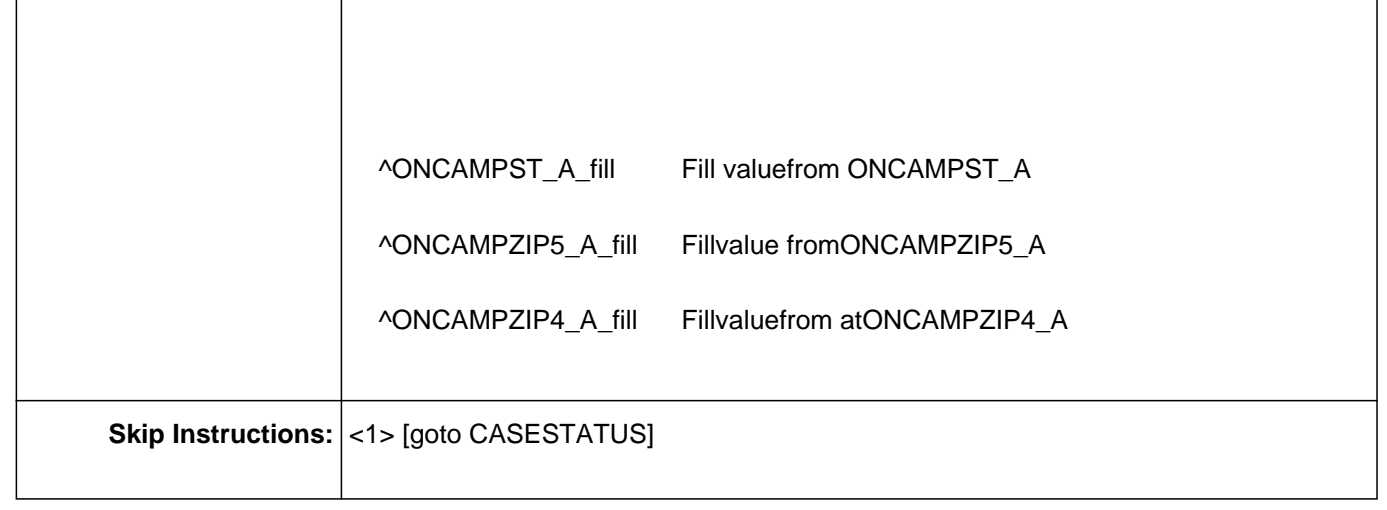